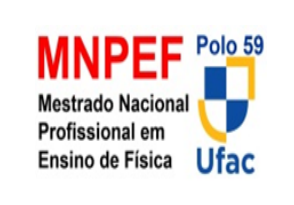

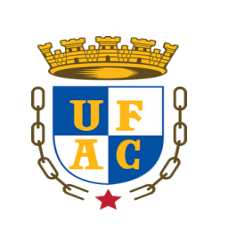

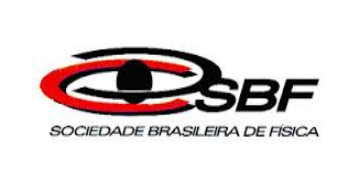

# **PROPOSTA DE CONSTRUÇÃO DE PROJETOS DIDÁTICOS EXPERIMENTAIS UTILIZANDO MATERIAIS DE BAIXO CUSTO PARA ALUNOS DO SEGUNDO E TERCEIRO ANO DO ENSINO MÉDIO: OSCILAÇÕES E ELETRICIDADE**

# LOURIVALDO DE OLIVEIRA SANTOS

Dissertação de Mestrado apresentada ao Programa de Pós-Graduação da Universidade Federal do Acre no Curso de Mestrado Nacional Profissional de Ensino de Física (MNPEF), como parte dos requisitos necessários à obtenção de título de Mestre em Ensino de Física. Orientador:

Prof. Dr. Eduardo de Paula Abreu

Rio Branco–AC Junho de 2018

# PROPOSTA DE CONSTRUÇÃO DE PROJETOS DIDÁTICOS EXPERIMENTAIS UTILIZANDO MATERIAIS DE BAIXO CUSTO PARA ALUNOS DO SEGUNDO E TERCEIRO ANO DO ENSINO MÉDIO: OSCILAÇÕES E ELETRICIDADE

# LOURIVALDO DE OLIVEIRA SANTOS

# ORIENTADOR: PROF. DR. EDUARDO DE PAULA ABREU

Dissertação de Mestrado submetida ao Programa de Pós-Graduação da Universidade Federal do Acre no Curso de Mestrado Nacional Profissional de Ensino de Física (MNPEF), como parte dos requisitos necessários à obtenção de título de Mestre em Ensino de Física.

Aprovada por:

Prof. Dra. Bianca Martins Santos

\_\_\_\_\_\_\_\_\_\_\_\_\_\_\_\_\_\_\_\_\_\_\_\_\_\_\_\_\_\_\_\_\_\_\_\_\_\_\_\_\_

\_\_\_\_\_\_\_\_\_\_\_\_\_\_\_\_\_\_\_\_\_\_\_\_\_\_\_\_\_\_\_\_\_\_\_\_\_\_\_\_\_

Prof. Dr. Eduardo de Paula Abreu

Prof. Dr. Marcelo Castanheira da Silva

\_\_\_\_\_\_\_\_\_\_\_\_\_\_\_\_\_\_\_\_\_\_\_\_\_\_\_\_\_\_\_\_\_\_\_\_\_\_\_\_\_

\_\_\_\_\_\_\_\_\_\_\_\_\_\_\_\_\_\_\_\_\_\_\_\_\_\_\_\_\_\_\_\_\_\_\_\_\_\_\_\_\_

Prof. Dr. Judes Gonçalves dos Santos

 Rio Branco – AC Junho de 2018

S237p Santos, Lourivaldo de Oliveira, 1986-

 Proposta de construção de projetos didáticos experimentais utilizando materiais de baixo custo para alunos do segundo e terceiro ano do ensino médio: oscilações e eletricidade / Lourivaldo de Oliveira Santos;

Orientador: Prof. Dr. Eduardo de Paula Abreu. -2018.

137 f.:il. ;30 cm.

 Dissertação (Mestrado) – Universidade Federal do Acre, Programa de Pós-Graduação em Mestrado Nacional Profissional de Ensino de Física (MNPEF). Rio Branco, 2018.

Inclui referências bibliográficas, anexos e apêndices.

1. Ensino de física. 2. Práticas de ensino. 3. Didática- Física. I. Silva, Marcela Castanheira da (orientador).II. Título.

CDD: 530.7

Bibliotecária: Alanna Santos Figueiredo CRB-11<sup>0</sup>/1003

# **DEDICATÓRIA**

Este trabalho é dedicado primeiramente a minha família, em especial minha filha, mãe e minha esposa. Além das pessoas que sempre acreditaram em mim e deram todo apoio para que eu pudesse vencer todos os obstáculos.

## **AGRADECIMENTOS**

Agradecer é reconhecer e dar mérito as pessoas que estiveram ao nosso lado durante toda trajetória no curso de Pós-Graduação no Ensino de Física da Universidade Federal do Estado do Acre.

Agradeço grandemente ao meu orientador por ter me orientado nas mais diversas pesquisas a respeito da minha dissertação, por ter disponibilidade em qualquer momento para tirar minhas dúvidas.

Em especial agradeço minha família por estar sempre a par das minhas decisões.

E o apoio da CAPES pela parte financeira, sem isso ficaria mais difícil minha trajetória durante o desenvolvimento da minha dissertação.

E finalmente a toda coordenação e aos professores do MNPEF do polo 59-UFAC.

Muito obrigado a todos pelo companheirismo

#### **RESUMO**

Este trabalho tem por objetivo apresentar uma proposta de construção de projetos didáticos experimentais utilizando materiais de baixo custo para alunos do segundo e terceiro ano do ensino médio, nos conteúdos de oscilações e eletricidade. O trabalho foi desenvolvido no decorrer do ano letivo de 2017 em uma escola pública do estado do Acre na turma do segundo ano **D** e nas turmas do terceiro ano **B, D, E, F** do turno vespertino. Foram elaborados três projetos didáticos experimentais e executadas atividades experimentais utilizando materiais de baixo custo dos seguintes projetos: **Proposta de Construção do Pêndulo Simples Como Estratégia de Ensino Aprendizagem**, **Construção do Pêndulo Eletrostático como Ferramenta Didática** e o projeto **Medindo a Constante de Tempo do Capacitor com o Uso do Microcontralador Arduino**. Para os alunos do terceiro ano do ensino médio os conteúdos trabalhados foram: aspectos históricos da eletricidade, processos de eletrização, capacitores, resistores, circuito  $RC$ , placa protoboard e o microcontrolador Arduino. Para os alunos do segundo ano do ensino médio os conteúdos trabalhados foram: os aspectos históricos do pêndulo simples, frequência, período e amplitude. Para cada um dos projetos foram aplicados questionários com objetivo de verificar o rendimento de ensino aprendizagem dos alunos envolvidos. A proposta contém um produto educacional com três projetos didáticos experimentais com seus respectivos roteiros experimentais e suas sequências didáticas. Esse produto educacional pode ser usado pelos professores da área da Física com suas devidas adaptações voltada para realidade dos alunos. Os resultados obtidos foram bastante satisfatórios como pode se ver nas tabelas 4.8 e 4.12 e na figura 4.9 que nos mostra que 71% dos alunos responderam que conseguem explicar os processos de eletrização e o tipo de força presente na atividade experimental. Pode se ver na tabela 4.8 que o maior erro foi de 17, 94 % e menor foi de 0,30 %, já na tabela 4.12 o erro percentual variou entre 0,435 % à 1,91 %.

**Palavras chave**: Ensino de Física; Arduino; Projetos Didáticos Experimentais; Materiais de baixo custo; Roteiro experimental.

#### **ABSTRACT**

This work aims to present a proposal for the construction of didactic experimental projects using materials of low cost for students of the second and third years of high school in the contents of oscillations and electricity. The work was developed during the 2017 at an Acre state public school in the second year class D and in the third year classes B, D, E and F of the afternoon shift. Three didacticexperimental projects were elaborated and experimental activities were carried out using materials of low cost of the following projects: **Proposal of Simple Pendulum Construction as Teaching Strategy Learning**, **Electrostatic Pendulum Construction as a Teaching Tool** and the Project **Measuring the Capacitor Time Constant with the Use of the Arduino Microcontroller**. For the students of the third year of high school the contents worked were: historical aspects of electricity, processes of electrification, capacitors, resistors, RC circuit, board protoboard and the Arduino microcontroller. For the students of the second year of high school the contents worked were: the historical aspects of the pendulum, frequency, period and amplitude. For each of the projects, questionnaires were applied in order to verify the teaching learning performance of the students involved. The proposal contains an educational product with three didactic-experimental projects with their respective experimental scripts and their didactic sequences. This educational product can be used by teachers of the Physics area with their due adaptations turned to the reality of the students. The results obtained were quite satisfactory as can be seen in tables 4.8 and 4.12 and figure 4.9 which shows that 71% of the students answered that they can explain the processes of electrification and the type of force present in the experimental activity. It can be seen in Table 4.8 that the largest error was 17.94% and the lowest error was 0.30%. In Table 4.12, the percentage error ranged from 0.435% to 1.91%.

**Keywords**: Physics Teaching; Arduino; Didactic-experimental projects; Lowcost materials; Experimental script.

# **Lista de Tabelas**

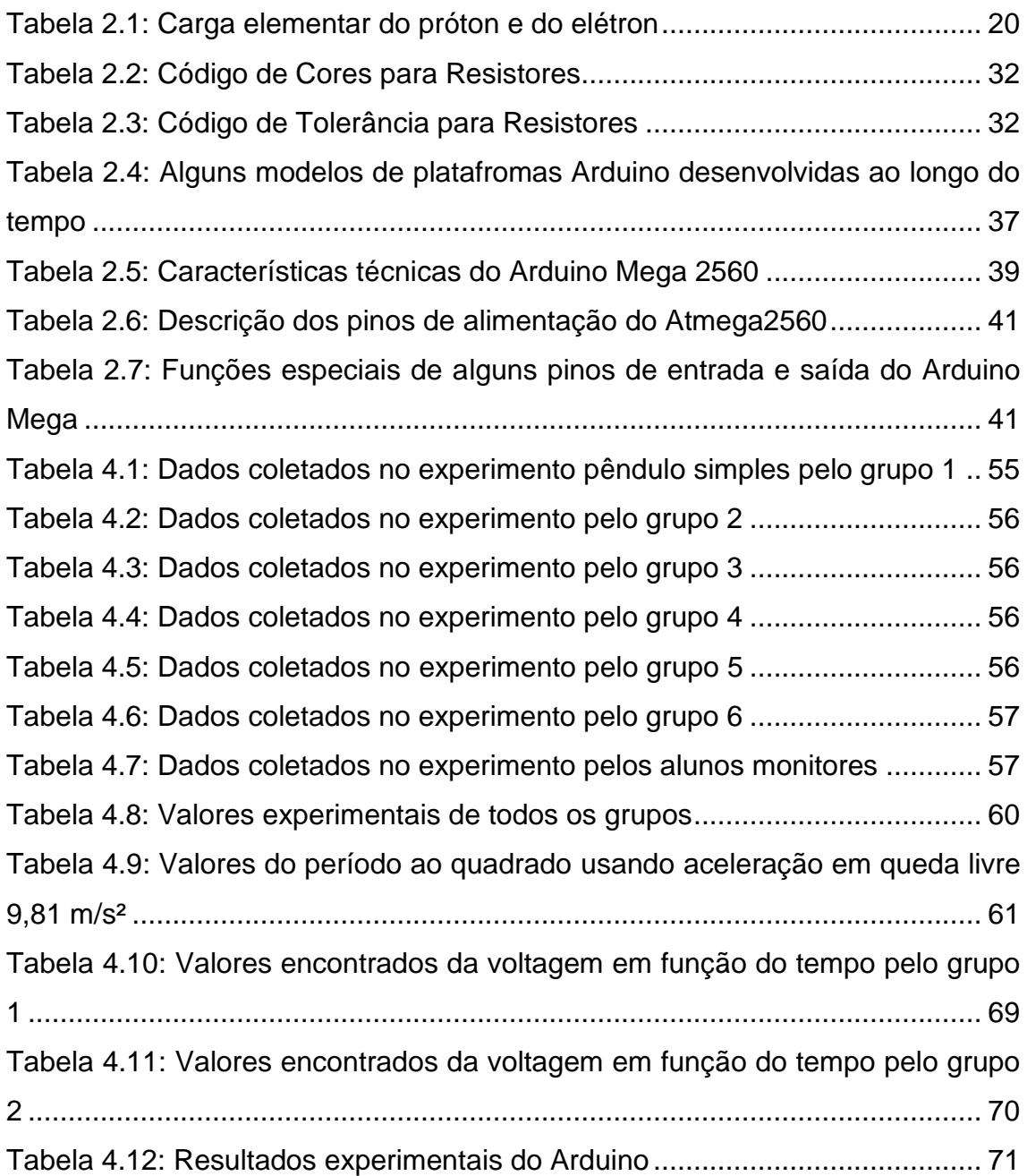

# **Lista de Figuras**

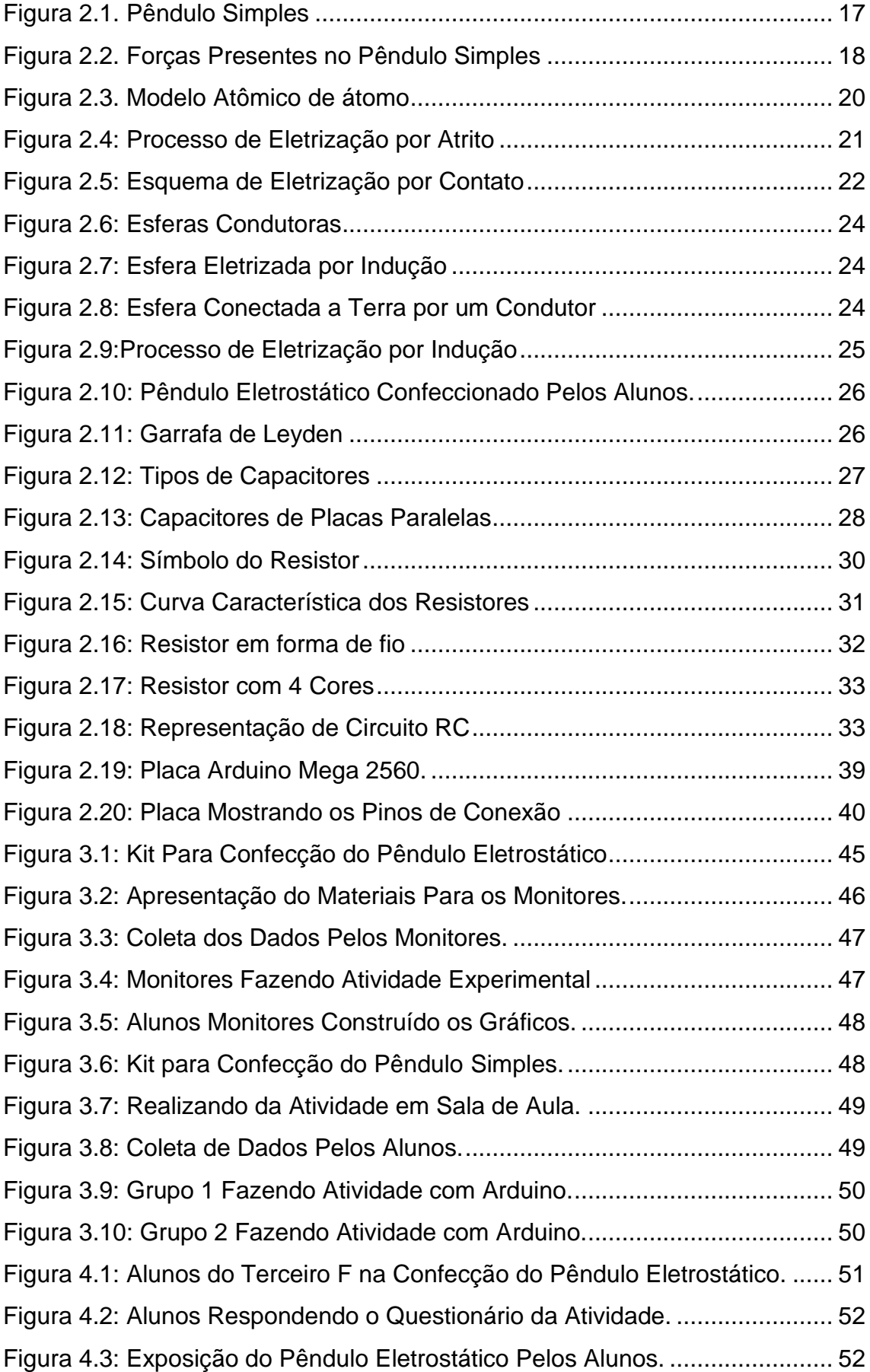

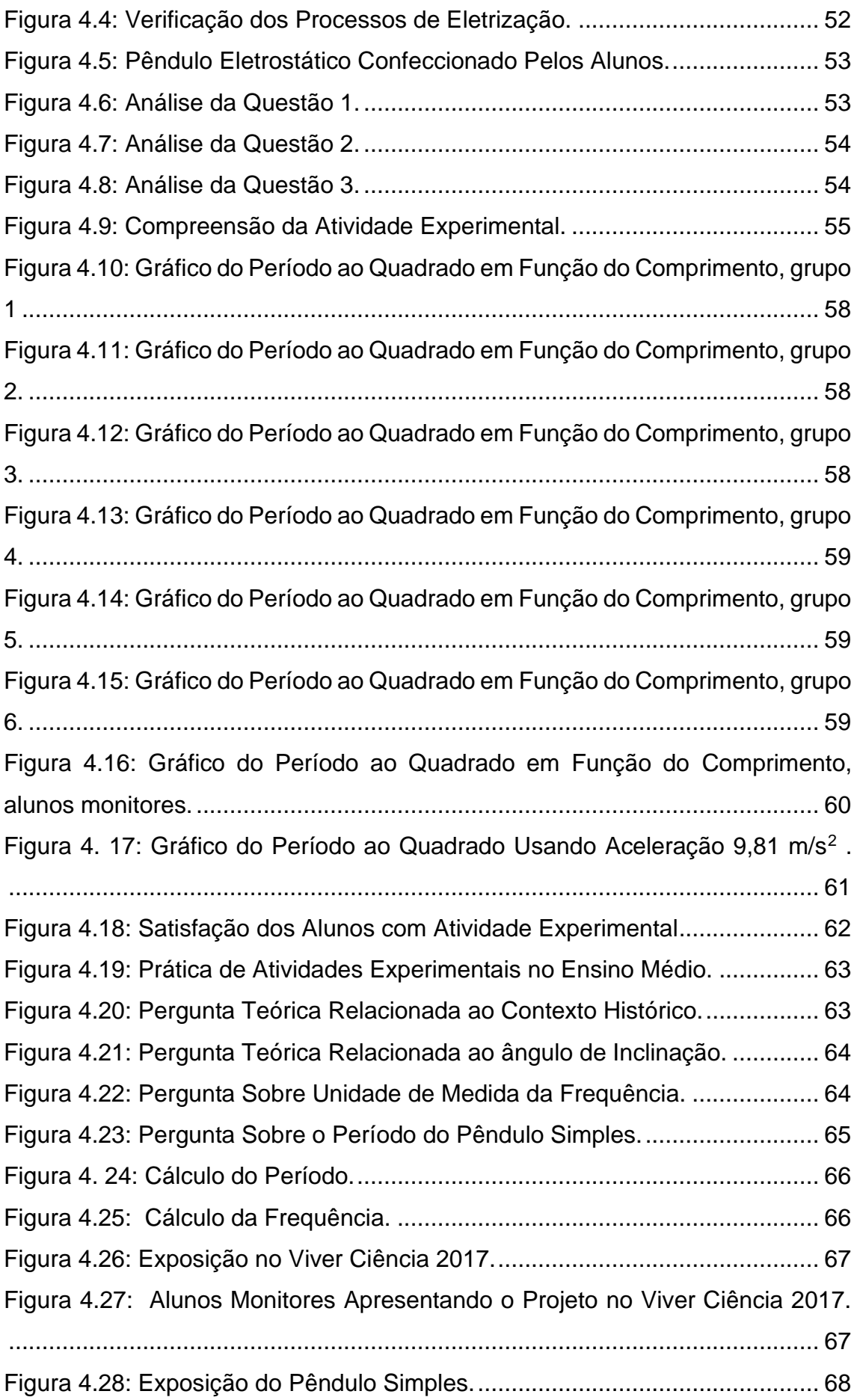

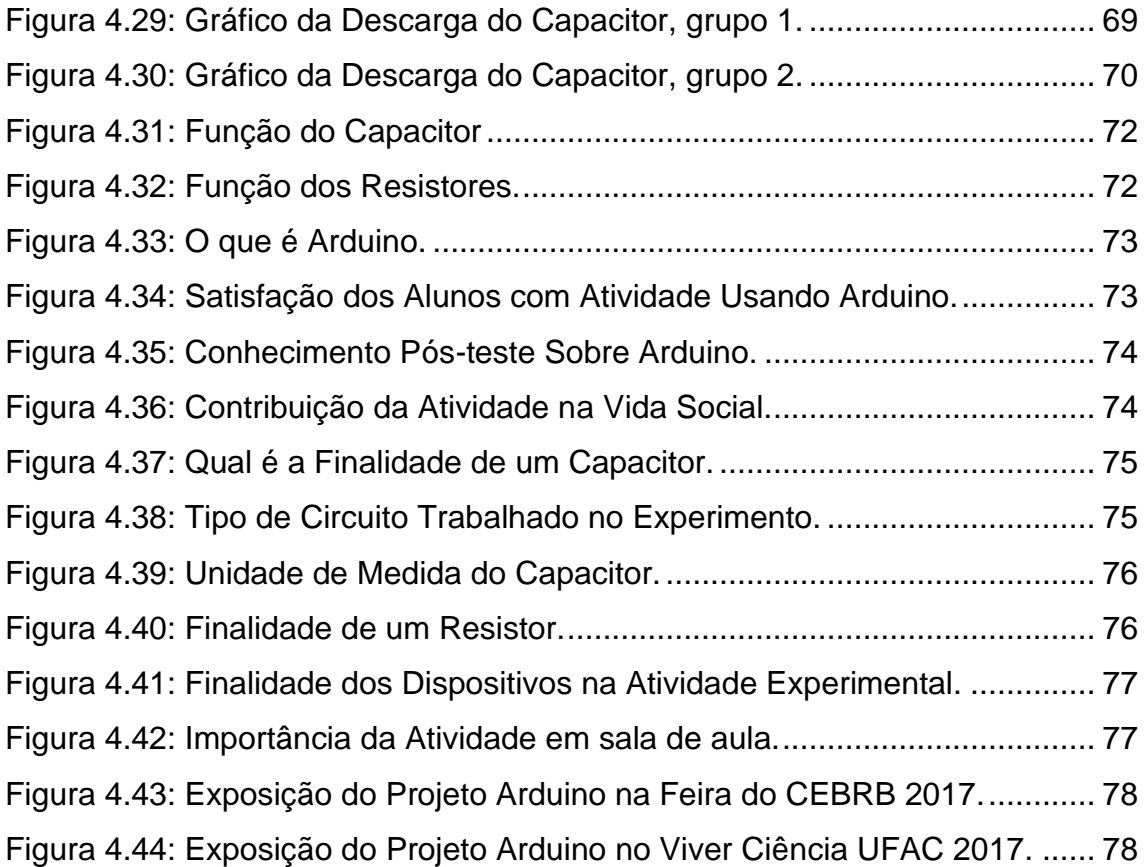

# Sumário

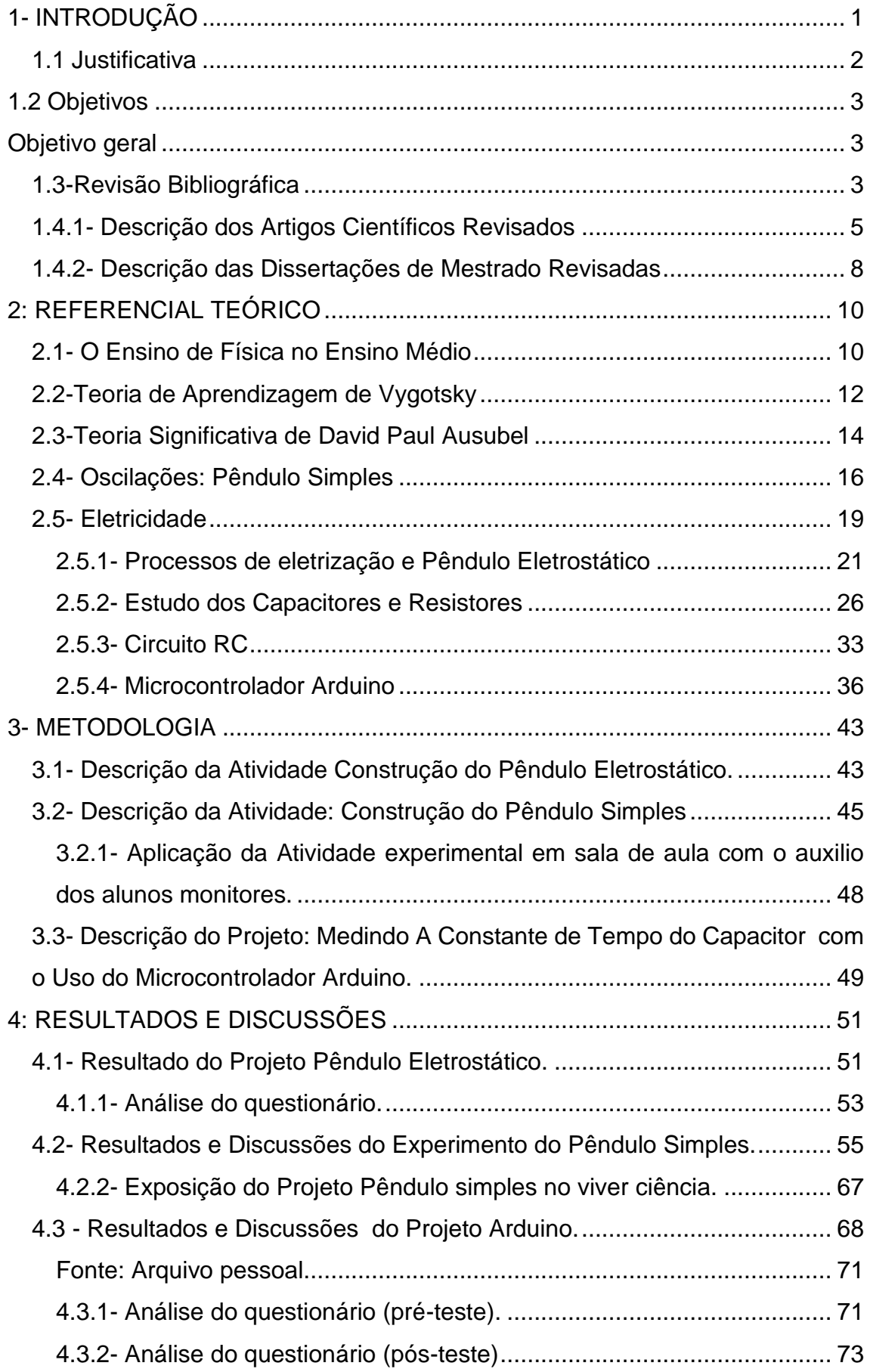

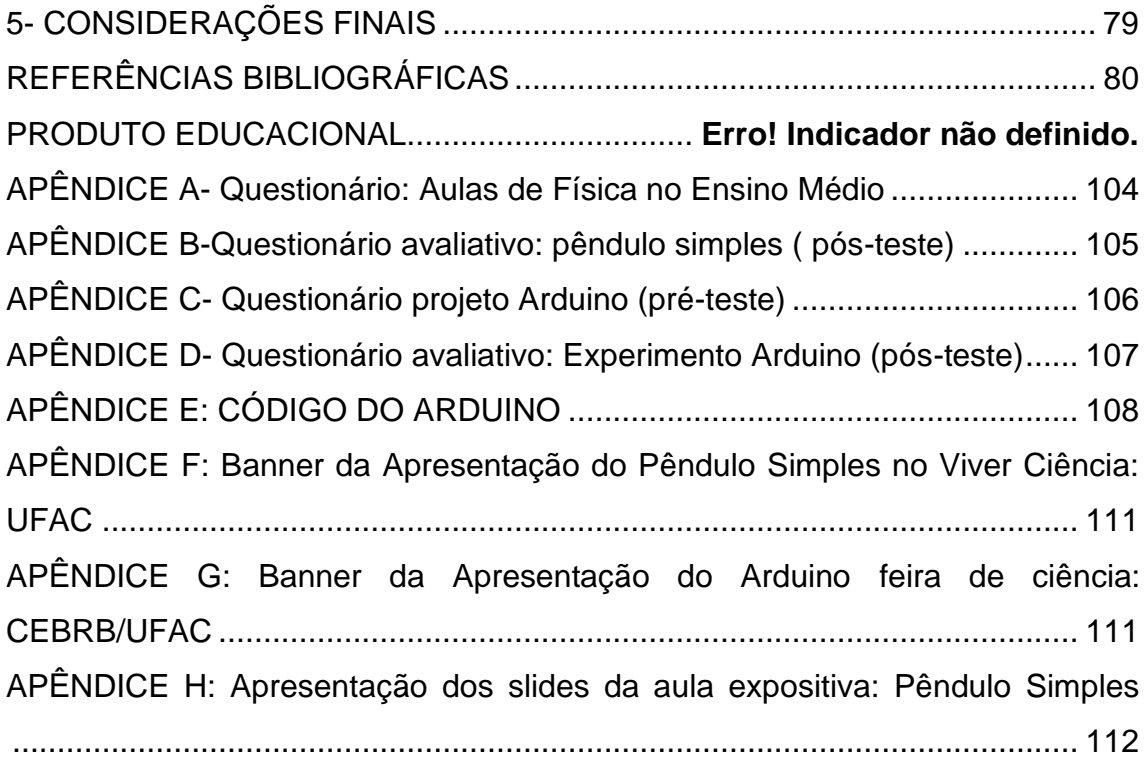

# <span id="page-13-0"></span>**1- INTRODUÇÃO**

A Física é uma ciência que vêm desde muito tempo contribuindo para os avanços tecnológicos e científicos no universo acadêmico. Segundo Yamamoto e Fuke (2013, p.3) "A Física é uma ciência que trata da interação entre matéria e energia. É um constructo humano cujo objetivo é elevar à compreensão do mundo". Ainda para Yamamoto e Fuke:

> A Física contribui para o avanço de tecnologias e se desenvolve seguindo as premissas do método científico. Física é uma ciência experimental, pois envolve observação, organização de dados, pesquisa, capacidade de abstração, formulação de hipóteses e trabalho colaborativo (YAMATOTO e FUKE, 2013, p.3).

"A Física, além de buscar o conhecimento do universo, está presente em todos os ramos da atividade humana. Por ser uma ciência abrangente e com implicações importantes na nossa vida"(GASPAR, 2016, p.3).

Dentro dessas perspectivas elaboramos uma proposta de construção de projetos didáticos experimentais utilizando materiais de baixo custo para alunos do segundo e terceiro ano do ensino médio dentro dos conteúdos de oscilações e eletricidade.

Este trabalho foi organizado da seguinte maneira: o presente capítulo é composto pela introdução, justificativa em executar a proposta da construção de projetos didáticos experimentais utilizando materiais de baixo custo, objetivos específicos, objetivo geral e revisão bibliográfica. O capítulo 2 é composto pelo referencial teórico que mostra aspectos importantes sobre como é ensinado à disciplina de Física nas escolas públicas. Apresenta a Teoria de Aprendizagem de Vygotsky, a Teoria Significativa de David Paul Ausubel, teoria e modelos matemáticos das oscilações voltadas para o estudo do pêndulo simples, estudo da eletricidade no que se refere aos processos de eletrização, capacitores, resistores e por último as características e funcionamento do microcontrolador Arduino.

O capítulo 3 descreve a metodologia trabalhada na execução das atividades experimentais propostas. Já o capítulo 4, relata os resultados e discussões obtidos através dos experimentos: **Construção do Pêndulo Eletrostático**, **Construção do Pêndulo Simples**, **Medindo a Constante de Tempo do Capacitor Usando o Microcontrolador Arduino**, além dos resultados e discussões dos questionários aplicados na pesquisa. O capítulo 5 é composto das considerações finais sobre o trabalho desenvolvido em uma escola pública de Rio Branco: Proposta de Construção de Projetos Didáticos Experimentais Utilizando Materiais de baixo Custo para alunos do segundo e terceiro ano do ensino médio dentro dos conteúdos de oscilações e eletricidade.

O produto educacional é uma proposta de projetos didáticos experimentais voltados para os professores de Física da rede pública de ensino, nele consta três modelos de projetos: **Proposta de Construção do Pêndulo Simples Como Estratégia de Ensino Aprendizagem**, **Construção do Pêndulo Eletrostático como Ferramenta Didática** e o projeto **Medindo a Constante de Tempo do Capacitor com o Uso do Microcontralador Arduino**. Em cada um desses projetos encontrase o roteiro experimental de como executar e confeccionar a atividade experimental utilizando materiais de baixo custo, além de uma sequência didática para a execução de cada atividade experimental.

## <span id="page-14-0"></span>**1.1 Justificativa**

A preocupação em ver de como são ensinados os conteúdos de Física para os alunos do ensino médio, vem desde o tempo em que o autor dessa dissertação estudava o ensino básico, além de verificar, que na maioria das vezes os professores têm uma exaustiva carga horária, com um total de vinte turmas, e ainda há situações em que os professores não são formados na área de atuação.

Muitos pesquisadores e estudiosos da educação relatam em seus trabalhos a importância de projetos e de atividades experimentais no âmbito escolar. Bueno (2010) defende a interação entre a prática e a teoria para auxiliar a abstração dos conteúdos por parte dos alunos. Para Alves (2006), a utilização das atividades experimentais pode ser uma oportunidade de mudança e transposição dos modelos tradicionais para formas alternativas do ensino de Física.

Já o autor Hernandez (1998), fala da importância e faz uma excelente definição de projetos no âmbito escolar: "Essa modalidade de articulação dos conhecimentos escolares é uma forma de organizar a atividade de ensino e aprendizagem..." Ainda segundo Hernandez:

> ...trabalhar com projetos é uma forma de favorecer a criação de estratégias de organização dos conhecimentos escolares em relação a: 1) o tratamento da informação;

> 2) a relação entre os diferentes conteúdos em torno de problemas ou hipóteses que facilitam aos alunos a construção de seus conhecimentos, a transformação da informação procedente dos diferentes saberes disciplinares em conhecimento próprio. (HERNANDEZ, 1998, p.61).

Há relatos de alunos e professores sobre a falta das atividades experimentais em sala de aula e de projetos de investigação científica, que contribuem bastante para o desinteresse dos alunos na disciplina de Física. Segundo a Lei de Diretrizes e Bases da Educação Brasileira (LDB) em seu artigo 35 inciso IV, uma das finalidades do ensino médio é: "a compreensão dos fundamentos científicos tecnológicos dos processos produtivos e a relação da teoria com a prática, em todas as disciplinas" (BRASIL, 1996, p.12). Portanto é fundamental que o planejamento educacional contemple a experimentação.

Por esses motivos propomos a construção de projetos didáticos experimentais utilizando materiais de baixo custo para alunos do segundo e terceiro ano do ensino médio no âmbito escolar.

## <span id="page-15-0"></span>**1.2 Objetivos**

## <span id="page-15-1"></span>**Objetivo geral**

 Com a finalidade de apoiar os professores e alunos das escolas públicas do ensino de Física, buscamos desenvolver uma proposta de construção de projetos didáticos experimentais utilizando materiais de baixo custo para alunos do segundo e de terceiro ano do ensino médio dentro dos conteúdos de oscilações e de eletricidade, para serem executados no âmbito escolar.

#### **Objetivo específico**

A proposta construção de projetos didáticos experimentais tem por objetivos: mostrar a importância da construção de projetos no âmbito escolar; propor aulas práticas utilizando materiais de baixo custo; mostrar a importância do trabalho em grupo; apresentar uma estratégia de ensino aprendizagem através de aulas experimentais; calcular a aceleração em queda livre usando o pêndulo simples; calcular a constante de tempo do capacitor usando o microcontrolador Arduino; mostrar os processos de eletrização usando o pêndulo eletrostático.

#### <span id="page-15-2"></span>**1.3- Revisão Bibliográfica**

Esta revisão bibliográfica foi escrita com base em alguns artigos científicos e dissertações do Mestrado Nacional Profissional em Ensino de Física (MNPEF). Esses artigos são dos seguintes periódicos: Revista Brasileira de Ensino de Física, Caderno Brasileiro de Ensino de Física, American *Association of Physics Teachers* (Associação Americana de Professores de Física), *Physics Education*. As dissertações são da plataforma do MNPEF e esta revisão é baseada no período de 1979 a 2017.

Para essa revisão bibliográfica foram selecionados 10 artigos científicos e quatro dissertações de mestrado no ensino de Física, esses artigos e as dissertações foram selecionados por aproximarem mais da realidade da dissertação. Os artigos científicos selecionados foram:

- 1. "A Teoria de Aprendizagem de David Ausubel como Sistema de Referência para a Organização de Conteúdo de Física"( MOREIRA, 1979, p.275).
- 2. "Física com Arduino para iniciantes" (CAVALCANTE et al., 2011, p.1).
- 3. "A placa Arduino: uma opção de baixo custo para experiências de Física assistidas pelo PC" (AMORIM et al.,2011, p. 1).
- 4. "Ensinando Física através do radioamadorismo" (MORS; BRUSCATO, 2014, p.1).
- *5.* "*An Arduino Investigation of Simple Harmonic Motion*" (GALERIU et al.; 2013, p.1).
- 6. "Acelerômetro eletrônico e a placa Arduíno para ensino de Física em tempo real" (ROCHA, 2012, p.1).
- 7. "Uso da plataforma Arduino e do software PLX-DAQ para construção de gráficos de movimento em tempo real" (KAKUNO et al., 2016, p.1).
- 8. "Medida de g com a placa Arduino em um experimento simples de queda livre" (TORT; CORDOVA, 2016, p.1).
- 9. "Proposta de laboratório de Física de baixo custo para escolas da rede pública de ensino médio" (LEAL; SILVA, 2017, p.1).
- 10."*Measuring the RC time constant with Arduino*" (PELOURSON et al.,2017,p.1).

As dissertações de mestrados selecionadas foram:

- 1. "O uso de Arduino na criação de kit para oficinas de robótica de baixo custo para escolas públicas" (JUNIOR, 2014, p. i).
- 2. "Uso de experimentos, confeccionados com materiais alternativos, no processo de ensino e aprendizagem de Física: lei de Hooke" (NEVES, 2015, p. i).
- 3. "Experimentos de baixo custo no ensino de Física na educação básica" (NASCIMENTO, 2015, p. i).
- 4. "O uso do Arduino e do *processing* no ensino de Física" (CASTRO, 2016, p. i).

## <span id="page-17-0"></span>**1.4.1- Descrição dos Artigos Científicos Revisados**

Nessa subseção será feita uma apresentação dos artigos científicos selecionados para dar suporte à nossa dissertação.

O artigo; **A Teoria de Aprendizagem de David Ausubel como Sistema de Referência para a Organização de Conteúdo de Física**, escrito por Moreira (1978), publicado na Revista Brasileira de Ensino de Física em 1979, Moreira, sugeri a teoria de aprendizagem de David Ausubel como um sistema de referência para a organização sequencial de conteúdos de Física.

Nesse artigo, Moreira faz um resumo da teoria de Ausubel, em seguida ele faz um exemplo da sequência de conteúdos de eletricidade e Magnetismo com base na teoria de Ausubel, o artigo também faz uma comparação dos conteúdos ensinados de acordo com a teoria de Ausubel com os conteúdos ensinados tradicionalmente.

Cavalcante et al. (2011), publicaram em 2011 na Revista Brasileira de Ensino de Física um artigo científico intitulado: **Física com Arduino para iniciantes**, o artigo mostra o uso do Arduino como uma interface alternativa na execução de atividades experimentais de Física via portal USB do computador. O artigo faz uma apresentação sobre Arduino, à linguagem utilizada na programação e a interface. O trabalho traz uma proposta experimental sobre o estudo da carga do capacitor com o Arduino em um circuito convencional e mostra o gráfico da carga do capacitor em tempo real.

Amorim et al. (2011), escreveram o artigo; **A placa Arduino: Uma opção de baixo custo para experiências de Física assistidas pelo PC**. Este trabalho apresenta a placa Arduino como uma opção de muito baixo custo para a aquisição de dados com um PC. Duas aplicações simples que mostram as potencialidades desta placa são brevemente discutidos.

O artigo faz uma boa introdução sobre placa Arduino na manipulação de atividades experimentais, explica o que é essa placa e seus tipos, faz uma explicação do estudo do oscilador amortecido com uso do Arduino, propõe o uso desses microcontroladores no estudo de transferência de calor. O trabalho foi publicado na Revista Brasileira de Ensino de Física em 2011.

Mors e Bruscato (2011), apresentaram uma **proposta de ensino utilizando o radioamadorismo como tema motivador**, em uma tentativa de melhor qualificar a aprendizagem de Física. Eles adotaram como referência as teorias de aprendizagem significativa, de David Ausubel, e da interação social, de Lev Vygotsky.

5

O projeto foi realizado e executado no segundo semestre de 2010 no colégio militar de Porto Alegre. O artigo apresenta em seu corpo um relato da experiência e dos resultados alcançados, além de um texto guia facilitador do professor que se interessar em reproduzir experiência semelhante. O trabalho foi publicado na Revista Brasileira de Ensino de Física, v. 36, n. 1, 1506 (2014).

Galeriu et al. (2013) publicaram na American *Association of Physics Teachers* (Associação Americana de Professores de Física), o artigo: *An Arduino investigation of Simple Harmonic Motion* (**Uma investigação do Movimento Harmônico simples com o Arduino**). O trabalho fez uma exploração do movimento harmônico simples baseado no uso da placa Arduino, no trabalho foram usados o Arduino Uno e um sensor de distância ultrassônico HC-SR04. O artigo relata que trabalhos com uso do Arduino são de baixo custo e que pode despertar a atenção dos alunos na construção de outras atividades usando a placa Arduino.

Outro artigo que defende o uso da placa Arduino no ensino de Física é o de Rocha (2012), publicado no Caderno Brasileiro de Ensino de Física 2014. O trabalho trata sobre o funcionamento do acelerômetro eletrônico com a placa Arduíno para o ensino de Física em tempo real. O artigo faz uma apresentação da importância do laboratório didático para a execução de atividades experimentais com o uso da placa Arduino e destaca que além de ser um processo tecnológico apresenta um baixo custo na confecção das atividades propostas.

Kakuno et al. (2016) publicaram em 2016 na Revista Brasileira de Ensino de Física o artigo: **Uso da plataforma Arduino e do software PLX-DAQ para construção de gráficos de movimento em tempo real**. O artigo foi escrito com base no experimento descrito:

> Construção de um aparato experimental indicado para o ensino de gráficos da Cinemática. O aparato utiliza o software PLX-DAQ e um sensor sonar de ultrassom acoplado a uma plataforma microcontrolada Arduino para realizar leituras de posição e distância de objetos (KAKUNO et al, 2016. p.1).

O artigo foi desenvolvido durante um mestrado profissional, com o objetivo de:

Contribuir para a superação de dificuldades de aprendizagem enfrentadas por estudantes da educação básica na construção e interpretação de gráficos de posição versus tempo no sistema cartesiano de coordenadas (KAKUNO et al, 2016. p1).

O artigo é dividido em alguns tópicos e cada tópico faz relatos importantes para a execução da atividade experimental, colocando uma introdução sobre a placa Arduino. Há uma descrição do experimento a ser trabalhado e nessa parte pode-se ver o procedimento a ser feito para elaborar a atividade experimental. É mostrado um diagrama elétrico do experimento bem como os sistemas de medidas. Há um relato sobre a experiência didática, ou seja, os momentos do trabalho realizado pelos alunos. Foi usado um sensor para a construção do gráfico em tempo real, como se pode ver no parágrafo:

> O uso do sensor de posição serviu para complementar o processo de interpretação e construção de gráficos, pois os gráficos de posição versus tempo foram construídos em tempo real, à medida que a posição de um objeto era alterada pelos alunos (KAKUNO et al, 2016. p7).

No final do artigo há dois apêndices, o apêndice A, refere-se ao código fonte concebido pelos autores, já o apêndice B refere-se ao código fonte usado para medida da velocidade do som.

A placa Arduino pode ser usada em muitas atividades experimentais como se pode ver em Tort e Cordova (2016) que publicaram na Revista Brasileira de Ensino de Física o artigo: **Medida de** *g* **com a placa Arduino em um experimento simples de queda livre**. Os resultados experimentais desse trabalho podem ser comparados com o valor da aceleração em queda livre que será calculada usando o pêndulo simples proposta na nossa dissertação.

Leal e Silva (2017) publicaram um artigo bem interessante que tem como título: **Proposta de laboratório de Física de baixo custo para escolas da rede pública de ensino médio**. O trabalho tem como objetivo:

> A construção de um laboratório de Física utilizando materiais recicláveis e de baixo custo que proporcione aos professores e alunos da rede pública de ensino médio a oportunidade de ter contato com experimentos de Física, sem que sejam necessários grandes investimentos financeiros na aquisição de equipamentos e de materiais de laboratório (LEAL; SILVA, 2017, p.1).

Os objetivos do artigo são bem semelhantes com os objetivos propostos da nossa dissertação, além da apresentação de materiais didáticos experimentais de baixo custo.

Outro artigo importante que foi revisado foi: *Measuring the RC time constant with Arduino* (**Medindo a constante de tempo RC com Arduino**) publicado na *Physics Education* em 2017.

No trabalho foi usado à plataforma Arduino UNO R3, e montado um a parato para medir a constante de tempo RC. O resistor usado no trabalho foi de  $R = 390 \Omega$  e um capacitor de  $C = 22\mu F$ . Com aparelhos simples e baratos pôde-se explorar o circuito RC e verificar a constante de tempo  $\tau$ .

A plataforma Arduino pode ser usada nas escolas públicas como uma ferramente didática de baixo custo. Os artigos apresentados mostram que é possível tornar as aulas de Física das escolas públicas mais atrativas com uso dessas atividades experimentais.

## <span id="page-20-0"></span>**1.4.2- Descrição das Dissertações de Mestrado Revisadas**

Nessa subseção serão apresentadas quatro dissertações de Mestrado na área de Ensino de Física que deram base na escrita dessa dissertação.

 A dissertação intitulada **O uso de Arduino na criação de kit para oficinas de robótica de baixo custo para escolas públicas**, escrita pelo mestrando Junior (2014) e orientada pela Prof. **Dra. Marli de Freitas Gomes Hernandez** da Faculdade de Tecnologia da Universidade Estadual de Campinas, trabalhava com aplicação de oficinas de robótica de baixo custo para introdução às ciências exatas.

 A dissertação é composta por seis capítulos. O capítulo 1 faz uma revisão histórica sobre robótica e apresenta os objetivos da dissertação, o capítulo 2 apresenta o contexto histórico da placa Arduino e as características do Atmega 328 do Arduino Uno. O terceiro capítulo trata sobre programação em Oficina de Robótica, o capítulo 4 apresenta o material didático, o capítulo 5 apresenta o desenvolvimento dos Kits de robótica, no capítulo 6 aborda as considerações finais.

O produto educacional da dissertação escrita por Junior (2014) apresenta quatro anexos. Os anexos são:

- 1. No anexo I, Projeto (APROVADO) desenvolvido e submetido para o edital Nº 18/2013 MCTI/CNPq/SPM-PR/Petrobras - Meninas e Jovens Fazendo Ciências Exatas, Engenharias e Computação.
- 2. Anexo II Esquema completo do circuito da placa Arduino Uno [56].

3. Anexo III - Esquema completo do circuito de shield de controle de motores [57].

4. Anexo IV – Apostila da Oficina de Robótica.

João Henrique Moura Neves (2015) apresenta uma dissertação de mestrado intitulada: **Uso de Experimentos, Confeccionados com Materiais Alternativos, no Processo de Ensino e Aprendizagem de Física: Lei de Hooke**. Essa dissertação defende o uso de materiais alternativos para confecção de atividades experimentais. Neves (2015) propôs:

> Desenvolver atividades experimentais com materiais didáticos alternativos que permitam ao estudante uma reflexão sobre o aproveitamento de alguns materiais para estudo prático e, principalmente, de alguns conceitos básicos da Física Clássica neles envolvidos. O trabalho consiste em estudar a deformação elástica do tubo de látex, material usado em hospitais e para fabricar estilingues, conhecido como 'soro'(NEVES, 2015. p. VI).

No final da dissertação há um material de apoio aos professores da rede pública. Este material contém: um kit descrevendo os materiais utilizados nos experimentos, roteiro experimental e os resultados após a aplicação desta atividade.

Há também os seguintes anexos:

- 1. Anexo 1: ROTEIRO EXPERIMENTAL: DETERMINAR A CONSTANTE ELÁSTICA DO TUBO DE LATEX.
- 2. Anexo 2: ROTEIRO EXPERIMENTAL: A LEI DE HOOKE ASSOCIADA AO TUBO DE LATEX EM PARALELO.
- 3. Anexo 3: ESTRUTURA PARA ELABORAÇÃO DE RELATÓRIOS DE FÍSICA.
- 4. Anexo 4. QUESTIONÁRIO DE SATISFAÇÃO.

Os anexos 5 a 10 são representados pelos gráficos e cálculos feitos pelos alunos durante o desenvolvimento da atividade feita com uso de materiais de baixo custo.

Nascimento (2015) aluna do programa de Pós-Graduação do Mestrado Nacional Profissional no Ensino de Física da Universidade Federal de Goiás- Regional Catalão propôs em sua dissertação de mestrado: **Experimentos de Baixo Custo no Ensino de Física na Educação Básica**.

Essa dissertação orientada pelo Prof. Dr. Mauro Antônio Andreata e executada pela aluna Aline Pereira do Nascimento em uma escola municipal na turma de nono ano do ensino fundamental, propôs o uso de experimentos de baixo custo nas aulas de ciências.

Dentre os assuntos que são tratados na dissertação do Nascimento estão os seguintes: John Dewey (1859-1952) - um breve histórico; A filosofia e a pedagogia de Dewey; O pensamento reflexivo; A Escola Tradicional e a "Escola de Dewey"; Atividades experimentais no ensino de Ciências; Contexto histórico do emprego da experimentação no ensino de Física; formando aluno como sujeito; passos no processo de ensino-aprendizagem; Passos para uma aprendizagem significativa.

Castro (2016) propôs na dissertação de mestrado: o uso do Arduino e do processing no ensino de Física. Esta dissertação propõe atividades experimentais de baixo custo com uso da plataforma Arduino Uno. Ele propõe três objetos educacionais contendo as informações e o procedimento para sua construção, exemplo de dados obtidos e comprovação da qualidade do seu funcionamento, bem como roteiros de atividades para serem utilizados em sala de aula a fim de viabilizar, através de atividades práticas, o aprendizado dos conceitos de Física aos alunos do Ensino Médio.

As revisões dos artigos científicos e das dissertações de mestrado foram de fundamental importância para dar corpo a nossa dissertação, ver os procedimentos metodológicos e as teorias de ensino-aprendizagem empregadas nesses trabalhos pôde proporcionar boas observações e relatos na escrita da presente dissertação.

# <span id="page-22-0"></span>**2: REFERENCIAL TEÓRICO**

Nesse capítulo serão mostrados os referenciais teóricos propostos na elaboração da dissertação. Será destacado como é ensinado a Física no ensino médio segundo os Parâmetros Curriculares Nacionais do Ensino Médio (PCNEM), a Teoria de Aprendizagem de Vygotsky, a Teoria Significativa de David Paul Ausubel, o pêndulo simples, a eletricidade, os processos de eletrização, o pêndulo eletrostático, o capacitor, o resistor, o circuito RC e por fim o microcontrolador Arduino.

## **2.1- O Ensino de Física no Ensino Médio**

A presente seção tem por objetivo mostrar como são ensinados os conteúdos de Física no ensino médio nas escolas públicas e destaca algumas propostas de ensino-aprendizagem defendidas por alguns autores.

Segundo os Parâmetros Curriculares Nacionais do Ensino Médio (PCNEM) (BRASIL, 2000):

> <span id="page-22-1"></span>O ensino de Física tem-se realizado frequentemente mediante a apresentação de conceitos, leis e fórmulas, de forma desarticulada, distanciados do mundo vivido pelos alunos e professores e não só por isso, mas também vazios de significados. Privilegia a teoria e a abstração, desde o primeiro momento, em detrimento de um desenvolvimento gradual da abstração que, pelo menos, parta da prática e de exemplos concretos. Enfatiza a utilização de fórmulas, em situações artificiais, desvinculando a linguagem matemática que essas fórmulas representam de seu significado físico efetivo. Insiste na solução de exercícios repetitivos, pretendendo que o aprendizado ocorra pela automatização ou memorização e não pela

construção do conhecimento através das competências adquiridas. Apresenta o conhecimento como um produto acabado, fruto da genialidade de mentes como a de Galileu, Newton ou Einstein, contribuindo para que os alunos concluam que não resta mais nenhum problema significativo a resolver. Além disso, envolve uma lista de conteúdos demasiadamente extensa, que impede o aprofundamento necessário e a instauração de um diálogo construtivo. (BRASIL, 2000, p.22).

Em muitas escolas públicas o ensino de Física ainda é colocado de forma tradicional uma vez que a maioria das escolas públicas não dispõe de materiais didático-experimentais e nem de laboratórios de ciências. Para Guimarães apud Kohori (2015).

> No ensino tradicional, o professor transmite aos alunos informações que não se relacionam com o seu cotidiano. Eles são apenas ouvintes de informações que não se relacionam com seus conhecimentos prévios. A aprendizagem não é significativa quando não há relação entre o que o aluno já sabe e o que está aprendendo (GUIMARÃES, 2009 apud KOHORI, 2015, p. 5).

Muitos professores têm buscado novas ferramentas didáticas experimentais para contemplar o ensino de Física nas escolas públicas. Uma grande aliada para alavancar a disposição dos alunos em estudar a Física nas escolas é: atividades experimentais utilizando materiais de baixo custo com a utilização da própria sala de aula como laboratório de ciências. Para Guimarães (2009):

> No ensino de ciência, a experimentação pode ser uma estratégia eficiente para a criação de problemas reais que permite a contextualização e o estímulo de questionamento de investigação. Nesta perspectiva, o conteúdo a ser trabalhado caracteriza-se como resposta aos questionamentos feitos pelos educandos durante a interação com o contexto criado. No entanto, essa metodologia não deve ser pautada nas aulas experimentais do tipo "receita de bolo", em que os aprendizes recebem o roteiro para seguir e devem obter resultados que o professor espera tampouco apetecer que o conhecimento seja constituído pela mera observação. Fazer ciência, no campo científico, não é ateórico. Ao ensinar ciência, no âmbito escolar, deve-se também levar em consideração que toda observação não é feita num vazio conceitual, mas a partir de um corpo teórico que orienta a observação (GUIMARÃES, 2009, p.198).

Atividades experimentais em sala de aula no ensino de Física podem promover e facilitar os processos de ensino-aprendizagem: experimentos feitos durante as aulas de Física podem despertar curiosidade e uma interação entre alunos e professores. É importante, que as atividades experimentais propostas pelos professores tragam, aos alunos uma visão clara dos conteúdos trabalhados em sala de aula, e que contemple nos estudantes uma visão crítica de mundo. Segundo Kohori (2015):

> A experimentação tem a função de facilitar e dinamizar o processo ensinoaprendizagem: ela desperta um forte interesse e curiosidade entre os alunos. Os experimentos utilizados pelos professores devem contribuir para a compreensão de conceitos físicos, devendo ser utilizada como metodologia que contemple uma reflexão crítica de mundo e um desenvolvimento

cognitivo através da participação ativa dos alunos. Eles devem ser protagonistas do seu próprio aprendizado (KOHORI, 2015, p. 70 ).

As atividades experimentais realizadas no ensino básico não são exatamente iguais aos experimentos feitos nos grandes centros de pesquisas. Essas atividades podem possuir funções pedagógica e social que auxiliam aos alunos na aquisição de conhecimentos e na interação social.

De acordo com os Parâmetros Curriculares Nacionais para Ensino Médio (BRASIL, 2002):

> Para o aprendizado científico, matemático e tecnológico, a experimentação, seja ela de demonstração, seja de observação e manipulação de situações e equipamentos do cotidiano do aluno até mesmo a laboratorial, propriamente dita, é distinta daquela conduzida para a descoberta científica e é particularmente importante quando permite ao estudante diferentes e concomitantes formas de percepção qualitativa e quantitativa, de manuseio, observação, confronto, dúvida e de construção conceitual. A experimentação permite ainda ao aluno tomadas de dados significativos, com as quais possa verificar ou propor hipóteses explicativas e, preferencialmente, fazer previsões sobre outras experiências não realizadas (BRASIL, 2002, p. 22).

O Ensino de Física nas escolas públicas deveriam ser ancorados em práticas pedagógicas que favoreçam uma associação entre o ensino teórico ministrado em sala de aula e a prática desenvolvida nos laboratórios didáticos. É importante que em certos momentos os professores tornem a própria sala de aula em laboratórios de ciências usando materiais de baixo custo como ferramenta didática na elaboração de atividades experimentais. A visão de experimentação proposta pelos PCNs (BRASIL, 2013) é:

> É indispensável que a experimentação esteja sempre presente ao longo de todo o processo de desenvolvimento das competências em Física, privilegiando-se o fazer, manusear, operar, agir, em diferentes formas e níveis. É dessa forma que se pode garantir a construção do conhecimento pelo próprio aluno, desenvolvendo sua curiosidade e o hábito de sempre indagar, evitando a aquisição do conhecimento científico como uma verdade estabelecida e inquestionável. (PCN+, 2013, p.81).

Diante dessas dificuldades enfrentadas pelos professores das escolas públicas por causa da ausência de laboratórios experimentais e de materiais para confecção das atividades propostas nos conteúdos trabalhados, sugerimos aqui o uso materiais de baixo custo como ferramenta didática na elaboração de experimentos de Física no âmbito escolar.

# <span id="page-24-0"></span>**2.2-Teoria de Aprendizagem de Vygotsky**

Nessa seção apresentaremos um pouco da biografia de Lev Vygotsky bem como sua teoria de aprendizagem dentro do contexto escolar.

Lev Semyonovitch Vygotsky nasceu em 5 de novembro de 1896, na cidade de Orsha, no nordeste de Minsk, na Bielo-Rússia. Completou o primeiro grau em 1913, em Gomel, com medalha de ouro. Em 1917, após graduar-se na Universidade de Moscou, com especialização em literatura, começou sua pesquisa literária (VYGOTSKY, 1991, p.16).

Lev Vygotsky também lecionava, ministrava palestras e atuava em várias áreas de conhecimento.

> Entre os anos de 1917 a 1923, Vygotsky lecionou literatura e psicologia numa escola em Gomel, onde dirigia também a seção de teatro do centro de educação de adultos, além de dar muitas palestras sobre os problemas da literatura e da ciência. Durante esse período, Vygotsky fundou a revista literária Verask. Foi aí que publicou sua primeira pesquisa em literatura, mais tarde reeditada com o título de A Psicologia da Arte. Também criou um laboratório de psicologia no Instituto de Treinamento de Professores, onde dava um curso de psicologia, cujo conteúdo foi publicado mais tarde, na revista Psicologia Pedagógica (VYGOTSKY, 1991, p.16).

Lev Vygotsky, morreu com 38 anos de idade, mesmo assim sua contribuição foi extraordinária. De acordo com Teixeira (2015):

> O teórico do desenvolvimento cognitivo Lev Vygotsky morreu tragicamente de tuberculose com apenas 38 anos de idade. Apesar de seu desaparecimento prematuro, o valor de Vygotsky geralmente é considerado devido sua importância para o campo do desenvolvimento cognitivo. É extraordinário o que Vygotsky realizou, em uma vida de tão curta duração. (TEIXEIRA, 2015, p.1).

Lev Vygotsky aprofundou seus trabalhos na ideia em que os indivíduos estão determinados há uma interação social e cultural para que ocorram mudanças em seus pensamentos cognitivos. A aprendizagem está relacionada com as características de cada indivíduo, com os aspectos locais e a conexão dos indivíduos com outros ambientes que favoreçam a organização de seus pensamentos. Segundo Moreira (2009):

> O desenvolvimento cognitivo não pode ser analisado em um único aspecto. O desenvolvimento cognitivo não pode ser entendido sem referência ao contexto social, histórico e cultural no qual ocorre. Os processos mentais superiores (pensamento, linguagem, comportamento) do indivíduo têm origem em processos sociais. O desenvolvimento desses processos no ser humano é mediado por instrumentos e signos construídos social, histórica e culturalmente no meio social em que ele está situado (MOREIRA, 2009, p.19).

A Teoria de Aprendizagem de Lev Vygotsky leva em conta o contexto social e cultural, valorizando os aspectos socioculturais na interação dos indivíduos para concretizar o desenvolvimento cognitivo. Para Basso (2000):

> Essa teoria apoia-se na concepção de um sujeito interativo que elabora seus conhecimentos sobre os objetos, em um processo mediado pelo outro. O conhecimento tem gênese nas relações sociais, sendo produzido na intersubjetividade e marcado por condições culturais, sociais e históricas (BASSO, 2000, p.1).

Na teoria de aprendizagem de Lev Vygotsky é levada em conta a interação social entre os indivíduos:

> A criança nasce inserida num meio social, que é a família, e é nela que estabelece as primeiras relações com a linguagem na interação com os outros. Nas interações cotidianas, a mediação (necessária intervenção de outro entre duas coisas para que uma relação se estabeleça) com o adulto acontece espontaneamente no processo de utilização da linguagem, no contexto das situações imediatas (VYGOTSKY, 1987, p. 2, apud BASSO 2000).

Para Coelho (2012) "A aprendizagem é um processo contínuo e a educação é caracterizada por saltos qualitativos de um nível de aprendizagem a outro, daí a importância das relações sociais". Há dois níveis de desenvolvimento do indivíduo: o desenvolvimento real e o desenvolvimento potencial que estão relacionados à Zona de Desenvolvimento Proximal (ZDP). Segundo Coelho (2012):

> O desenvolvimento real que se refere àquelas conquistas que já são consolidadas na criança, aquelas capacidades ou funções que ela realiza sozinha sem auxilio de outro indivíduo. Já o desenvolvimento potencial se refere àquilo que a criança pode realizar com auxílio de outro indivíduo. Neste caso as experiências são muito importantes, pois ela aprende através do diálogo, colaboração, imitação. À distância entre os dois níveis de desenvolvimentos chamamos de zona de desenvolvimento potencial ou proximal (COELHO, 2012, p.6).

A construção de projetos didáticos experimentais utilizando materiais de baixo custo no âmbito escolar pode despertar nos alunos uma nova visão de ensinoaprendizagem. Essa proposta de ensino-aprendizagem contribui para interação social dos alunos, respeitando o conhecimento real dos estudantes, pode favorecer a comunicação com o mundo científico e proporcionar um ambiente de aprendizagem mais agradável para os alunos e professores.

# <span id="page-26-0"></span>**2.3-Teoria Significativa de David Paul Ausubel**

Nessa seção apresentaremos um pouco da biografia do psicólogo americano David Paul Ausubel bem como sua teoria de aprendizagem dentro do contexto da educação. Segundo Moreira (2009):

> A Teoria da Aprendizagem Significativa é uma teoria cognitiva que foi criada por David Paul Ausubel (1918-2008), professor emérito da Universidade de Columbia (EUA), posteriormente desenvolvida por Joseph Novak, professor da Universidade de Cornell em Itaca (EUA). (MOREIRA, 2011, p.3).

Segundo Prass (2008) a teoria significativa de David Paul Ausubel procura explicar o que ocorre na mente humana com relação ao aprendizado.

> A teoria da assimilação de David Paul Ausubel, ou teoria da aprendizagem significativa, é uma teoria cognitivista e procura explicar os mecanismos internos que ocorrem na mente humana com relação ao aprendizado e à

estruturação do conhecimento. A Teoria da Aprendizagem Significativa de Ausubel tem como foco entender como ocorre a aprendizagem na sala de aula e no dia-a-dia da das escolas. (PRASS, 2008, p.28).

Aprendizagem só ocorrerá de maneira significativa como proposta por David Paul Ausubel, se obedecer a duas condições:

a) o material a ser trabalhado deve ser potencialmente significativo. b) os alunos demonstrem predisposição em aprender os conteúdos significativamente. Para Moreira (2009):

> A teoria de Ausubel é uma "teoria de sala de aula". Para ele, a aprendizagem que ocorre na sala de aula é tipicamente receptiva (o aluno não precisa descobrir para aprender) e pode ser significativa na medida em que os materiais educativos forem potencialmente significativos e o aluno apresentar uma predisposição para aprender, isto é, para relacionar de maneira nãoarbitrária e não-literal tais materiais à sua estrutura cognitiva. (MOREIRA, 2009, p. 33).

De acordo com a teoria da aprendizagem significativa o material de aprendizagem deve-se relacionar à estrutura cognitiva do aluno. Para Moreira (2009):

> Para que ocorra a aprendizagem significativa, o novo conhecimento deve ser relacionável de modo não-arbitrário e substantivo com o conhecimento prévio do aprendiz e este deve adotar uma atitude de aprendizagem para fazer essa relação. Em termos de ensino e aprendizagem, diz-se que o material de aprendizagem deve ser potencialmente significativo, ou seja, relacionável de maneira não-arbitrária e não-literal à estrutura cognitiva do aluno e este deve buscar, deliberadamente, relacionar o novo material com aquilo que já sabe (MOREIRA, 2009, p.33).

 Os conteúdos trabalhados significativamente e levando em conta os conhecimentos prévios dos alunos tornam as aulas mais prazerosas e com significados para os estudantes. Esses conhecimentos prévios são chamados por Ausubel de subsunçores<sup>1</sup> existente na estrutura cognitiva do aprendiz. Segundo Ostermann e Cavalcanti (2010):

> O "subsunçor" é um conceito, uma ideia, uma proposição já existentes na estrutura cognitiva, capaz de servir de "ancoradouro" a uma nova informação de modo que ela adquira, assim, significado para o indivíduo: a aprendizagem significativa ocorre quando a nova informação "ancora-se" em conceitos relevantes preexistentes na estrutura cognitiva (OSTERMANN; CAVALCANTI, 2010, p. 23).

O uso de materiais didáticos na introdução de certos conteúdo é de fundamental importância no processo de aprendizagem dos alunos. Segundo Moreira (2009):

<sup>1</sup>Os conceitos já existentes na estrutura cognitiva do aprendiz são chamados por Ausubel de subsunçores.

Materiais introdutórios que explicitam a relacionabilidade do novo conhecimento com aquele já existente na estrutura cognitiva do aluno são muito úteis para facilitar aprendizagem significativa. Tais materiais podem ser considerados como organizadores prévios (MOREIRA, 2009, p. 35).

Mediante as ideias da Teoria Significativa de David Paul Ausubel, propomos aqui a construção de projetos didáticos experimentais utilizando materiais de baixo custo no âmbito escolar valorizando, os conhecimentos prévios dos estudantes como requisitos para elaboração de atividades experimentais. Essa proposta pode ser usada como ferramenta didática na exposição dos conteúdos potencialmente significativos, proporcionando um ambiente de aprendizagem entre alunos professores.

## <span id="page-28-0"></span>**2.4- Oscilações: Pêndulo Simples**

Nessa seção será discutir as características dos movimentos oscilatórios, bem como analisar a história do pêndulo simples, destacar o conceito de amplitude, frequência, período e a parte matemática presente no estudo do pêndulo simples.

É comum observarmos fenômenos naturais ou em situações do cotidiano em que objetos ficam balançando ou oscilando de um lado para outro, como por exemplo, o vaivém do pêndulo de um relógio, as cordas de um instrumento musical, o movimento de um balanço infantil, e tantas outras situações são exemplos de movimento oscilatório.

De acordo com o livro Mecânica, Calor e Ondas dos autores Zilio e Bagnato (2009, p.175):

> De um modo geral, chamamos de oscilações aquela classe de movimento que se repete no tempo, quer seja de uma maneira ordenada ou não. O movimento que se repete regularmente com o passar do tempo é chamado de periódico e o intervalo decorrente entre duas situações equivalentes é o período do movimento. O estudo de oscilações é uma parte importante da mecânica devido à frequência com que este tipo de evento ocorre. O simples balançar das folhas de uma árvore, as ondas de rádio, o som e a luz são exemplos típicos onde o movimento oscilatório acontece. Dentre estes movimentos, aquele chamado de harmônico é o mais simples, porém, é um dos mais importantes devido à sua vasta aplicabilidade (ZILIO e BAGNATO, 2009, p. 175).

As primeiras observações sistematizadas desses movimentos sugiram em 1583, segundo Yamamoto e Fuke (2013):

> As primeiras observações sistematizadas desses movimentos datam de 1583. Quando ainda era um jovem estudante, Galileu observou as oscilações de um candelabro dependurado na catedral de Pisa (Itália) e chegou à conclusão de que o tempo de vaivém do candelabro era constante, independentemente de qual fosse a amplitude (ângulo) das oscilações. Essa constatação serviu para que Christian Huygens construísse os primeiros

relógios de pêndulo, em 1657, na Holanda (YAMAMOTO e FUKE, 2013, p.226).

Segundo Campos et. al (2008, p.41) "um pêndulo é constituído de um objeto de massa *m*, com volume relativamente pequeno, suspenso por um fio, de comprimento *l*, inextensível e de massa desprezível".

A figura 2.1 mostra um pêndulo simples de comprimento  $l$  e massa  $m$  oscilando entorno da sua posição de equilíbrio. A distância do ponto de equilíbrio até a altura máxima é chamada de amplitude e aqui iremos representar por  $a$ .

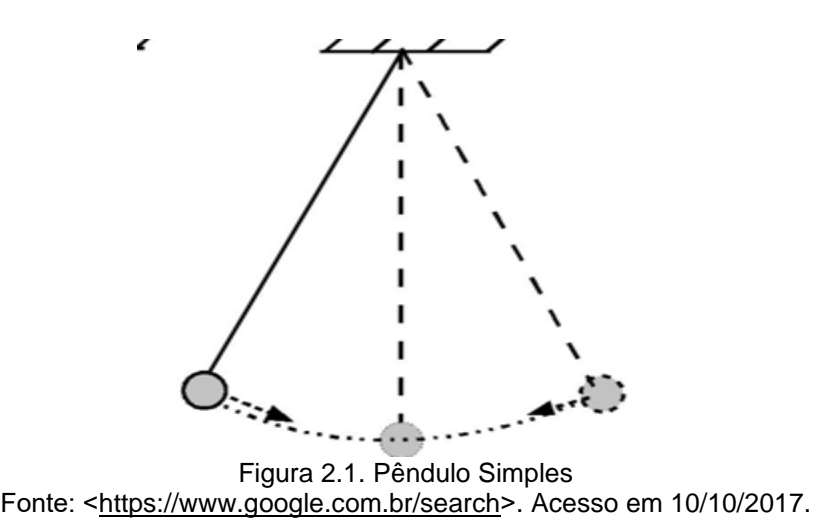

<span id="page-29-0"></span>É importante destacar que o tempo necessário para o objeto de massa  $m$ efetuar uma oscilação completa é denominado período  $T$  do movimento. Outra grandeza Física presente nessa situação é a frequência  $f$ . A frequência é definida como sendo o número de oscilações completas que o objeto efetua por unidade de tempo.

As unidades de frequência e período são, respectivamente, no Sistema Internacional de Unidades (SI) hertz e segundos. Para calcular a frequência do pêndulo simples descrito na situação acima usamos

$$
f = \frac{n}{\Delta t}.\tag{2.1}
$$

O período do pêndulo simples pode ser calculado usando

$$
T = 2\pi \sqrt{\frac{l}{g}}.
$$
 (2.2)

É importante destacar que  $g$  é a aceleração em queda livre e que o ângulo de oscilação do pêndulo simples deve ser  $\theta \leq 10^{\circ}$ .

Vamos agora demonstrar a equação (2.2). A figura 2.2 mostra as forças que atuam no movimento de um pêndulo simples para pequenas oscilações.

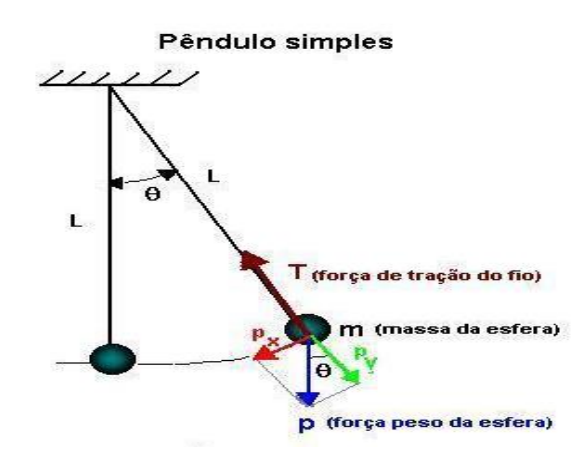

<span id="page-30-0"></span>Figura 2.2. Forças Presentes no Pêndulo Simples Fonte: ˂http://www.ebah.com.br/content/ABAAAe30gAD/relatorio-1-pendulo-simples ˃ Acesso em 12/10/2017.

Da figura 2.2 temos  $p = mg$ ,  $p_x = p$ .  $sen\theta$ ,  $p_y = p$ .  $cos\theta$ , T é a força de tração no fio e  $\theta$  é o ângulo de inclinação. Podemos ver que a força resultante na direção y dada por  $F_{ry} = T - p_y \rightarrow F_{ry} = 0$ , já que não a aceleração nessa direção. Já a força resultante a direção x é dada por:  $F_{rx} = p_x \rightarrow F_{rx} = p$ . sen $\theta = m$ . g. sen $\theta$ , onde fizemos  $p = mg$ .

Da figura 2.2 vemos que o ângulo é dado  $\theta = \frac{x}{l}$  $\frac{x}{l}$ , onde x é o comprimento do arco descrito pelo ângulo  $\theta$ . Substituindo essa expressão na anterior temos  $F_{rx} = m. g.$ sen $\frac{x}{l}$  $\frac{x}{l}$ .

Considerando que para pequenas oscilações o seno de um ângulo, em radianos, é igual ao próprio ângulo, temos  $F_{rx} = m. g. \frac{x}{l}$  $\frac{x}{l}$ . Como  $p = mg$ , e  $m$ , g e l são constantes neste sistema, podemos considerar que

$$
k = \frac{p}{l} = \frac{mg}{l}
$$

Então podemos reescrever a força restauradora do sistema como  $F = kx$ . O pêndulo simples para pequenas oscilações executa MHS, sendo que para qualquer MHS o período é dado por  $T = 2\pi \int_{-\infty}^{\infty}$  $\frac{m}{K}$ , e como  $k = \frac{p}{l}$  $\frac{p}{l}=\frac{mg}{l}$  $\frac{lg}{l}$ . Então o período do pêndulo simples é dado por

$$
T = 2\pi \sqrt{\frac{m}{\frac{mg}{l}}} = 2\pi \sqrt{\frac{l}{g}},
$$

que é a equação que queríamos demonstrar.

#### <span id="page-31-0"></span>**2.5- Eletricidade**

Hoje em dia sabemos que é impossível viver sem o uso da eletricidade, tendo em vista que a mesma está presente em todos os processos tecnológicos, industriais e até mesmo em situações mais simples do cotidiano das pessoas. Segundo Bonjorno et al. (2013, p.12) "a eletricidade foi descoberta, seis séculos antes de Cristo, por Tales de Mileto (624 a. C – 556 a. C). Ele notou um efeito parecido quando é atritado um pedaço de âmbar no pelo de um animal".

"Âmbar é um sólido de origem fóssil, encontrado em resinas de certos tipos de madeira. Após o atrito, esse material passou a atrair outros objetos, como penas e pedacinhos de palha" (BONJORNO et al., 2013, p.12).

O relato da observação experimental feita por Tales de Mileto costuma ser considerado por muitos autores de Física o marco da eletricidade. No entanto, a propriedade do âmbar de atrair, quando atritado, só passou a ser estudada mais detalhadamente cerca de 22 séculos depois de Tales. (BONJORNO et al.,2013, p.13 ).

Por muito tempo acreditava-se que o átomo era a menor partícula do universo. Hoje sabemos que na sua constituição existem muitas partículas ainda menores, das quais podemos citar prótons, nêutrons e elétrons.

Os prótons e nêutrons estão arranjados em uma pequena região que constitui o núcleo do átomo, já os elétrons deslocam-se rapidamente em torno do núcleo. Os elétrons estão distribuídos nos diversos níveis de energia em uma região chamada de eletrosfera.

Pesquisas revelaram que os elétrons e prótons são partículas eletrizadas que mostram comportamentos opostos. Os nêutrons foram descobertos mais tarde e 1932 pelo físico britânico James Chadwick, ele verificou que se tratava de partículas neutras. Uma importante característica dos prótons e elétrons é que ambos possuem uma propriedade fundamental denominada de carga elétrica. Por definição adotaram que os prótons teriam carga elétrica positiva e os elétrons carga elétrica negativa.

A estabilidade entre o número de prótons e de elétrons presentes em um átomo é que torna um átomo eletricamente neutro. Quando esta estabilidade é rompida, ou seja, quando um átomo pede ou ganha elétrons, ele se transforma em um íon. A figura 3 mostra uma partícula carregada negativamente.

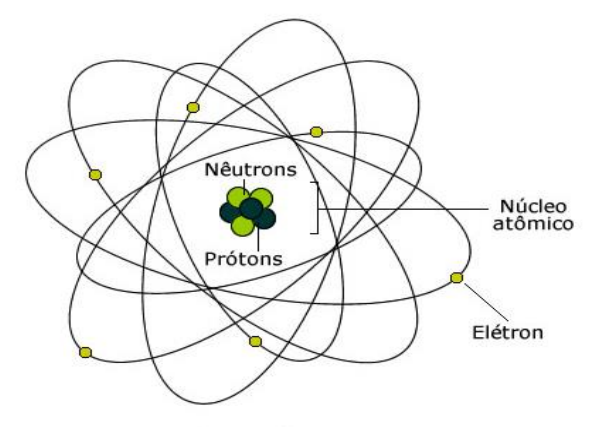

<span id="page-32-1"></span>Figura 2.3. Modelo atômico de átomo Fonte: <https://www.infoescola.com/fisica/condutividade-eletrica>.Acesso em 12/11/2017.

A eletrização de um corpo acontece quando se produz um desiquilíbrio entre o número de prótons e elétrons presentes em um corpo. Suponha que o átomo da figura 2.3 tenha 6 elétrons, 3 prótons e 3 nêutrons. Como nesse caso o corpo está com excesso de elétrons, o corpo fica com carga negativa (−), se o átomo da figura 3.2 estivesse com excesso de prótons ele ficaria com carga positiva (+).

No período de 1906 a 1913 um grande físico da época Robert Andrews Milikan mostrou experimentalmente que a carga do elétron, em módulo é a menor carga elétrica encontrada. Millikan a denominou de **carga elementar**, representada por e, seu valor é  $e = 1.6. 10^{-19}C$ .

É importante destacar que apesar da massa do próton ser muito maior que a massa do elétron, ambos possuem em módulo a mesma carga elementar como é mostrado na tabela 2.1.

|                           | the contract of the contract of the contract of the contract of the contract of the contract of the contract of |  |                         |  | and the community of the community | and the second contract of the second |  |
|---------------------------|----------------------------------------------------------------------------------------------------|--|-------------------------|--|------------------------------------|---------------------------------------|--|
| Carga elementar do próton |                                                                                                    |  | $e^+ = +1.6.10^{-19} C$ |  |                                    |                                       |  |
|                           | Carga elementar do elétron                                                                                      |  |                         |  |                                    | $e^- = -1.6.10^{-19} C$               |  |
|                           | rabela 2.1. Carga elementar do protón e do eletron                                                              |  |                         |  |                                    |                                       |  |

<span id="page-32-0"></span>Tabela 2.1: Carga elementar do próton e do elétron

Carga elementar do próton e elétron. Disponível em: [https://www.sofisica.com.br/conteudos/Eletromagnetismo/Eletrostatica.](https://www.sofisica.com.br/conteudos/Eletromagnetismo/Eletrostatica) Acesso em 13/11/2017.

Desse modo para saber a quantidade de carga elétrica  $Q$  que um corpo ganhou ou perdeu em relação ao estado eletricamente neutro, devemos multiplicar a quantidade de elétrons em falta ou em excesso pelo valor da carga elementar **,** ou seja,

 A unidade de carga elétrica no sistema internacional de medidas (SI) é o Coulomb (símbolo C) em homenagem ao físico e engenheiro francês Charles Augustin de Coulomb.

 $Q = \pm ne.$  (2.3)

## <span id="page-33-1"></span>**2.5.1- Processos de eletrização e Pêndulo Eletrostático**

Nessa subseção iremos estudar os processos de eletrização dos corpos e analisar as características do pêndulo eletrostático.

A eletrização ocorre quando um corpo ganha ou perde elétrons. Podemos citar como exemplo um veículo em movimento em um dia seco, as colisões das partículas do ar com o veículo fazem com o mesmo fique eletrizado (eletrização por atrito). Quando o veículo para e imediatamente uma pessoa encosta a mão na parte metálica provavelmente tomará uma pequena descarga. Nesse caso a pessoa foi eletrizada por contato.

Há uma terceira forma de eletrização dos materiais, esse caso ocorre quando dois ou mais corpos são colocados próximos um do outro sem que haja contato, nessa situação ocorre a eletrização por indução.

Vamos então detalhar cada um dos processos de eletrização dos corpos.

#### **Eletrização por Atrito**

Nesse processo de eletrização os corpos têm que ser de materiais diferentes, ambos estejam nêutrons e que tenham facilidade mínima de ganhar ou perder elétrons. Quando atritamos, por exemplo, o vidro com a lã ocorre à passagem de elétrons do vidro para a lã, como é mostrado na figura 2.4.

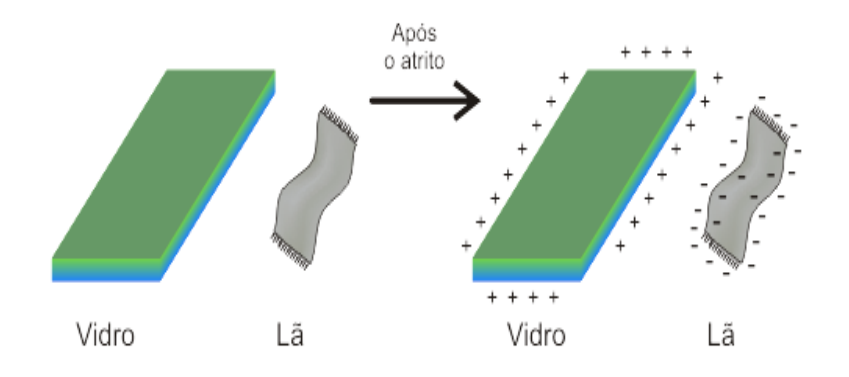

<span id="page-33-0"></span>Figura 2.4: Processo de Eletrização por Atrito Fonte.< http://fiquesabendobia.blogspot.com.br>. Acesso em 19/01/2018.

21

De acordo com a série triboelétrica, após o esfregaço, o vidro fica eletrizado positivamente por ter perdido uma quantidade de elétrons, e a lã fica eletrizada negativamente por ter recebido uma quantidade de elétrons.

É importante destacar que na eletrização de corpos isolados, não há criação de cargas elétricas, o que ocorre é apenas transmissão de cargas de um corpo para outro. De acordo com o princípio da conservação da carga elétrica, em um sistema de corpos isolados que trocam cargas elétricas entre si, a carga elétrica total não se altera.

 Segundo Yamamoto e Fuke (2013, p.15) "a soma algébrica das cargas elétricas, presentes em um sistema eletricamente isolado é constante".

## **Eletrização por contato**

A eletrização por contado ocorre quando dois ou mais corpos se tocam e é necessário que pelo menos um deles esteja eletrizado.

Por exemplo, considere o condutor A, previamente eletrizado negativamente, e o condutor B inicialmente neutro. É possível eletrizar o condutor neutro colocando-o em contado com o condutor eletrizado, veja a Figura 2.5.

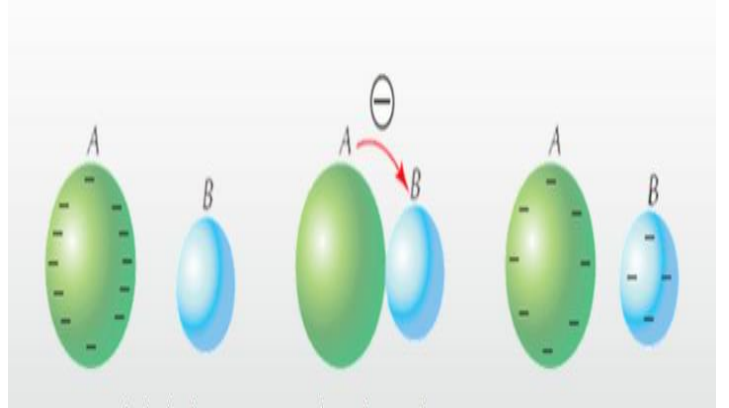

Figura 2.5: Esquema de Eletrização por Contato Fonte: < https://wiki.ifsc.edu.br>.Acesso em 19/01/2018.

<span id="page-34-0"></span>Segundo Bonjorno et al. (2013, p.23) "após o contato, a carga final em cada condutor é proporcional às dimensões de cada um deles. Ao condutor de maior dimensão caberá, no final, uma parcela maior de carga total".

Na eletrização por contato há um caso particular em que os corpos são esféricos, de mesmo material e mesmo raio. Nessa situação há uma distribuição das cargas de maneira que após o contato ambos ficam com a mesma quantidade de carga.

Colocamos aqui uma situação prática em que há dois corpos de mesma dimensão, sendo A o condutor eletrizado positivamente e B o condutor, inicialmente neutro. Suponha que  $Q_a$  seja a carga inicial do condutor A e  $Q_b$ , carga inicial do condutor B. Qual é a quantidade final de carga para cada um dos condutores após o processo de eletrização por contato?

## **Solução:**

Dados:  $Q_a$  carga inicial do condutor A,  $Q_b$  a carga inicial do condutor B  $Q'_a$  a carga final do condutor A,  $Q'_b$  a carga final do condutor B

Nesse problema usaremos a equação do princípio da conservação das cargas que é dada por  $Q_a + Q_b = Q'_a + Q'_b$ , como os corpos são de mesma dimensão então  $Q'_a = Q'_b$ , e sabendo que a carga inicial B é zero e substituindo na equação anterior temos:

$$
Q_a + 0 = Q'_a + Q'_a \rightarrow Q_a = 2Q'_a \rightarrow Q'_a = \frac{Q_a}{2}.
$$

Portanto, como os corpos tem a mesma dimensão, ambos têm a mesma quantidade de carga e ficaram eletrizados positivos.

## **Eletrização por indução**

Também existe o processo de eletrização por indução que segundo Yamamoto e Fuke (2013, p. 22).

> O processo de eletrização dos corpos por indução ocorre quando um corpo previamente eletrizado que chamamos de indutor é colocado próximo a outro corpo inicialmente neutro que chamamos de induzido. Essa aproximação faz que com ocorra uma movimentação dos elétrons pela superfície do corpo induzido, por indução pode-se eletrizar uma região de um corpo neutro positivamente ou negativamente (YAMATO; FUKE, 2013, p. 22).

Esse processo de eletrização baseia-se no princípio da atração e repulsão de

cargas elétricas. O Exemplo a seguir mostra como se eletriza um corpo pelo processo de indução.

A figura 2.6 mostra duas esferas de dimensões iguais, a esfera A inicialmente neutra e a esfera B eletrizada positivamente, sendo A o corpo induzido e a esfera B o indutor.
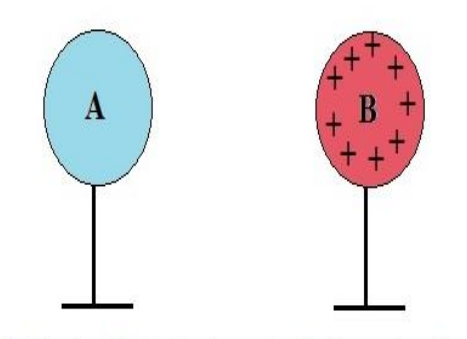

Figura 2.6: Esferas Condutoras Fonte: <http://mundoeducacao.bol.uol.com.br/fisica>. Acesso em 19/01/2018.

Aproximando o corpo induzido (esfera A) do corpo indutor (esfera B), pelo princípio de atração e repulsão as cargas positivas da esfera B atraem as cargas negativas da esfera A e repelem as cargas positivas, como é mostrado na figura 2.7.

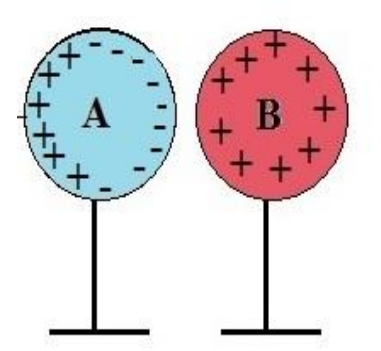

Figura 2.7: Esfera Eletrizada por Indução Fonte: < http://mundoeducacao.bol.uol.com.br/fisica >. Acesso em 20/01/2018.

Conectando a esfera A, agora eletrizada na terra por um condutor, os elétrons da terra vão neutralizar as cargas positivas da esfera A como é mostrado na figura 2.8.

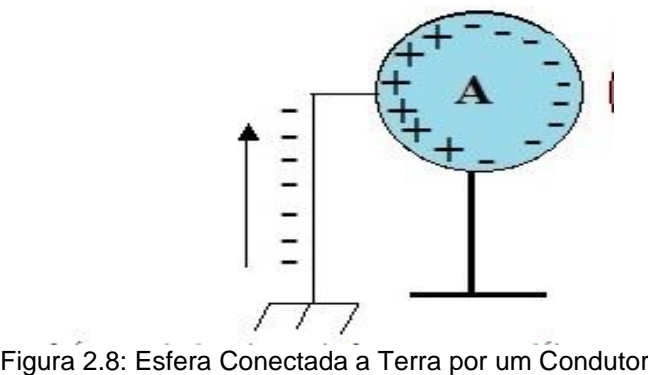

Fonte:< https://www.slideshare.net>. Acesso em 20/01/2018.

Desligando a esfera A da terra e separando ela da esfera B, temos o resultado encontrado na figura 2.9.

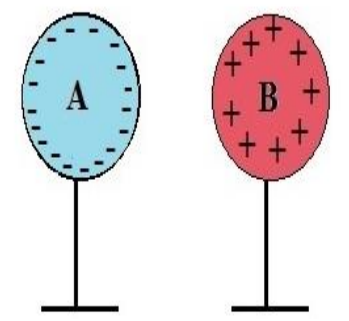

Figura 2.9:Processo de Eletrização por Indução Fonte: <http://mundoeducacao.bol.uol.com.br/fisica/eletrizacao>. Acesso me 23/01/2018.

No processo de eletrização por indução, a carga elétrica final do condutor que estava neutro sempre possui sinal oposto à do indutor. O mesmo processo pode ser feito para eletrizar positivamente um corpo neutro, porém o indutor deve estar de carregado negativamente.

# **Pêndulo Eletrostático**

O pêndulo eletrostático é um instrumento didático muito útil nas aulas de Física, que pode ajuda os alunos na compreensão dos processos de eletrização. Segundo Caldas (2015):

> O Pêndulo Eletrostático é um dispositivo que possibilita a detecção do excesso de cargas elétricas em um corpo. Um dos primeiros objetos utilizados com o intuito de detectar o excesso de cargas foi o Versorium desenvolvido pelo médico e físico britânico Willian Gilbert (1544 - 1603) por volta de 1600. Porém, um dos primeiros eletroscópios em formato de pêndulo foi desenvolvido cerca de 150 anos mais tarde, em 1754 pelo físico britânico Jonh Canton (1718 –1772) e era inicialmente constituído de um par de bolas pequenas e leves, de substância não condutora, suspensas por fios de seda fixados a um gancho isolado de uma base (CALDAS, 2015, p.1).

Para construir um pêndulo eletrostático de baixo custo pode ser utilizados os seguintes materiais: Um copo descartável, 2 canudos de refrigerante, papel alumínio, linha de costura, régua, papel higiênico e clipes para processos  $n^{\degree}$  8. A figura 2.10 mostra um pêndulo eletrostático confeccionado por alunos de uma escola pública de Rio Branco.

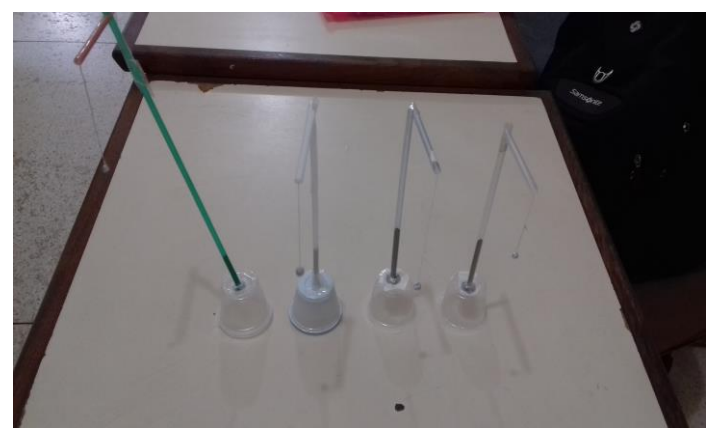

Figura 2.10: Pêndulo Eletrostático Confeccionado Pelos Alunos. Fonte: Arquivo pessoal.

# **2.5.2- Estudo dos Capacitores e Resistores**

Nessa subseção iremos estudar os dispositivos capacitores e resistores, iremos destacar suas finalidades e também analisar a parte matemática envolvida para resolver algumas situações problemas.

Faremos agora uma pequena abordagem histórica sobre as primeiras observações dos capacitores. Um dispositivo chamado garrafa de Leyden, foi o precursor de uma das mais importantes peças utilizadas nos circuitos eletrônicos: o capacitor.

Segundo Yamamoto e Fuke (2013, p.84) "esse foi o primeiro dispositivo inventado capaz de armazenar cargas elétricas". Em 1746 ela foi inventada acidentalmente por Van Mussuchenbroek, professor da Universidade de Leyden, Holanda. A garrafa de Leyden era composta de material de vidro com água no seu interior, com uma rolha perfurada por um fio metálico que ficava em contato com a água. A figura 2.11 que representa a garrafa de Leyden.

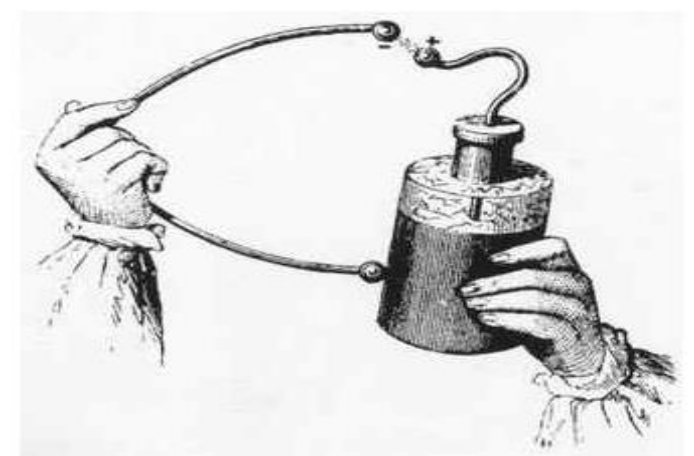

Figura 2.11: Garrafa de Leyden Fonte: <http://www.portalsaofrancisco.com.br>. Acesso em 20/01/2018.

Atualmente, a garrafa de Leyden não tem aplicação, mas é muito estudada nos laboratórios de física das Universidades. No experimento da garrafa de Leyden é observado que há um pequeno acumulo de cargas, mas é possível ver as faíscas e sentir as descargas durante o descarregamento.

A partir dessas observações feitas pelos pesquisadores é que temos hoje a definição de capacitores. "o capacitor é um dispositivo capaz de armazenar cargas elétricas" (BONJORNO et al., 2013, p.61).

Os capacitores são encontrados nos mais diversos circuitos eletrônicos; como computadores, rádios, TV e outros. Um exemplo prático de aplicação de capacitores são os desfibriladores. Esses dispositivos têm no seu circuito eletrônico capacitores que conseguem acumular e descarregar altas quantidades de energia em um intervalo de tempo muito pequeno.

Podemos encontrar vários tipos, tamanhos e cores de capacitores a figura 2.12 nos mostra esses dispositivos.

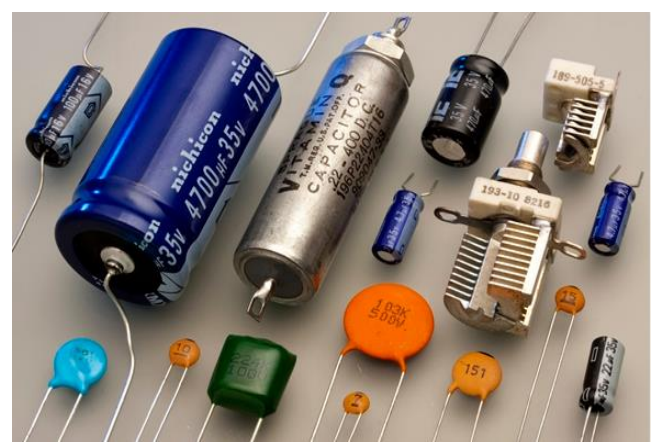

Figura 2.12: Tipos de Capacitores Fonte:<https://www.resumoescolar.com.br>. Acesso em 20/01/2018.

Como os capacitores podem ter formas diferentes, vamos apresentar um caso particular conhecido como capacitor de placas paralelas, veja figura 2.13.

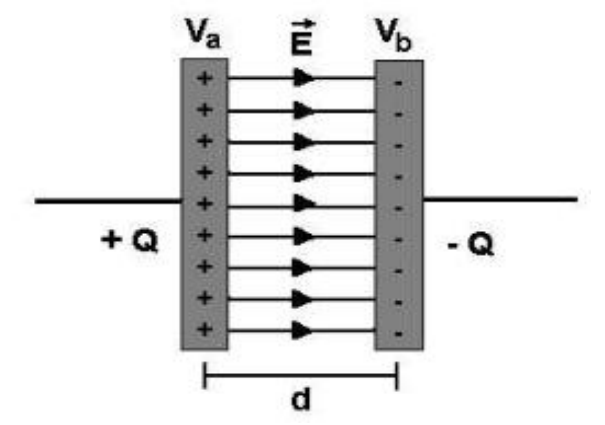

Figura 2.13: Capacitores de Placas Paralelas Fonte: <http://www.ebah.com.br>. Acesso em 20/01/2018.

Capacitores de placas paralelas são compostos de duas placas que são chamadas de armaduras, separadas por uma distância  $d$ , entre as placas há um material chamado dielétrico que faz o papel de isolante que pode ser: papel, vidro, ar óleo e outros. É importante destacar que quando o capacitor está carregado as placas tem a mesma quantidade de cargas, porém de sinais opostas  $+Q e - Q$ , e entre essas placas existe uma diferença de potencial V, além de um campo elétrico  $\vec{E}$ .

"Experimentalmente foi mostrado que a carga  $Q$  e a diferença de potencial elétrico  $V$  são diretamente proporcionais" (BONJORNO et al., 2013, p.61). Podemos ver essa proporcionalidade na equação

 $\mathcal{C}$ 

$$
=\frac{Q}{V}.\tag{2.4}
$$

A constante de proporcionalidade  $C$  é chamada de capacitância do capacitor. Essa constante de proporcionalidade é uma característica de cada capacitor que dependente das dimensões, da distância e do dielétrico entre as armaduras.

A unidade de capacitância no sistema internacional de medidas é o farad, em homenagem ao físico, Michael Faraday. É importante destacar que  $1$  farad  $=$ 1 coulomb

1 volt

Considerando o infinito como o referencial dos potencias, temos que o potencial elétrico na superfície de um condutor esférico de raio  $R$ , eletrizado com uma carga  $Q$ , imersa no vácuo é dado por

$$
V = \frac{1}{4\pi\varepsilon_0} \frac{Q}{R} \,, \tag{2.5}
$$

onde  $\varepsilon_0 = 8.85 \times 10^{-12} \frac{C^2}{N \cdot m}$  $\frac{c}{N \cdot m^2}$ .

Substituindo a equação (2.4) na equação (2.5) e fazendo os cálculos necessários obtemos a equação que representa a capacitância de uma esfera

$$
C = 4\pi\varepsilon_0 R. \tag{2.6}
$$

Como a função do capacitor é armazenar energia potencial elétrica é importante saber como calcular essa energia. Segundo Young e Freedman (2009, p.112):

> A energia potencial elétrica armazenada em um capacitor carregado é exatamente igual ao trabalho realizado para carrega-lo, ou seja, o trabalho necessário para separar cargas opostas e depositá-las em diferentes condutores. Quando o capacitor é descarregado, essa energia é recuperada como trabalho realizado pelas forças elétricas (YOUNG e FREEDMAN, 2009, p.112).

Com essa definição é possível determinar a energia potencial  $U$  de um capacitor carregado calculando o trabalho  $W$  necessário para carrega-lo. Após processo a carga final é  $Q$  e a diferença de potencial é  $V$  (YOUNG e FREEDMAN, 2009, p.112). Essas grandezas estão relacionadas pela equação (2.4).

Considerando  $q$  a carga e  $V$  a diferença de potencial em uma etapa intermediária durante o processo de armazenamento de carga, temos

$$
v=\frac{q}{C}\cdot
$$

Nesse intervalo o trabalho necessário para transferir um elemento de carga adicional da é

$$
dW = \nu dq = \frac{qdq}{C}.
$$
 (2.7)

Portanto, trabalho líquido W correspondente para aumentar a carga  $q$  de zero até um valor final de carga  $Q$  é dado pela equação

$$
W = \int_0^w dw = \frac{1}{c} \int_0^Q q dq = \frac{Q^2}{2C}.
$$
 (2.8)

Segundo Young e Freedman (2009) esse trabalho é igual ao trabalho total realizado pelo campo elétrico sobre a carga quando o capacitor é descarregado. Este

trabalho é armazenado na forma de energia potencial  $U$  do capacitor (HALLIDAY, 2007).

A carga final acumulada no capacitor é  $Q = CV$ , então podemos expressar a energia potencial  $U$  pela equação

$$
U = \frac{CV^2}{2}.\tag{2.9}
$$

Portanto podemos dizer que a energia potencial elétrica armazenada em um capacitor depende do quadrado da diferença de potencial.

## **Resistores**

Vamos estudar agora o Resistor, que é um dispositivo eletrônico de grande aplicabilidade nos diversos tipos de aparelhos eletrônicos. Segundo os autores Yamamoto e Fuke (2013, p.116) "os condutores que têm exclusivamente a função de converter energia elétrica em calor são chamados de resistores". Assim como os outros condutores os resistores oferecem uma dificuldade, ou seja, uma resistência ao movimento dos elétrons, quando o mesmo é submetido a uma diferença de potencial.

Existem diversos tipos de resistores, os mais usados são os resistores de carvão e de fio, esses resistores são geralmente encontrados em chuveiros elétricos, nos filamentos das lâmpadas incandescentes, em aparelhos eletrônicos, etc. Qualquer que seja o resistor ele é representado pelos os símbolos da figura 2.14.

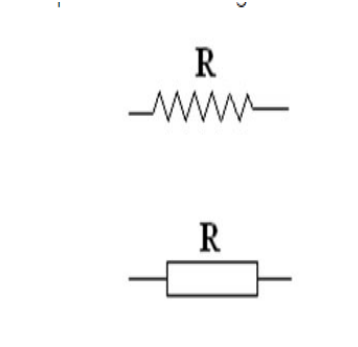

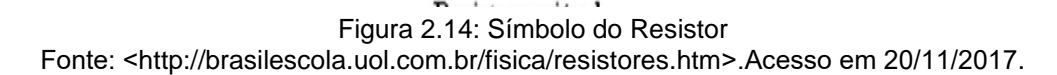

Foi o físico e matemático alemão, Georg Simon Ohm quem demonstrou experimentalmente em 1827 que, se a temperatura do resistor permanecer constante, a intensidade de corrente  $i$  é diretamente proporcional à diferença de potencial  $V$ aplicada nos terminais do resistor.

George Simon Ohm fez variar a tensão  $(V_1, V_2, V_3, ...)$ , num resistor e mediu as respectivas correntes  $(i_1, i_2, i_3, \ldots)$ , com essa observação ele obteve:

$$
\frac{v_1}{i_1} = \frac{v_2}{i_2} = \dots = \frac{v_n}{i_n} = constante = R.
$$

A relação  $\frac{v}{i}$  =  $constant$ e é conhecida como a lei de Ohm e chamando essa constante de  $R$ , temos

$$
V = R. i. \tag{2.10}
$$

Na equação (2.10) a constante de proporcionalidade, que é uma característica do resistor, é exatamente a resistência elétrica  $R$ .

Na lei de Ohm a resistência não depende nem da corrente e nem da polaridade da diferença de potencial aplicada. Os materiais condutores que obedecem à lei de Ohm são chamados de condutores ôhmicos e sua representação gráfica é mostrada na figura 2.15.

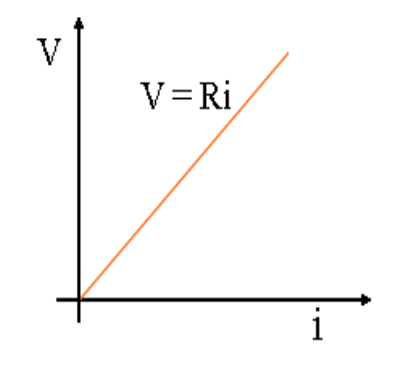

Figura 2.15: Curva Característica dos Resistores Fonte: <http://ensinoadistancia.pro.br>. Acesso em 21/11/2017.

Em homenagem a Georg Simon Ohm, a unidade de medida da resistência elétrica, no sistema internacional de medidas (SI) é o Ohm e é simbolizada pela letra grega ômega Ω.

"1 ohm é a resistência elétrica de um condutor que, submetido a uma diferença de potencial de 1 volt, é percorrido por uma corrente elétrica de 1 ampère" (BONJORNO et al. , 2013, p.91 ).

É importante ressaltar que existem tipos de resistores que não obedecem à lei de Ohm. Os resistores que não obedecem à lei de ohm são chamados de resistores não ôhmicos, nesses tipos de resistores a resistência elétrica depende do material que constitui o resistor, das dimensões (área, comprimento) e da temperatura.

A figura 2.16 representa um resistor de comprimento  $L$  e seção normal de área

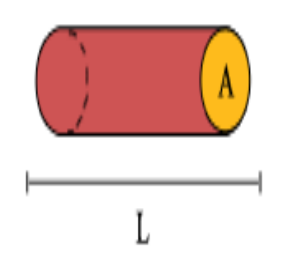

Figura 2.16: Resistor em forma de fio Fonte:˂http://www.ohmic.com.br/site/produtos-lei-ohm˃. Acesso em 22/11/207.

Tendo um resistor a forma de um fio, Georg Simon Ohm verificou que a resistência elétrica  $R$  é proporcional ao comprimento  $L$  do fio e inversamente proporcional à área A de uma seção transversal. Matematicamente temos a equação

$$
R = \frac{\rho l}{A} \tag{2.11}
$$

Na equação (2.11),  $\rho$  é a resistividade elétrica que é uma característica do material.

A resistência dos resistores também pode ser encontrada fazendo a leitura dos códigos de cores dos resistores. A tabela 2.2 mostra os valores dos códigos.

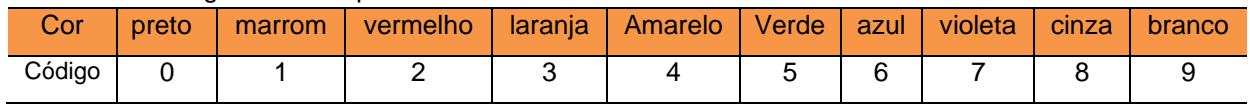

Tabela 2.2: Código de Cores para Resistores

 $A$ .

Código de Cores para Resistores. Fonte: [https://www.mundodaeletrica.com.br/codigo-de-cores-de](https://www.mundodaeletrica.com.br/codigo-de-cores-de-resistores.%20Acesso%20em%2012/11/2017)[resistores. Acesso em 12/11/2017.](https://www.mundodaeletrica.com.br/codigo-de-cores-de-resistores.%20Acesso%20em%2012/11/2017)

Para analisar a resistência de um resistor usando as cores a regra é simples. As cores da primeira e segunda faixa representam os dois primeiros algarismos do valor da resistência, a terceira faixa indica o expoente da potência de base 10, a cor da quarta faixa representa a precisão ou tolerância da resistência. O código de tolerância para resistores é mostrado na tabela 2.3.

Tabela 2.3: Código de Tolerância para Resistores

| -<br>Cor   | Juro | Prata      | Sem cor      |
|------------|------|------------|--------------|
| Tolerância | 5%   | $\pm~10\%$ | <u>r</u> 20% |

Código de Tolerância para Resistores. Fonte: [https://www.mundodaeletrica.com.br/codigo-de-cores](https://www.mundodaeletrica.com.br/codigo-de-cores-de-resistores)[de-resistores.](https://www.mundodaeletrica.com.br/codigo-de-cores-de-resistores) Acesso em 12/11/2017.

Exemplo 1. Qual é a resistência elétrica do resistor da figura 2.17?

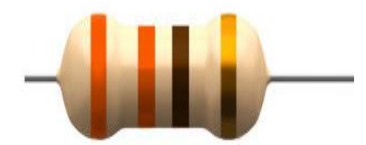

Figura 2.17: Resistor com 4 Cores Fonte: <http://brasilescola.uol.com.br/o-que-e/física>. Acesso em 25/11/2017.

Solução:

1 <sup>a</sup> cor laranja – primeiro algarismo = 3

2<sup>a</sup> Cor laranja – segundo algarismo =3

 $3<sup>a</sup>$  cor marrom – expoente de potência de base 10 = 1

4 <sup>a</sup>cor Dourada – tolerância 5 %

 $R = 33. 10^1 \pm 5\% = 330 \pm 5\% \rightarrow R = 330 \pm 16.5 \rightarrow R = 313.5 \Omega$  ou 346.5  $\Omega$ . Portanto o valor da resistência varia entre 313,5  $\Omega$  a 346,5  $\Omega$ .

# **2.5.3- Circuito RC**

Nessa seção iremos discutir as características de um circuito  $RC$ , bem como a equação de carregamento, a equação da descarga e a constante de tempo  $\tau$  de um capacitor.

Se ligarmos em série um capacitor, um resistor e uma bateria, estamos construindo o que chamamos circuito  $RC$ . A figura 2.18 representa um circuito  $RC$ .

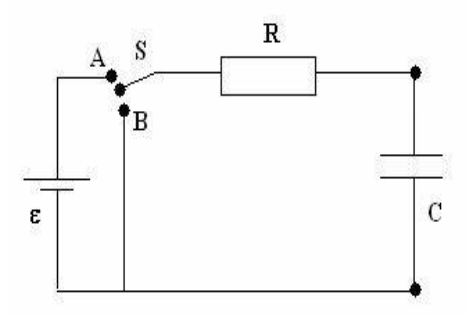

Figura 2.18: Representação de Circuito RC

Fonte: ˂http://lilith.fisica.ufmg.br/~labexp/roteirosHTML/E-RC.htm˃. Acesso em 20/12/2017**.**

# **Carga de um capacitor**

O capacitor de capacitância  $C$  da figura 2.18 está inicialmente descarregado. Para carregá-lo tomemos a chave  $S$  na posição  $A$ . Como o circuito agora está fechado, a fonte fem  $(\varepsilon)$ , alimentará o circuito com uma corrente  $(i)$ . Segundo Halliday (2009):

> Essa corrente  $i$  acumula uma carga  $q$  cada vez maior nas placas do capacitor e estabelece uma diferença de potencial entre as placas do capacitor. Quando essa diferença de potencial é igual à diferença de potencial entre os terminais da fonte (que é igual por sua vez, à força eletromotriz  $\varepsilon$ ) a corrente deixa de circular (Halliday, 2009, p. 182).

Analisando o circuito da figura 2.18 através da lei das malhas, percorrendo-o no sentido horário a partir do terminal negativo da fonte e lembrando que  $V = \frac{q}{c}$  $\frac{q}{C}$ , obtemos a equação

$$
\varepsilon - iR - \frac{q}{c} = 0. \tag{2.12}
$$

Na equação (2.12) i é a corrente em um instante  $t \in q$  é a carga armazenada no capacitor nesse instante. A corrente  $i$  está relacionada com carga  $q$  pela a equação

$$
i = \frac{dq}{dt}.
$$
 (2.13)

Substituindo a equação (2.12) na equação (2.13) obtemos a equação

$$
\varepsilon = \frac{q}{C} + R \frac{dq}{dt}.
$$
 (2.14)

A equação (2.14) descreve a variação com o tempo da carga  $q$  no capacitor da figura 2.18. Para encontrar uma solução é necessária uma função  $q(t)$  que satisfaz essa equação e também considerar que o capacitor está inicialmente descarregado. Com essas condições é possível mostrar que a solução da equação (2.14) é dada por

$$
q = C\varepsilon \left(1 - e^{-t/RC}\right). \tag{2.15}
$$

Na equação (2.15) o produto  $RC$  é chamado de constante de tempo capacitiva do circuito e é representado pela letra grega  $\tau$ , ou seja,

$$
\tau = RC. \tag{2.16}
$$

Para  $t = \tau$ , a carga do capacitor inicialmente descarregado aumenta de zero para 63% do valor inicial. Na condição inicial  $t = 0$  o termo  $e^{-t/RC}$  é igual a 1 e, portanto,  $q = 0$ . Observe também que na condição em que t vai ao infinito o termo  $e^{-t/RC}$  vai a zero. Isso mostra que a equação (2.15) prevê que a carga final do capacitor é  $C_{\varepsilon}$ .

### **Demonstração da equação (2.15)**

Dividindo a equação (2.15) por  $R$ , temos

$$
\frac{\varepsilon}{R} = \frac{q}{RC} + \frac{dq}{dt}.
$$
\n(2.17)

Segundo o Halliday (2009, p.184) "a solução geral da equação diferencial (2.18) é da forma"

$$
q = q_p + K \cdot e^{-at}.\tag{2.18}
$$

Na equação (2.18)  $q_p$  é uma solução particular, K é uma constante a ser determinada considerando as condições iniciais e  $a=\frac{1}{2}$  $\frac{1}{RC}$ .

Fazendo  $\frac{dq}{dt} = 0$ , que corresponde a uma situação de equilíbrio, substituindo na equação (2.17) e fazendo  $q=q_p$ , obtemos,  $\frac{q_p}{RC}=\frac{\varepsilon}{R}$  $\frac{\epsilon}{R}$ . Portanto,

$$
q_p = C\varepsilon \tag{2.19}
$$

Substituindo a equação (2.19) na equação (2.18) obtemos:  $q = C\varepsilon + K \cdot e^{-at}$ 

Considerando as condições iniciais  $t = 0$  e  $q = 0$ , temos;

$$
0 = C\varepsilon + K \to K = -C\varepsilon.
$$

Colocando os valores de  $K$ ,  $a \in q_p$  na equação (2.18) temos

$$
q = C\varepsilon - C\varepsilon e^{-\frac{t}{RC}} \rightarrow q = C\varepsilon (1 - e^{\frac{-t}{RC}}),
$$

que é a equação que queríamos demonstrar.

### **Descarga de um capacitor**

Considerando que o capacitor da figura 2.18 esteja totalmente carregado, com seu potencial  $V$  igual à fem  $\epsilon$ da fonte. Suponha que a chave  $S$  é tirada da posição  $A$  e  $colocada$  na posição  $B$ , nesse caso o capacitor vai descarregar através da resistência  $R$ .

Vamos analisar como será a variação da carga  $q$  do capacitor com o tempo. Aplicando a lei das malhas ao circuito da figura 2.18 e lembrando que a fonte não alimenta mais o circuito, obtemos que a equação da descarga é dada por

$$
R\frac{dq}{dt} + \frac{q}{c} = 0.
$$
\n(A solução da equação (2.20) é\n
$$
q = q_0 e^{-t/RC}.
$$
\n(2.21)

Pela equação (2.21) vemos que a carga  $q$  diminui exponencialmente com o tempo com uma taxa que depende da constante de tempo capacitiva  $\tau = RC$ . Para  $t =$  $\tau$  a carga do capacitor diminui para  $q_0e^{-1}$  ou aproximadamente 37% do valor inicial. **Demonstração da equação (2.21)**.

Para demonstrarmos a equação (2.21) usaremos a equação (2.20) colocando a variável  $q$  no lado esquerdo da equação, a variável  $t$  no lado direito e depois integramos. Chamaremos as variáveis de integração de  $q'$  e  $t'$ ; usaremos a condição inicial  $q = q_0$  para  $t = 0$ . Fazendo isto, temos

$$
\int_{q_0}^{q} \frac{dq'}{q'} = -\frac{1}{RC} \int_0^t dt',
$$

$$
ln \frac{q}{q_0} = -\frac{t}{RC}.
$$

Portanto,

$$
q = q_0 e^{-t/RC},
$$

que é a equação que queríamos demonstrar.

## **2.5.4- Microcontrolador Arduino**

Nessa subseção será feita uma abordagem histórica, teórica e técnica do microcontrolador Arduino.

Arduino é um pequeno computador muito usado em projetos de várias áreas de conhecimento, além disso, as montagens desses projetos são de baixo custo. Segundo Roberts (2011) "Arduino é um microcontrolador de placa única com um conjunto de software para programa-lo. O hardware consiste em um projeto simples de hardware livre para o controlador, com um processador Atmel AVR".

Em uma linguagem mais prática:

Arduino é um pequeno computador que você pode programar para processar entradas e saídas entre o dispositivo e os componentes externos conectados a ele. O Arduino é o que chamamos de plataforma de computação física ou embarcada, ou seja, um sistema que pode interagir com seu ambiente por meio de hardware e software (MCROBERTS, 2011, p.22).

Segundo Sartori (2015) os estudos sobre o microcontrolador Arduino iniciaramse no ano de 2005 na Itália por um grupo de estudantes do *Interaction Design Institute* (Instituto de Design de Interação). Em contextos históricos mais específicos:

> O projeto Arduino iniciou-se na cidade de *[Ivrea](https://pt.wikipedia.org/wiki/Ivrea)*, [Itália,](https://pt.wikipedia.org/wiki/It%C3%A1lia) em [2005,](https://pt.wikipedia.org/wiki/2005) com o intuito de interagir em projetos escolares de forma a ter um orçamento menor que outros sistemas de [prototipagem](https://pt.wikipedia.org/wiki/Prot%C3%B3tipo) disponíveis naquela época. Seu sucesso foi sinalizado com o recebimento de uma menção honrosa na categoria Comunidades Digitais em [2006,](https://pt.wikipedia.org/wiki/2006) pela *Prix Ars [Electronica](https://pt.wikipedia.org/wiki/Prix_Ars_Electronica)*, além da marca de mais de 50.000 placas vendidas até outubro de [2008](https://pt.wikipedia.org/wiki/2008) ( KAY, 2011, p.1).

Essa plataforma de comunicação foi chamada de Arduino em homenagem a

um bar onde grupos de estudantes gostavam de frequentar. Segundo Castro (2016):

A nova placa foi chamada Arduino em referência a um bar local Bardi Re Arduino, frequentado por membros do corpo docente e alunos do Instituto. O nome do bar homenageia um rei europeu do início do século XI. A popularidade desta placa cresceu rapidamente quando o grande público percebeu sua fácil utilização e seu baixo custo (CASTRO, 2016, p. 7).

As primeiras placas de comunicação usando o microcontrolador Arduino não eram exatamente chamadas de Arduino. Segundo Castro (2016):

> As primeiras placas da plataforma Arduino iniciaram com comunicação serial<sup>2</sup> e componentes discretos e eram vendidas desmontadas em kits ou apenas a placa de circuito impresso. Essas primeiras versões ainda não apresentavam o nome Arduino, porém eram conhecidas como Arduino Serial e Arduino Serial v2 (CASTRO, 2016, p. 7).

No decorrer dos anos diversas placas da plataforma Arduino foram disponibilizadas para atender a aplicações. A tabela 2.4 mostra algumas versões disponibilizadas no comércio.

Tabela 2.4: Alguns modelos de plataformas Arduino desenvolvidas ao longo do tempo

| Arduino<br><b>MEGA</b> | <b>BERTHER INTERNATIONAL PRODUCTS</b> | Arduino<br>Lily Pad |  |
|------------------------|---------------------------------------|---------------------|--|
|                        |                                       |                     |  |

 $^{2}$ Comunicação serial é o processo de enviar dados um [bit](https://pt.wikipedia.org/wiki/Bit) de cada vez, sequencialmente, num canal de [comunicação.](https://pt.wikipedia.org/wiki/Canal_de_comunica%C3%A7%C3%A3o)

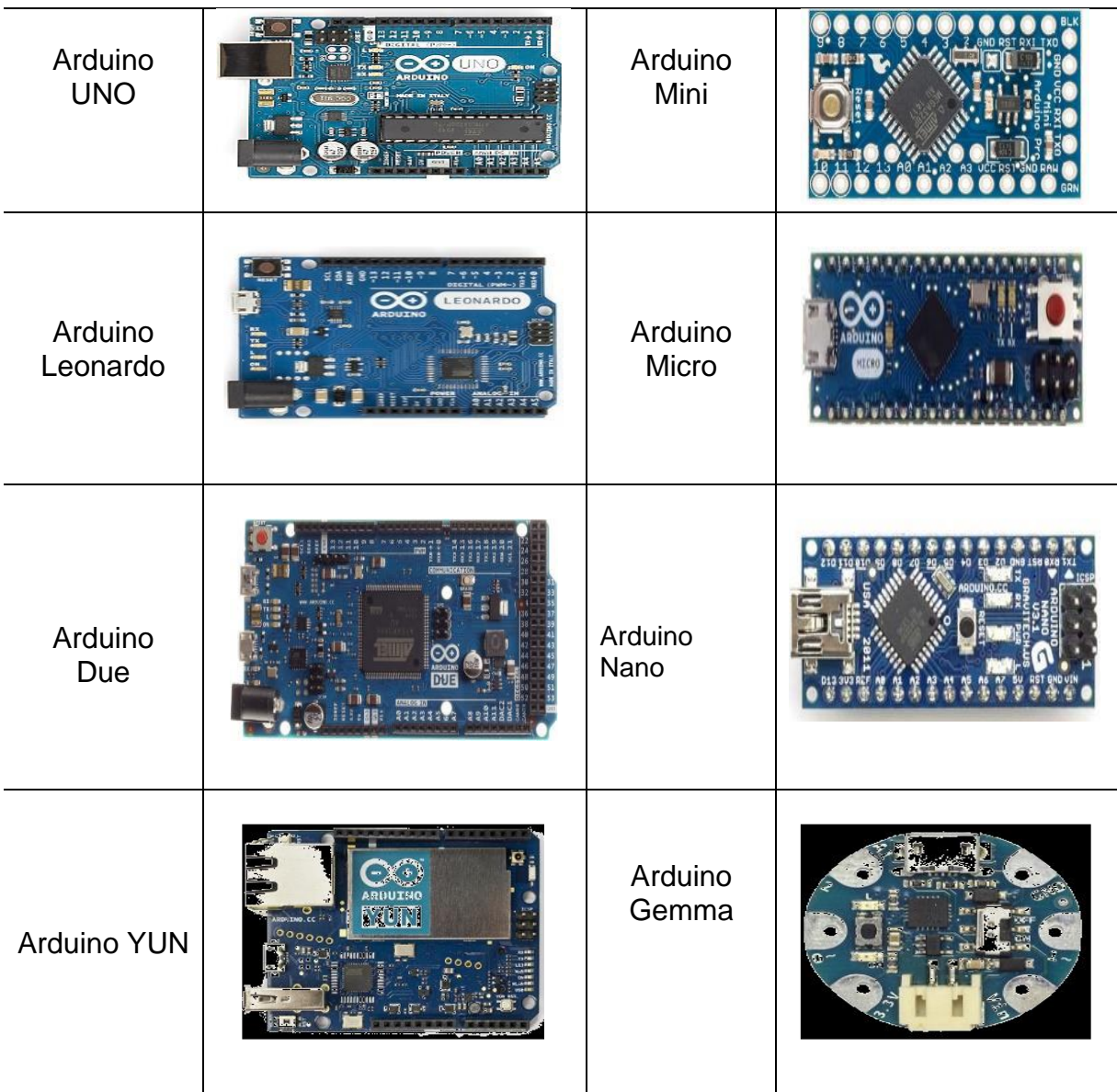

Fonte: Arduino Products. Disponível: < www.arduino.cc>. Acesso em 22/12/2017.

A plataforma de comunicação Arduino, pode ser usada como ferramenta didática experimental na realização de atividades experimentais utilizando materiais de baixo custo porque não exigi conhecimentos específicos de eletrônica e nem de programação. Esta plataforma de comunicação é de acesso livre na internet. Segundo McRoberts (2011):

> A maior vantagem do Arduino sobre outras plataformas de desenvolvimentos de micros controladores é a facilidade de sua utilização; pessoas que não são da área técnica podem, rapidamente, aprender o básico e criar seus próprios projetos em um intervalo de tempo relativamente curto. Artistas, mais especificamente, parecem considerá-lo a forma perfeita de criar obras de arte interativas rapidamente, e sem conhecimento especializado em eletrônica. Há uma grande comunidade de pessoas utilizando Arduino, compartilhando seus códigos e diagramas de circuito para que outros os copiem e modifiquem. A maioria dessa comunidade também está muito disposta a auxiliar outros desenvolvedores (McRoberts, 2011, p.20).

No projeto, **Medindo a Constante de Tempo do Capacitor com Uso do Microcontrolador Arduino**, realizado com os alunos do terceiro ano B, usamos o Arduino Mega 2560 que é mostrado na figura 2.19, esse microcontrolador é mais completo e de melhor intepretação de uso.

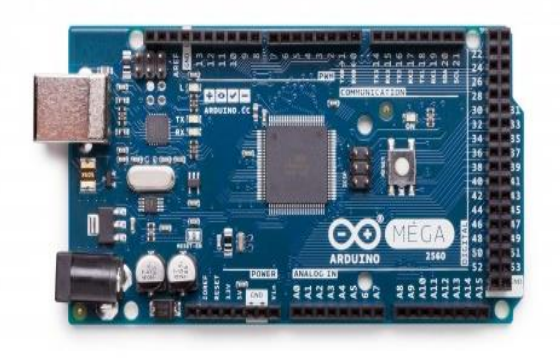

Figura 2.19: Placa Arduino Mega 2560. Fonte: < https://store.arduino.cc/usa/arduino-mega-2560-rev3>. Acesso em 22/12/2017.

Cada microcontrolador Arduino têm suas especificações técnicas, e as do Arduino Mega 2560 são:

> O Arduino Mega 2560 é uma placa de microcontrolador baseada no Atmega<sup>3</sup>2560. Possui 54 pinos de entrada e saída digitais dos quais 15 podem ser utilizados como saídas PWM<sup>4</sup> , 16 entradas analógicas, 4 UARTs(portas seriais<sup>5</sup> de hardware), um oscilador de cristal<sup>6</sup> de 16 MHz, uma conexão USB, uma tomada de energia, um cabeçalho ICSP<sup>7</sup> , e um botão de reinicialização. Contém tudo o que é necessário para suportar o microcontrolador ( SOUZA, 2014, p. 1).

A tabela 2.5 mostra as características técnicas do Arduino Mega 2560.

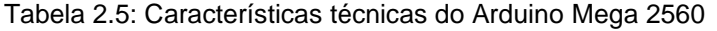

| Microcontrolador                                        | ATmega 2560 |  |
|---------------------------------------------------------|-------------|--|
| Tensão Operacional em corrente<br>contínua              | 5V          |  |
| Tensão de entrada em corrente contínua<br>(recomendada) | 7V-12V      |  |

 $3A$ tmega 2560 é um microcontrolador de 8 bits de arquitetura.

 $^4$ PWM é uma técnica utilizada por sistemas digitais para variação do valor médio de uma forma de onda periódica. A técnica consiste em manter a frequência de uma onda quadrada fixa e variar o tempo que o sinal fica em nível lógico alto.

<sup>&</sup>lt;sup>5</sup>Porta de comunicação utilizada para conectar pendrives, modems, mouses, algumas impressoras, scanners e outros equipamentos de hardware.

 $^{6}$ Oscilador é um componente responsável por determinar com precisão a sincronia de tempo (clock) das operações de um microcontrolador como um ATMega.

<sup>&</sup>lt;sup>7</sup>ICSP se refere à capacidade de programar diretamente os microcontroladores da placa.

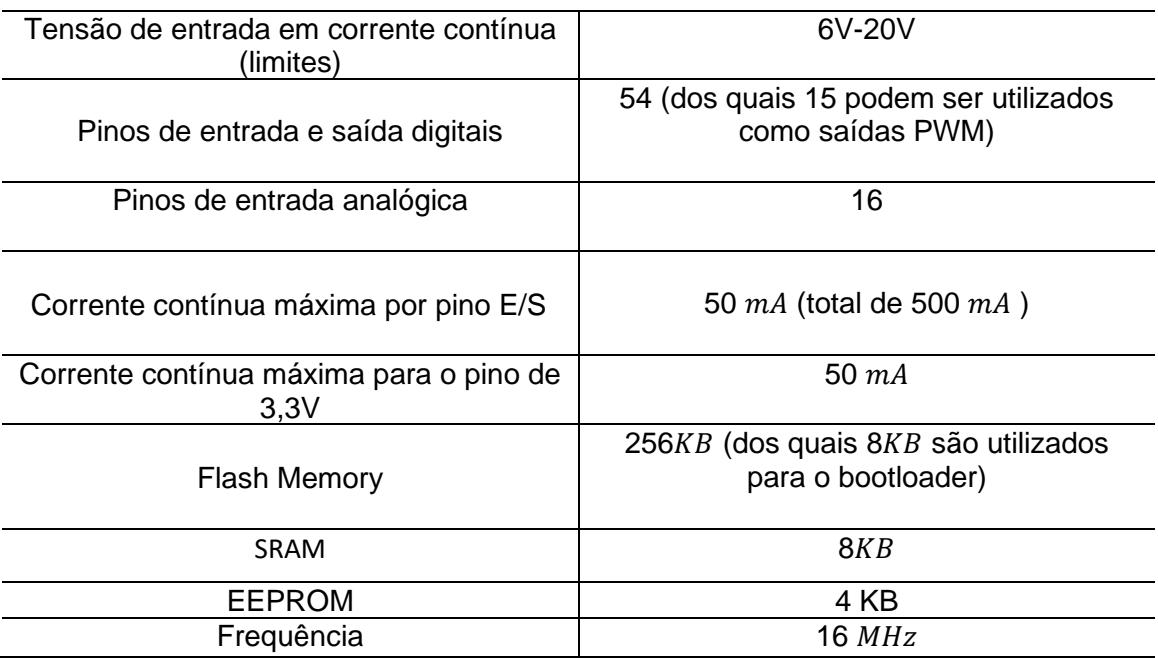

Fonte: ˂https://store.arduino.cc/usa/arduino-mega-2560-rev3˃. Acesso em 04/12/2017.

Com a finalidade de propor um trabalho mais didático com o uso do Arduino Mega 2560 em atividades experimentais realizadas em sala de aula pelos alunos do ensino médio, é importante uma descrição mais detalhada dos componentes da placa Atmega 2560. A figura 2.20 mostra essa descrição.

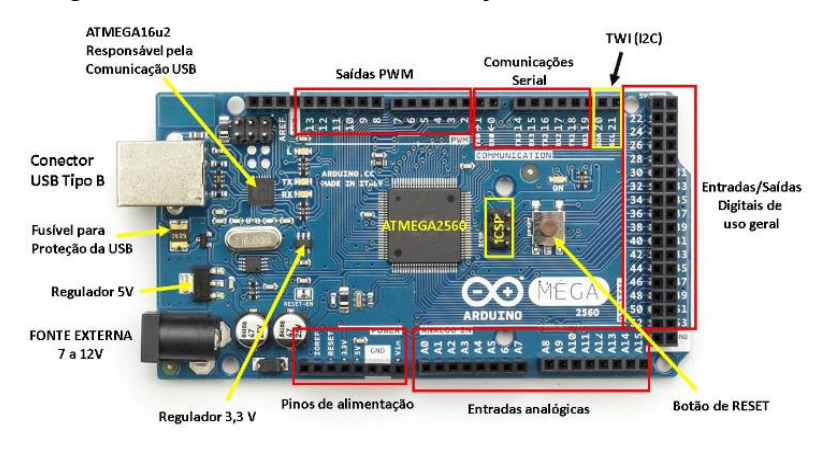

Figura 2.20: Placa Mostrando os Pinos de Conexão

Fonte:< https://www.google.com.br/search?q=placa+arduino+2560&source>. Acesso em 26/12/2017.

A alimentação da placa do microcontrolador Arduino Mega pode ser feita tanto

pelo cabo USB como por uma alimentação externa. Segundo Souza (2014):

Alimentação da placa Atmega é feita através do cabo USB conectado a um dispositivo externo, onde o valor de tensão da fonte externa deve estar entre os limites 6 V a 20 V, porém se alimentada com uma tensão abaixo de 7V, a tensão de funcionamento da placa que no Arduino MEGA 2560 é de 5V, pode ficar instável e quando alimentada com tensão acima de 12V o regulador de tensão da placa pode sobreaquecer e danificar a placa. Dessa forma é recomendado que as tensões da fonte externa estejam entre 7V a 12 V ( SOUZA, 2014, p.1).

A tabela 2.6 mostra a descrição dos pinos de alimentação da placa Atmega 2560.

Tabela 2.6: Descrição dos pinos de alimentação do Atmega 2560.

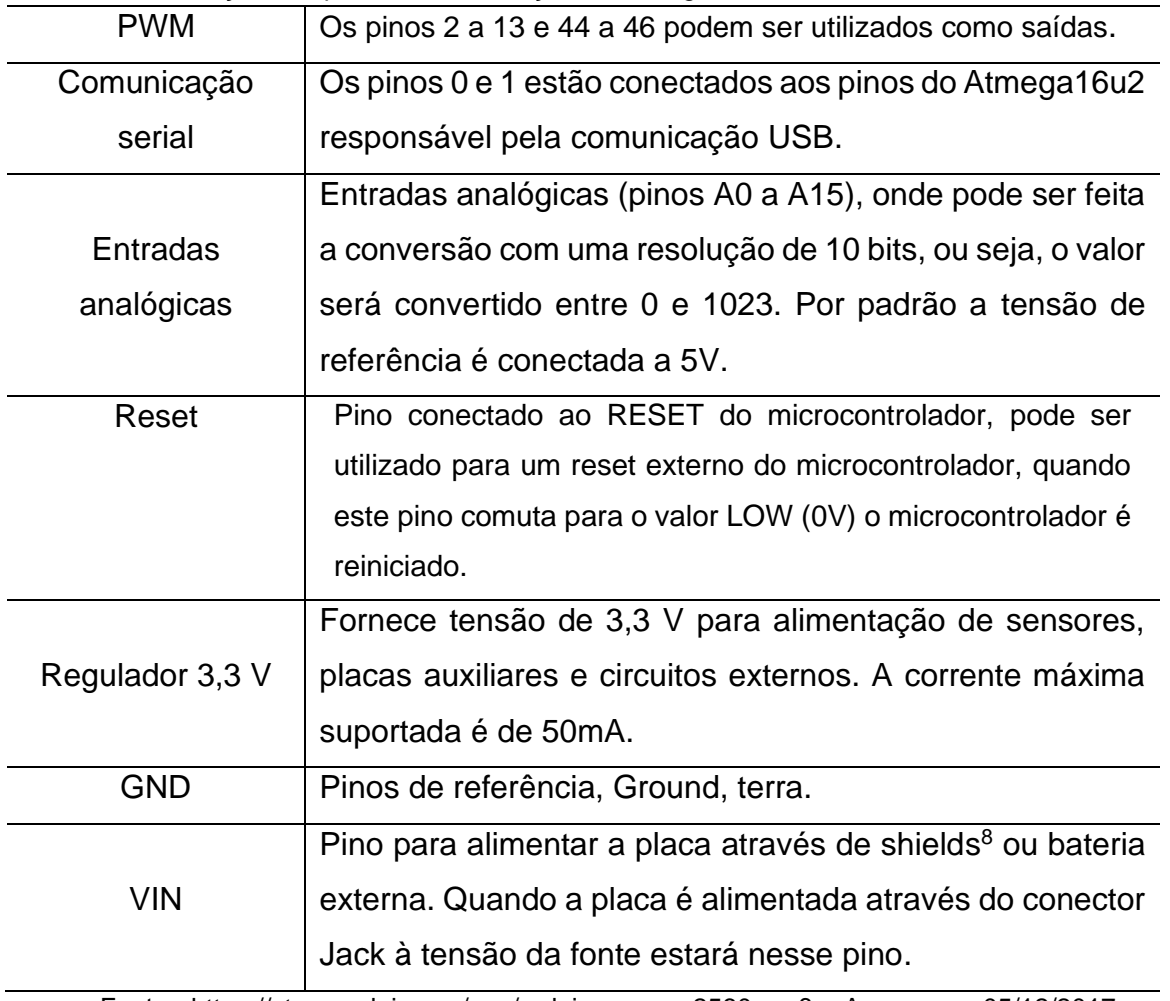

Fonte:˂https://store.arduino.cc/usa/arduino-mega-2560-rev3˃. Acesso em 05/12/2017.

Cada um dos 54 pinos presentes na placa Arduino Mega 2560 possui resistor de pull-up<sup>9</sup> interno que pode ser habilitado por software. Alguns desses pinos possuem funções especiais como é exibido na tabela 2.7.

Tabela 2.7: Funções especiais de alguns pinos de entrada e saída do Arduino Mega

Pinos digitais 0 (RX) e 1 (TX). São usados para receber (RX) e transmitir (TX). Os pinos 19 (RX), 18 (TX), 17

 $^8$ Shields são placas que podem ser acopladas sobre a placa Arduino para ampliar suas capacidades e/ou adicionar funcionalidades.

<sup>&</sup>lt;sup>9</sup>Resistores pull-up são usados em [circuitos e](https://pt.wikipedia.org/wiki/Porta_l%C3%B3gica)letrônicos para garantir que entradas para sistemas lógicos se ajustem em níveis lógicos esperados se dispositivos externos são desconectados.

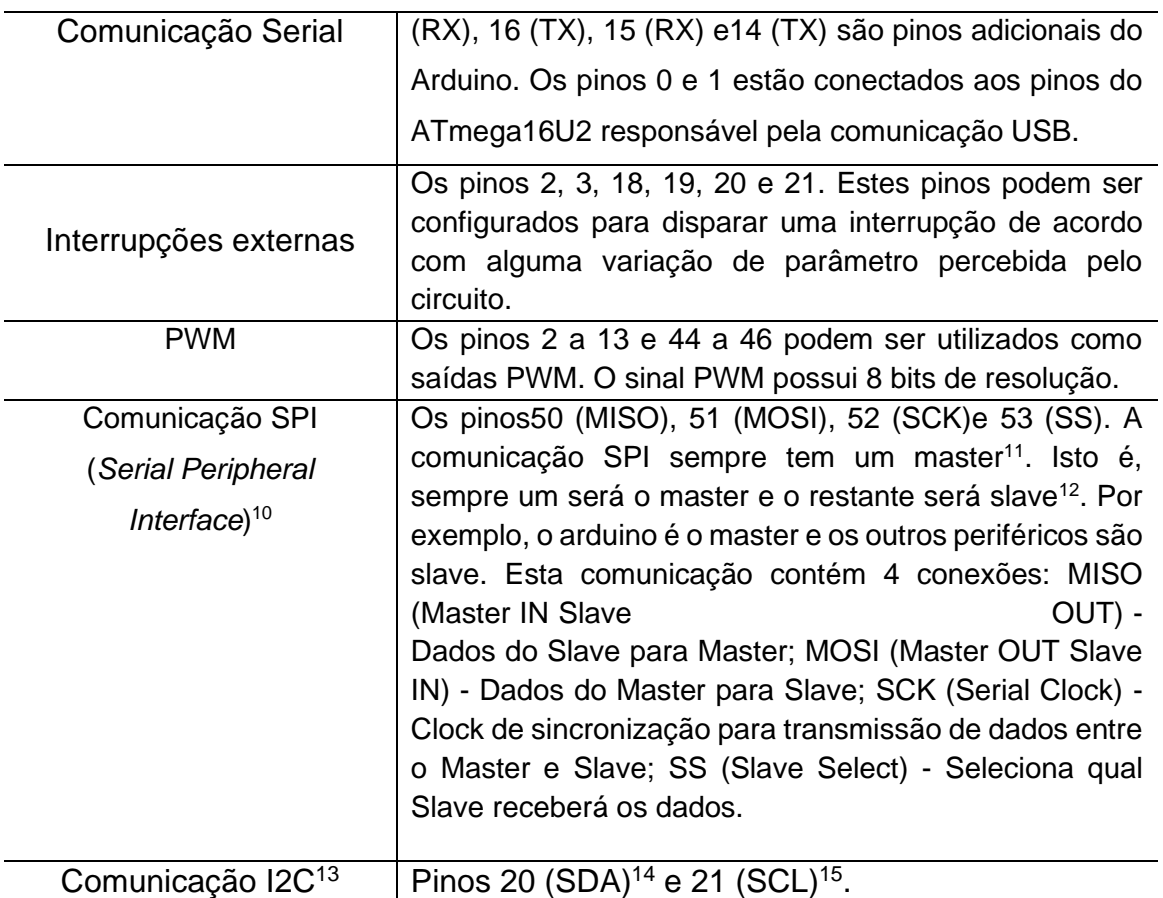

Fonte:<https://store.arduino.cc/usa/arduino-mega-2560-rev3>. Acesso em 10/12/2017

No Arduino Mega 2560 "SDA é o pino que efetivamente transfere e recebe os dados de comunicação e pino SCL serve para temporização entre os dispositivos, de modo que a comunicação pelo SDA possa ter confiabilidade" (REIS, 2014, p.2).

Como toda plataforma de informação precisa de uma linguagem de comunicação, o Arduino não é diferente e tem sua linguagem própria. Segundo Castro (2016):

> A linguagem usada no microcontrolador Arduino é uma linguagem de programação própria baseada no Wiring<sup>16</sup> que é uma linguagem de programação C++. O ambiente de desenvolvimento (IDE- Integrated Development Environmentou: Ambiente Integrado de Desenvolvimento). É baseado no ambiente Processing (uma linguagem de programação de código aberto) e pode ser utilizado nos mais diversos sistemas operacionais, como Windows ou Linux, bastando apenas realizar o download da versão que

<sup>&</sup>lt;sup>10</sup>Interface de comunicação serial para periféricos é um protocolo de dados seriais síncronos utilizados em microcontroladores para comunicação entre o microcontrolador e um ou mais periféricos. Também pode ser utilizado entre dois microcontroladores.

 $11$ O dispositivo master em um canal IDE é o primeiro dispositivo no canal.

<sup>&</sup>lt;sup>12</sup>O dispositivo slave é o segundo dispositivo em um canal IDE.

<sup>13</sup>Barramento de comunicação entre Arduinos.

<sup>&</sup>lt;sup>14</sup>SDA significa Serial Data.

<sup>&</sup>lt;sup>15</sup>SCL significa Serial Clock.

<sup>&</sup>lt;sup>16</sup>Wiring é uma plataforma composta por uma [linguagem de programação.](https://pt.wikipedia.org/wiki/Linguagem_de_programa%C3%A7%C3%A3o)

corresponda ao seu sistema operacional disponível no endereço: <https://www.arduino.cc/en/Main/Software> (CASTRO, 2016, p. 14). Para instalar o microcontrolador Arduino no computador você pode ver o tutorial

de instalação disponível em: [https://www.arduino.cc/en/Tutorial/YunSysupgrade.](https://www.arduino.cc/en/Tutorial/YunSysupgrade)

## **3- METODOLOGIA**

Neste capítulo será apresentada a metodologia aplicada na execução das atividades experimentais utilizando materiais de baixo custo.

O autor dessa dissertação é professor da rede pública há sete anos, durante esse período em sala de aula foi observado que muitos alunos têm dificuldades em compreender os conceitos e aplicações da Física em situações-problema, e que os demais professores não têm tempo suficiente para elaboração de projetos e de roteiros experimentais devido a uma exaustiva carga horária. Diante desses fatos propomos a construção de projetos didático-experimentais, sequência didática e roteiros de atividades experimentais utilizando materiais de baixo custo.

A pesquisa foi realizada em uma escola da rede pública da cidade de Rio Branco Acre, no decorrer do ano letivo de 2017, no turno vespertino com a turma de segundo ano **D** e as turmas de terceiro ano **B**, **D**, **E** e **F**. Participaram do trabalho um total de 114 alunos, na faixa etária de 16 a 18 anos de idade, em todas as turmas foram realizadas aulas expositivas sobre os temas a serem trabalhados.

## **3.1- Descrição da Atividade Construção do Pêndulo Eletrostático**.

Iniciamos a atividade durante o primeiro bimestre do ano letivo de 2017 em uma escola pública de ensino médio nas turmas de terceiro ano **D**, **E**, **F** do turno vespertino. Inicialmente foi elaborada uma sequência didática com o título: **Processos de Eletrização**, que teve o início no dia 06/03/2017 e teve o término no dia 24/03/207, a sequência didática encontra-se no produto educacional.

## **1ºEtapa:**

Foi elaborada uma sequência didática para ser aplicada e desenvolvida nas turmas de terceiro ano **D**, **E**, **F**. Nessa sequência trabalhamos os processos de eletrização dos corpos durante 6 horas/aulas de 50 minutos. Os objetivos da sequência didática são: analisar, interpretar e descrever as características fundamentais da carga elétrica, princípios da eletrostática, os processos de eletrização e o pêndulo eletrostático. Propomos na metodologia dividir a sequência em três momentos ou atividades:

## **Atividade 1:**

Foi ministrada uma aula expositiva sobre carga elétrica, processos de eletrização, princípios da eletrostática onde foram destacados os conceitos de eletrização por atrito, contato e indução mostrando aos alunos suas aplicações no cotidiano e nas resoluções de situações-problema. O tempo previsto para realização da atividade foi de 2 horas/aula de 50 minutos. Os conteúdos abordados nessa aula podem ser encontrados no livro didático: BONJORNO; CLITON,. **Física Ensino Médio**. 2. ed. São Paulo : FTD, v. 3, 2013. p. 12-20.

#### **Atividade 2:**

No segundo momento foi ministrada uma aula com resolução de exercícios, sobre os tópicos estudados na atividade anterior. O tempo previsto para realização dessa aula foi de 2 horas/aulas de 50 minutos. O conteúdo abordado nessa aula pode ser encontrado no livro didático: BONJORNO; CLITON,. **Física Ensino Médio**. 2. ed. São Paulo : FTD, v. 3, 2013. p.16 -29.

#### **Atividade 3:**

No terceiro momento os alunos confeccionaram o pêndulo eletrostático utilizando materiais de baixo custo e responderam ao roteiro de atividades que se encontram no produto educacional. Nessa atividade os alunos tiveram duas horasaulas, ou seja, 100 minutos para produzir o pêndulo eletrostático.

Os recursos didáticos utilizados para confecção e execução da atividade experimental foram: papel alumínio, copo descartável, papel higiênico, canudinho de refrigerante, linha de costura, fita-crepe, clips para processos n°8, quadro magnético, pincel para quadro magnético, apagador, livro didático, régua, apostilas de exercícios e datashow.

A figura 3.1 mostra os materiais utilizados na atividade experimental **Construção do Pêndulo Eletrostático**. Os alunos foram colocados em grupos de 5 ou 6 componentes e foram disponibilizados um roteiro experimental e um kit de material para a montagem do Pêndulo Eletrostático. O roteiro experimental encontrase no produto educacional.

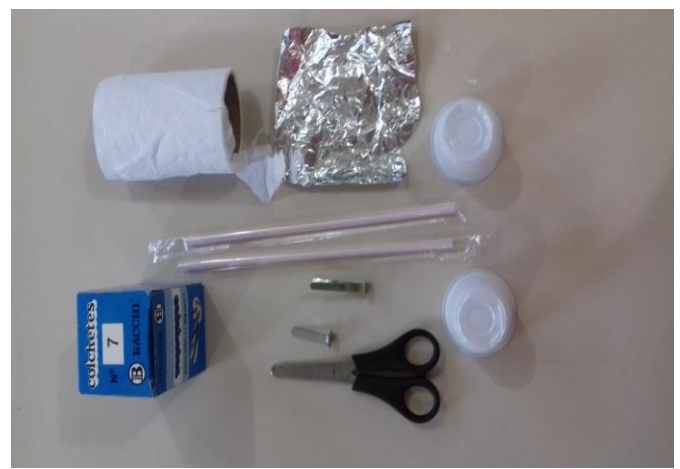

Figura 3.1: Kit Para Confecção do Pêndulo Eletrostático Fonte: Arquivo pessoal.

## **2º Etapa: Aplicação do Questionário**

Após a primeira etapa aplicamos um questionário, com o objetivo de verificar como os alunos estudavam a disciplina de Física no decorrer de sua trajetória escolar. As questões do questionário de opinião encontram-se no apêndice A.

# **3.2- Descrição da Atividade: Construção do Pêndulo Simples**

A atividade foi realizada no início do segundo bimestre do ano letivo de 2017 em uma escola pública do estado do Acre, com a turma de segundo ano **D** do turno vespertino. Inicialmente o trabalho foi desenvolvido com quatro alunos do segundo ano **D**. Preparamos esses quatro alunos para que eles fossem alunos monitores de sua turma, além disso, os mesmos mostraram interesse em expor o trabalho no Viver Ciência de 2017 no Campus da Universidade Federal do Acre.

Como nossa atividade é de cunho investigativo, procuramos trabalhar da seguinte maneira: na turma de segundo ano **D**, houve uma aula expositiva com resolução de exercícios, e uma atividade experimental (**Construção do Pêndulo Simples**). Após esse procedimento foi aplicado um teste de conhecimento relacionado aos conteúdos trabalhados em sala de aula. O teste de conhecimento se encontra no apêndice **B**.

Em conversa com os alunos da turma de segundo ano **D**, foi falado sobre o projeto, e perguntado, quem tinha interesse em ser aluno monitor, quatro alunos colocaram-se a disposição do trabalho. As etapas a seguir estão relacionadas com o trabalho realizado pelos os alunos monitores.

**1º Etapa:** Reunião com os alunos monitores

Nessa etapa foi explicado e apresentado o projeto: **Proposta de Construção do Pêndulo Simples Como Estratégia de Ensino-Aprendizagem**, para os alunos monitores, disponibilizamos para cada aluno uma cópia do projeto e do roteiro experimental. Nessa etapa também foram feitos alguns estudos sobre oscilações, a origem do pêndulo simples e uma explicação de como fazer gráfico no Excel.

Foi dada uma aula expositiva para os monitores com ênfase na parte histórica, conceitual, resolução de exercícios sobre frequência, período e comprimento do pêndulo.

**2º Etapa:** Coleta dos dados experimentais.

Na segunda etapa os alunos monitores sob a orientação do autor da dissertação coletaram os dados do experimento. O experimento se constituiu de cinco medidas para o comprimento do pêndulo, que são: 20 cm, 30 cm, 40 cm, 50 cm, 60 cm e para cada uma dessas medidas foram realizadas dez oscilações.

Registramos com fotos as etapas nas quais os monitores passaram durante a confecção do pêndulo simples. As fotos são vistas nas figuras: 3.2 a 3.5.

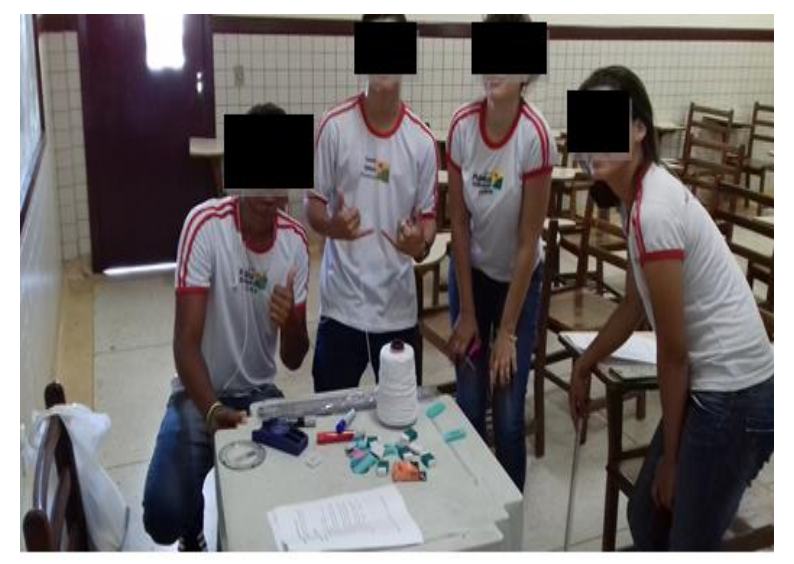

Figura 3.2: Apresentação dos Materiais Para os Monitores**.** Fonte: Arquivo pessoal

Após a apresentação dos materiais didáticos experimentais aos alunos monitores foi disponibilizado o roteiro experimental e eles começaram a fazer as primeiras medidas.

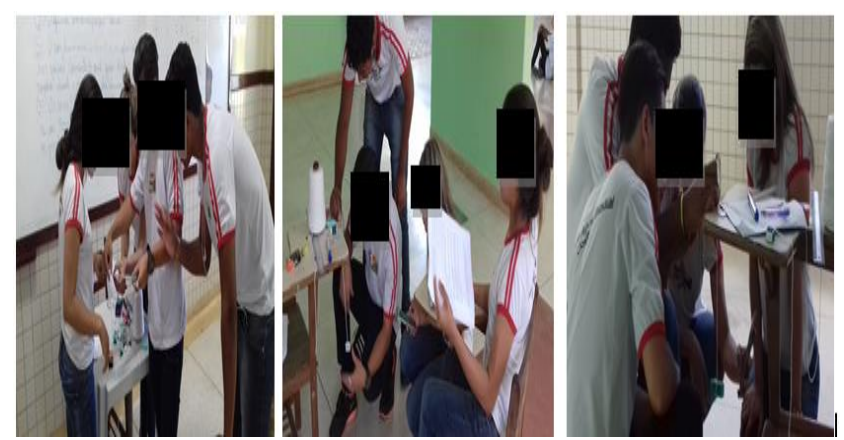

Figura 3.3: Coleta dos Dados Pelos Monitores. Fonte: Arquivo pessoal.

Com os dados necessários coletados, os alunos calcularam a frequência, período e o período ao quadrado para cada uma das cinco medidas estabelecidas no experimento como é mostrado na Tabela 4.7 do cap. 4.

A figura 3.4 mostra o momento em que os alunos monitores fizeram os cálculos necessários para encontrar o valor da aceleração em queda livre.

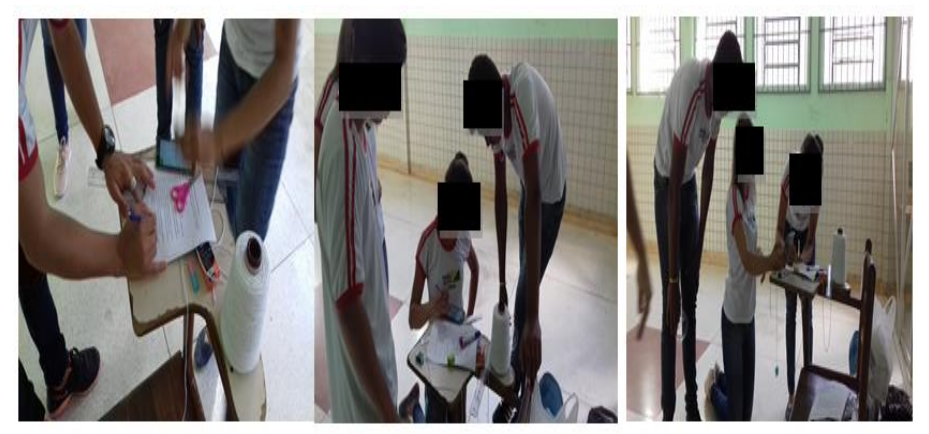

Figura 3.4: Monitores Fazendo Atividade Experimental Fonte: Arquivo pessoal

**3º Etapa: Construção do gráfico do período ao quadrado em função do comprimento do pêndulo simples**.

Na terceira etapa os alunos monitores com os dados coletados e preenchidos traçaram utilizando o Excel, o gráfico do período ao quadrado em função do comprimento do pêndulo, como pode-se ver na figura 4.16. do cap.4. A figura 3.5 mostra os alunos monitores na sala de informática traçando o gráfico com o auxílio do Excel.

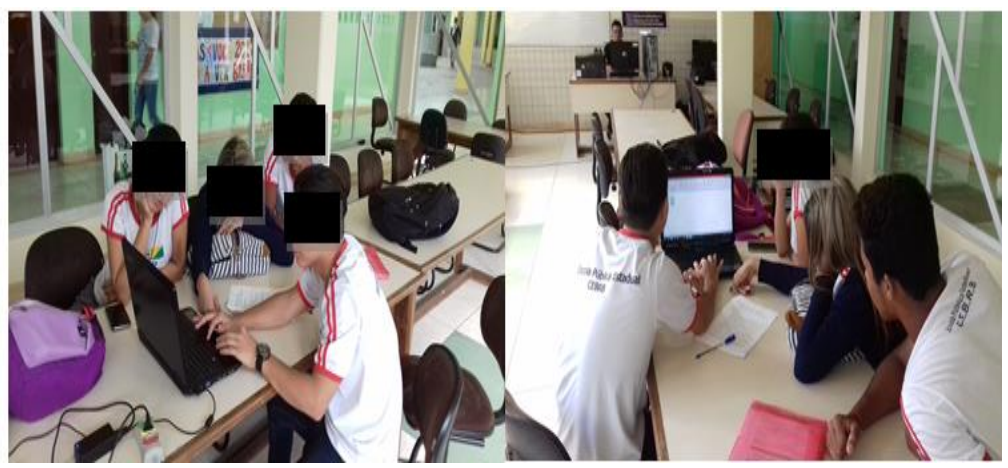

Figura 3.5: Alunos Monitores Construído os Gráficos. Fonte: Arquivo pessoal

# **3.2.1- Aplicação da Atividade experimental em sala de aula com o auxílio dos alunos monitores**.

Antes de iniciar a atividade experimental foram preparados slides (**apêndice H**) para exposição de uma aula sobre o conteúdo de oscilações destacando os seguintes tópicos: contexto histórico, características do pêndulo simples, as equações do período e frequência, gráfico do período ao quadrado em função do comprimento do pêndulo e resoluções de exercícios.

Com o auxílio dos monitores separamos os alunos da sala em 6 grupos, para cada grupo foi disponibilizado um kit de materiais para construir o pêndulo simples. Os materiais do Kit são: régua, transferidor, barbante, tesoura, borracha, taxinha e cronômetro. A figura 3.6 mostra os materiais usados para confeccionar o pêndulo simples e calcular a aceleração em queda livre.

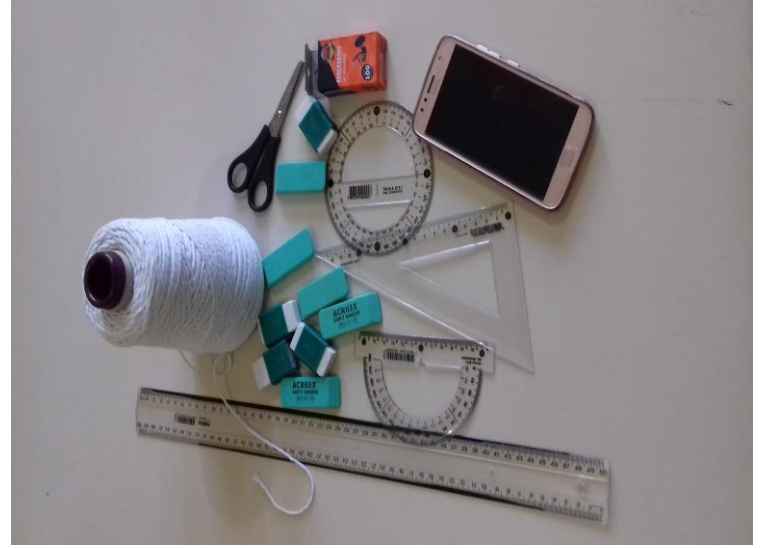

Figura 3.6: Kit para Confecção do Pêndulo Simples. Fonte: Arquivo pessoal

Os momentos em que os alunos estavam realizando a atividade experimental são mostrados na figura 3.7 e na figura 3.8.

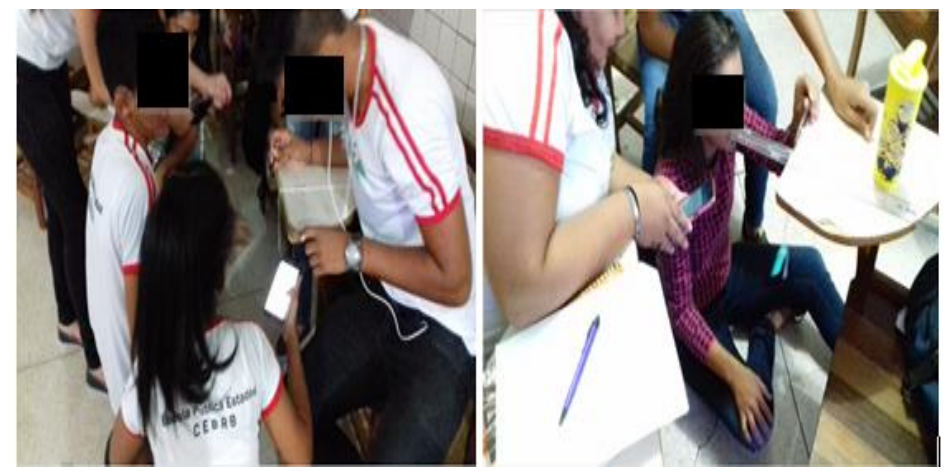

Figura 3.7: Realizando a Atividade em Sala de Aula. Fonte: Arquivo pessoal.

A figura 3.7 mostra os alunos fazendo a coleta dos dados, veja que cada estudante faz uma parte do trabalho. A aluna de blusa de manga longa, é uma aluna monitora.

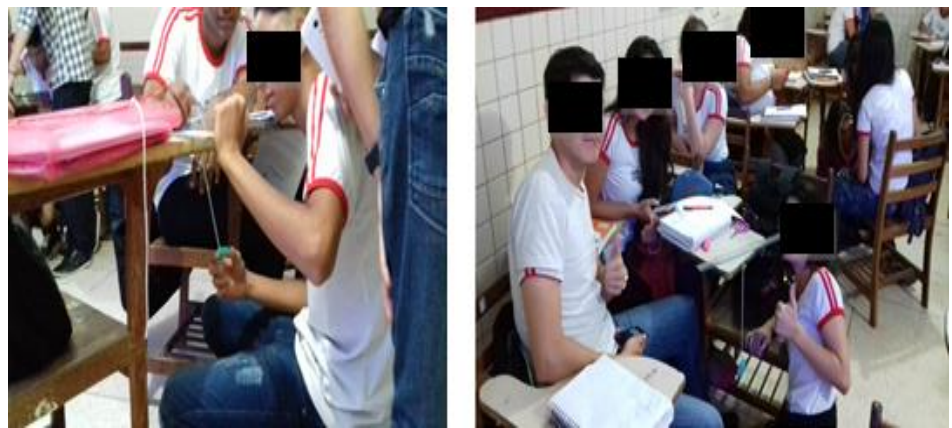

Figura 3.8: Coleta de Dados Pelos Alunos. Fonte: Arquivo pessoal.

Com os dados experimentais coletados e calculado o período do pêndulo ao quadrado e usando a equação da linha de tendência do Excel, os alunos encontraram a aceleração em queda livre.

**3.3- Descrição do Projeto: Medindo A Constante de Tempo do Capacitor com o Uso do Microcontrolador Arduino.**

O projeto **Medindo A Constante de Tempo do Capacitor com o Uso do Microcontrolador Arduino**, foi realizado durante o segundo e terceiro bimestre do ano letivo de 2017, em uma escola pública do estado do Acre com alunos do terceiro ano **B**. Inicialmente foi apresentado aos alunos à finalidade do projeto e sua importância no âmbito escolar e, em seguida, o trabalho foi executado com 10 alunos divididos em 2 grupos de 5 componentes. Para realização o trabalho foi dividido em algumas etapas.

# **1º Etapa: Apresentação do projeto**.

Na primeira etapa foi apresentada aos alunos a metodologia do projeto que se encontra no produto educacional. Nessa etapa foram realizadas aulas expositivas, pesquisas individuais e em grupos, a respeito da plataforma Arduino, capacitores, resistores, placa protoboard e o programa Libre Office. Os passos são mostrados na sequência didática que se encontra no produto educacional.

# **2º Etapa: Atividade experimental feita pelos alunos**.

Nesta etapa os alunos mediram a constante de tempo do capacitor usando o microcontrolador Arduino. As figuras 3.9 e 3.10 mostram os alunos do terceiro ano **B**  fazendo algumas medidas.

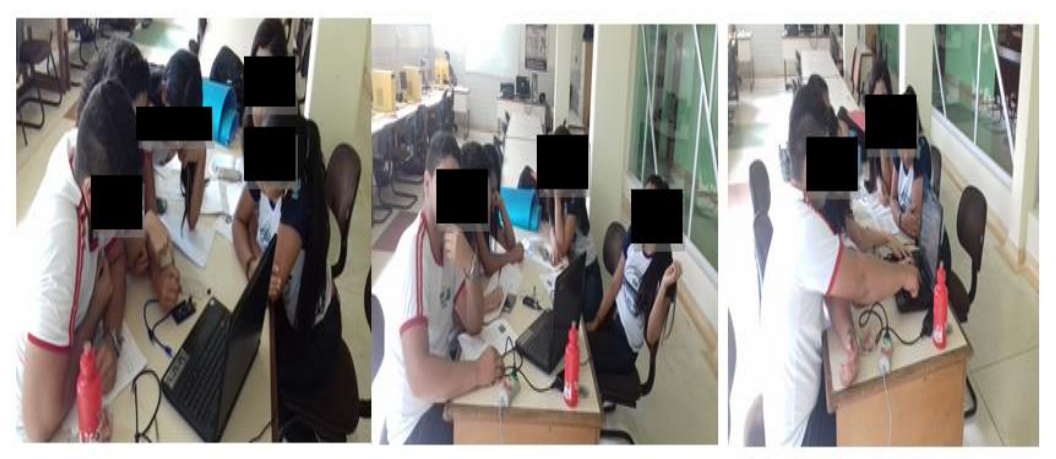

Figura 3.9: Grupo 1 Fazendo Atividade com Arduino. Fonte: Arquivo pessoal.

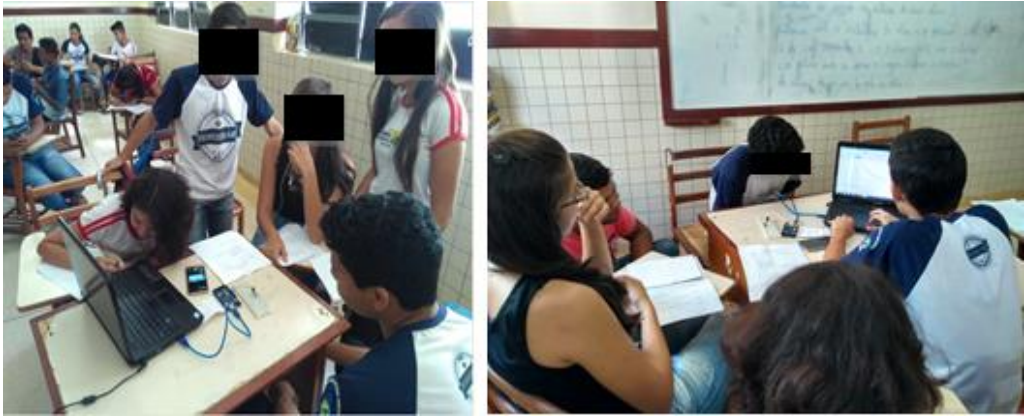

Figura 3.10: Grupo 2 Fazendo Atividade com Arduino. Fonte: Arquivo pessoal.

Com os dados experimentais coletados usando o microcontrolador Arduino, os alunos usaram o programa Libre Office para encontrar a constante de tempo.

A metodologia foi abordada para esclarecer os procedimentos feitos em todas as etapas das atividades experimentais e os resultados são mostrados no capítulo seguinte.

# **4: RESULTADOS E DISCUSSÕES**

Neste capítulo encontram-se os resultados e discussões dos três projetos didáticos experimentais executados em uma escola pública de Rio Branco do estado do Acre, no decorrer do ano letivo de 2017 no turno vespertino na turma de segundo ano **D** e nas turmas de terceiro ano **B**, **D**, **E**, **F**.

# **4.1- Resultado do Projeto Pêndulo Eletrostático**.

Nessa seção será mostrado o resultado do projeto Construção do Pêndulo Eletrostático. Participaram do projeto 78 alunos numa faixa etária de 16 a 18 anos de idade. Com o objetivo de destacar e consolidar todos os momentos que estivemos em na confecção do pêndulo eletrostático foram registrados os momentos durante montagem da atividade experimental. As figuras 4.1 à figura 4.5 mostram esses momentos.

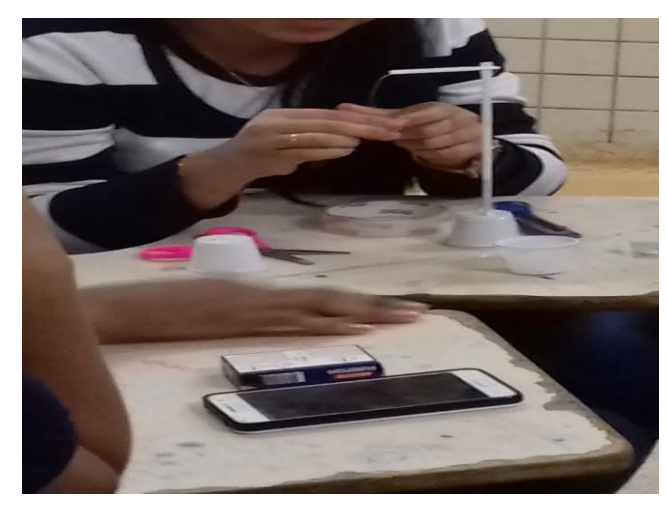

Figura 4.1: Alunos do Terceiro F na Confecção do Pêndulo Eletrostático. Fonte: Arquivo pessoal.

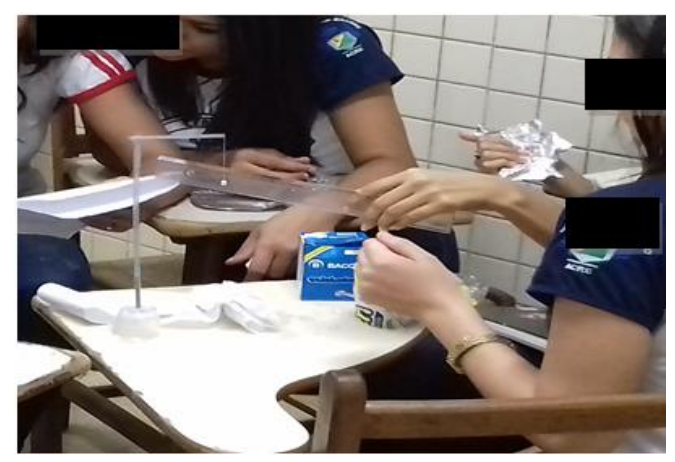

Figura 4.2: Alunos Respondendo o Questionário da Atividade. Fonte: Arquivo pessoal.

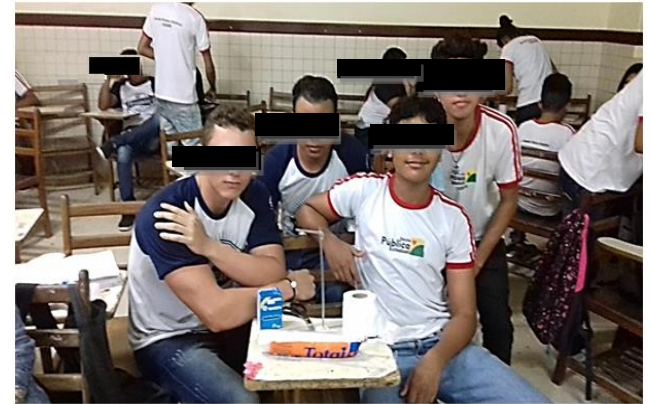

Figura 4.3: Exposição do Pêndulo Eletrostático Pelos Alunos. Fonte: Arquivo pessoal.

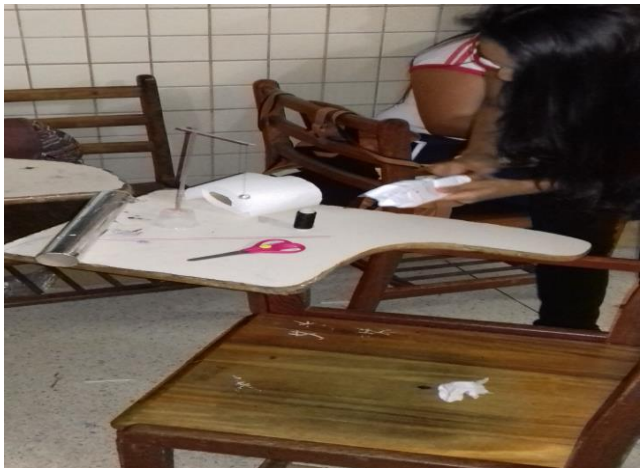

Figura 4.4: Verificação dos Processos de Eletrização. Fonte: Arquivo pessoal.

Com o empenho dos alunos envolvidos e do mestrando na construção do pêndulo eletrostático tivemos um bom resultado na confecção do material como podemos ver na figura 4.5.

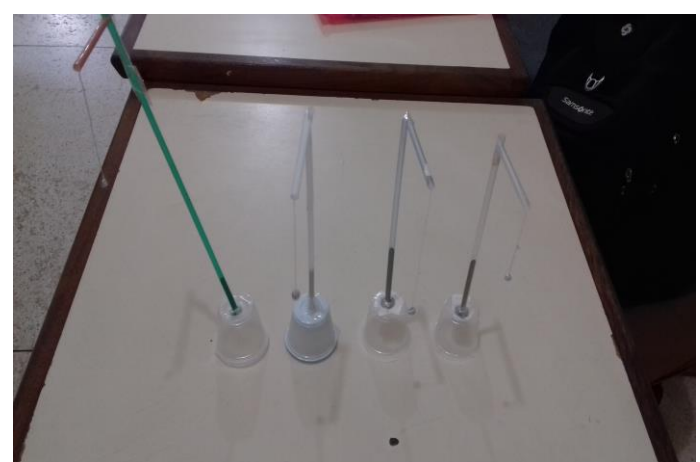

Figura 4.5: Pêndulo Eletrostático Confeccionado Pelos Alunos. Fonte: Arquivo pessoal.

# **4.1.1- Análise do questionário**.

Nessa seção faremos a análise do questionário de avaliação aplicado para os alunos do terceiro **D**, **E**, **F** do turno vespertino, referente há como são lecionadas as aulas de Física no Ensino Médio nas escolas públicas do estado do Acre.

Um total de 78 alunos respondeu o questionário (questionário de sondagem). Na questão 1 foi perguntado: **você já fez alguma atividade experimental em sala de aula na disciplina de Física antes de iniciar o terceiro ano do ensino médio**?

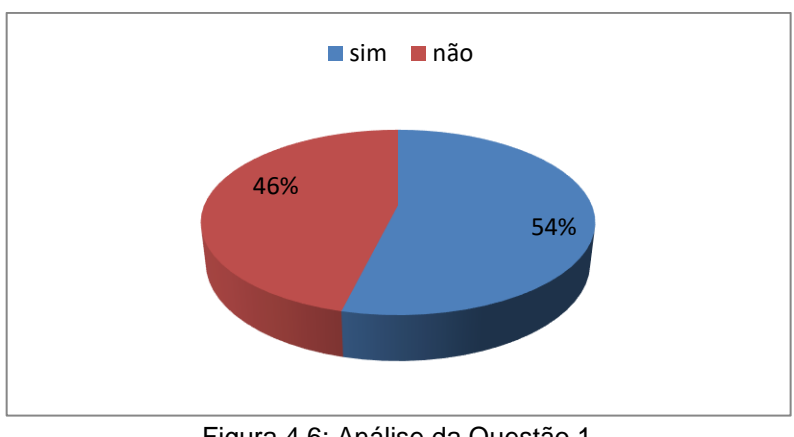

Figura 4.6: Análise da Questão 1. Fonte: Arquivo pessoal.

Como podemos observar na figura 4.6, 46% (em torno de 36 alunos) nunca fizeram nenhuma atividade experimental na disciplina de Física em sala de aula antes de iniciar o terceiro ano do ensino médio e 54% (42 alunos) responderam que já realizaram experimento de física durante as aulas.

Na questão 2 foi perguntado: **Antes de iniciar o terceiro ano do ensino médio você já tinha ouvido falar em Pêndulo Eletrostático**?

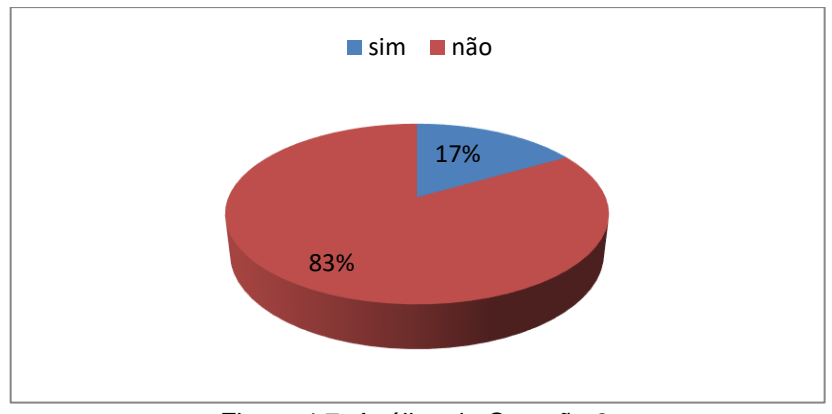

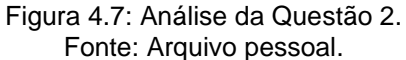

Pode-se ver na figura 4.7 que 83% (65 alunos) não sabem o que significa Pêndulo Eletrostático e somente 17% (13 alunos) responderam sim. Para nós professores isso mostra que a disciplina de Física não é motivo de investigação fora das unidades de ensino.

Nessa questão 3 foi perguntado: **Quais dos recursos didáticos abaixo são mais utilizados nas aulas pelo o professor de Física, durante o seu Ensino Médio**? Numere em ordem o recurso didático que o professor mais utiliza nas aulas de Física.

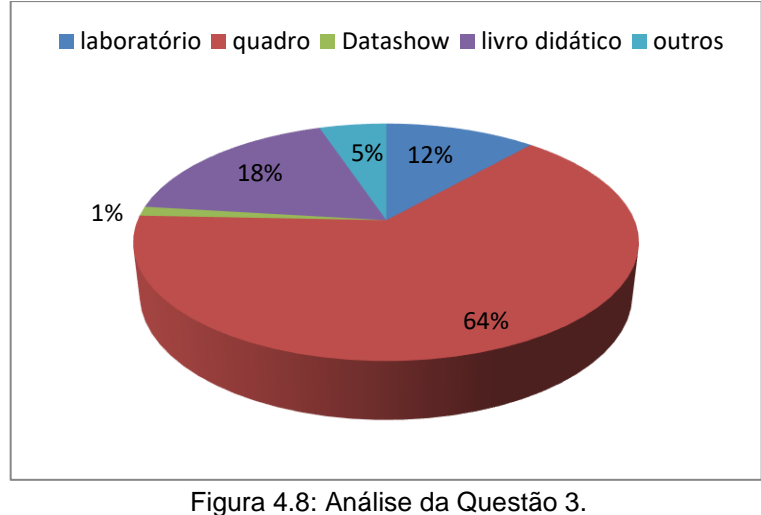

a) ( ) laboratório b) ( ) quadro c) ( ) dada show d) ( ) livro didático e) ( ) outros

Fonte: Arquivo pessoal.

Pode-se ver na figura 4.8 que 64%, aproximadamente 50 alunos responderam que o quadro é o recurso mais usado pelos professores de Física, 18% aproximadamente 14 alunos responderam livro didático, 12% (9 alunos) responderam laboratório, 5% (4 alunos) responderam outros recursos e somente 1% (1 aluno) respondeu que o datashow é o recurso didático mais usado nas aulas de Física.

Após a construção do Pêndulo Eletrostático pelos alunos, foi aplicada uma questão (pós-teste) para saber o grau de entendimento da atividade experimental realizada. Foi feita a seguinte pergunta: **Após a construção do Pêndulo Eletrostático você consegue explicar os processos de eletrização e o tipo de força presente nesses processos**?

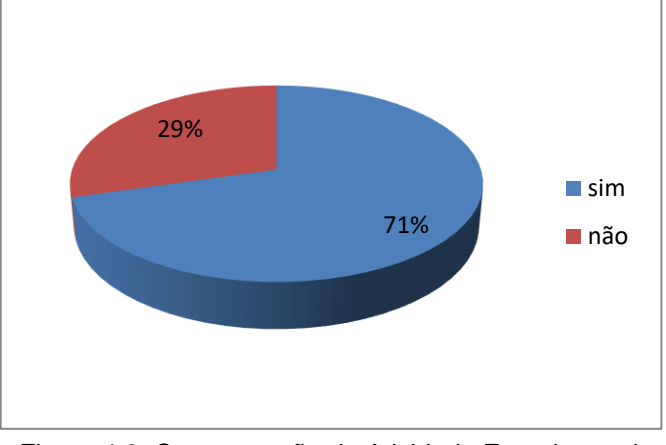

Figura 4.9: Compreensão da Atividade Experimental. Fonte: Arquivo pessoal.

O resultado foi satisfatório como se podem ver na figura 4.9 onde 71% aproximadamente 55 alunos responderam que sim e somente 29% que presenta 23 alunos responderam que não conseguem explicar os processos de eletrização e o tipo de força presente na atividade experimental.

# **4.2- Resultados e Discussões do Experimento do Pêndulo Simples**.

Nessa seção iremos discutir os resultados encontrados pelos alunos monitores e os demais alunos envolvidos na atividade experimental. Participaram do trabalho 26 alunos, sendo 4 alunos monitores e os 22 alunos da classe. As tabelas e gráficos a seguir são produtos dos dados coletados pelos alunos durante o experimento realizado em sala de aula.

Nas tabelas de 4.1 à 4.7 são mostrados os valores experimentais encontrados pelos grupos, onde a primeira coluna mostra o comprimento do pêndulo, a segunda coluna mostra o tempo de 10 oscilações para cada uma das medidas trabalhadas no experimento, a terceira coluna mostra a frequência, a quarta mostra o período e na quinta coluna vemos o período ao quadrado do pêndulo simples.

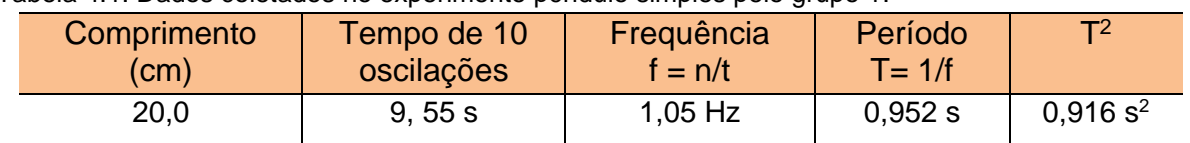

Tabela 4.1: Dados coletados no experimento pêndulo simples pelo grupo 1.

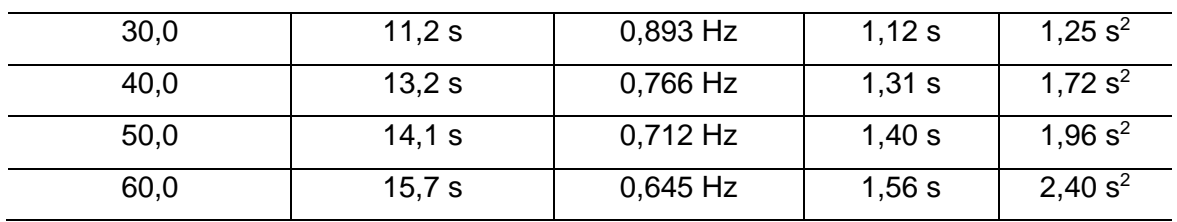

Fonte: Arquivo pessoal

#### Tabela 4.2: Dados coletados no experimento pelo grupo 2.

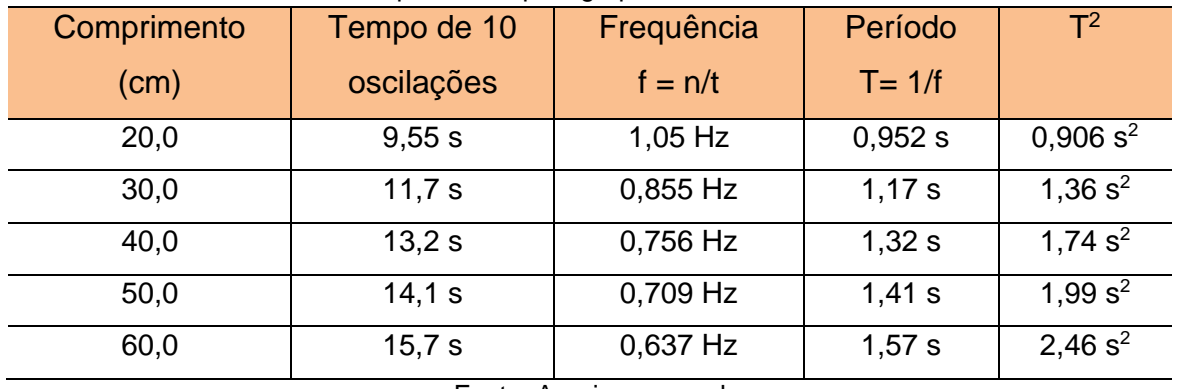

Fonte: Arquivo pessoal

Tabela 4.3: Dados coletados no experimento pelo grupo 3.

| Comprimento (cm) | Tempo de 10 | Frequência | Período   | $T^2$                  |
|------------------|-------------|------------|-----------|------------------------|
|                  | oscilações  | $f = n/t$  | $T = 1/f$ |                        |
| 20,0             | 9,13s       | $1,09$ Hz  | 0,917 s   | $0,841$ s <sup>2</sup> |
| 30,0             | 10,5 s      | 0,952 Hz   | 1,05 s    | 1,10 $s^2$             |
| 40,0             | 12,2 s      | 0,826 Hz   | 1,21 s    | 1,46 $s^2$             |
| 50,0             | 13,6 s      | 0,735 Hz   | 1,36s     | 1,85 $s^2$             |
| 60,0             | 14.9 s      | 0,671 Hz   | 1,49 s    | 2,22 $s^2$             |

Fonte: Arquivo pessoal

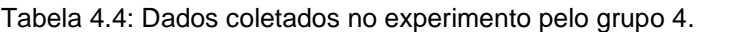

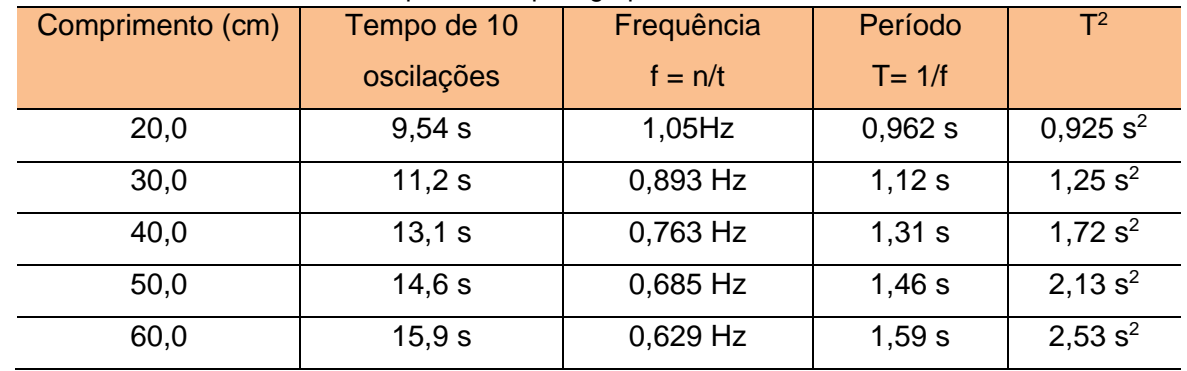

## Fonte: Arquivo pessoal

Tabela 4.5: Dados coletados no experimento pelo grupo 5.

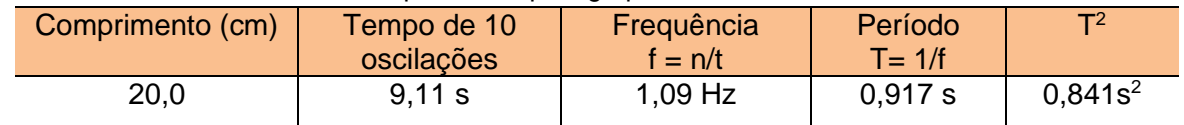

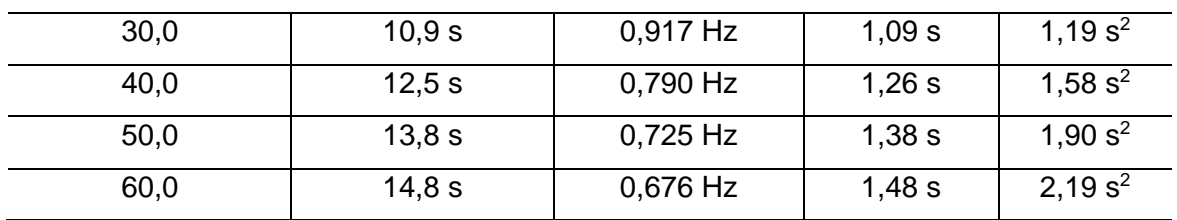

Fonte: Arquivo pessoal

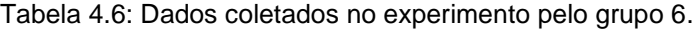

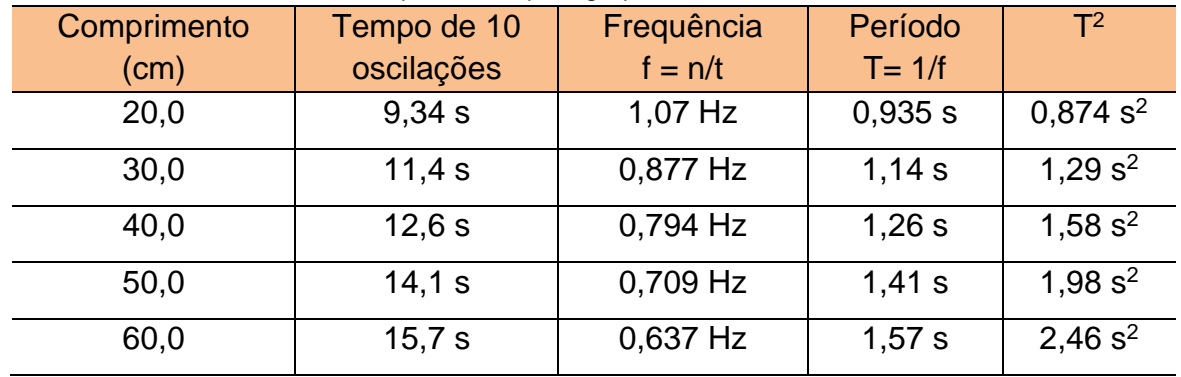

Fonte: Arquivo pessoal

Tabela 4.7: Dados coletados no experimento pelos alunos monitores.

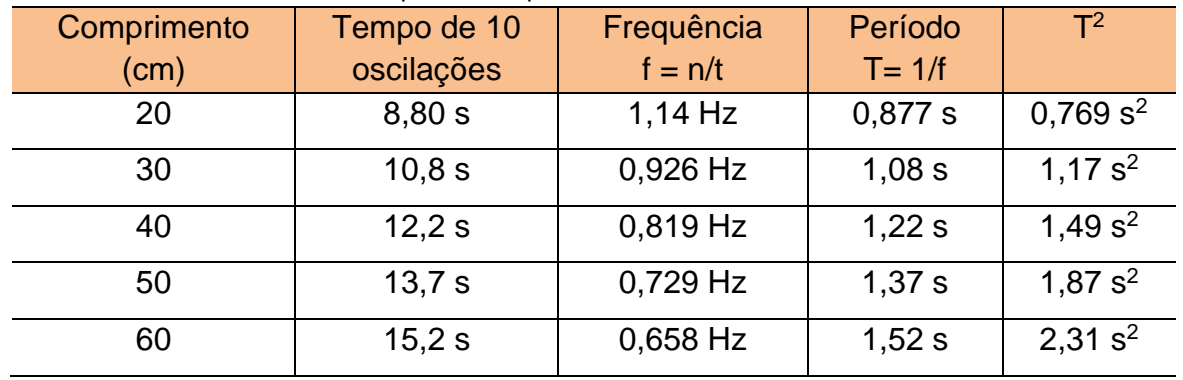

Fonte: Arquivo pessoal

Nos gráficos das figuras das 4.10 à 4.16 são mostrados os valores experimentais do período ao quadrado em função do comprimento do pêndulo simples encontrado pelos grupos.

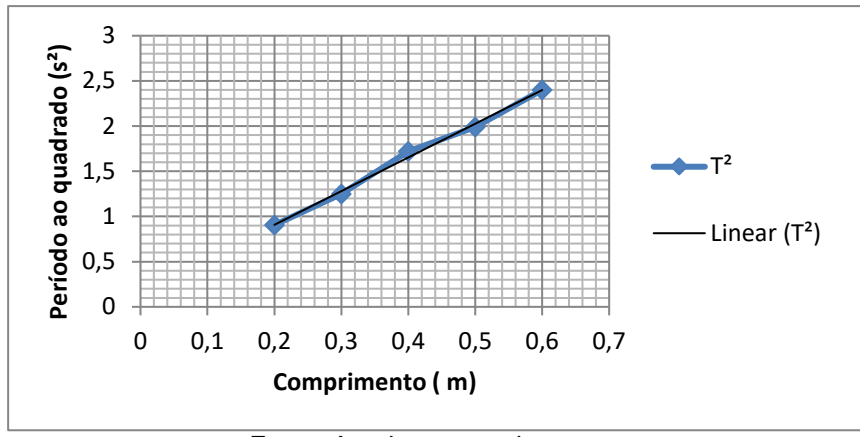

Fonte: Arquivo pessoal.

Figura 4.10: Gráfico do Período ao Quadrado em Função do Comprimento, grupo 1

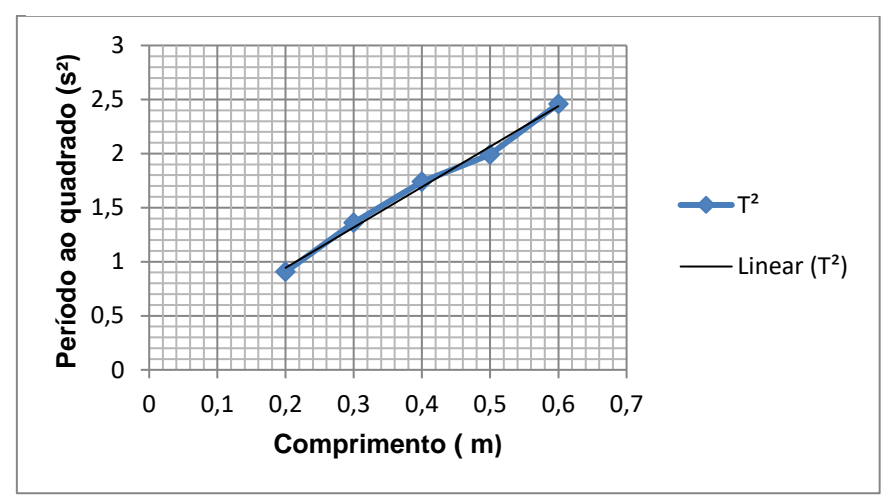

Figura 4.11: Gráfico do Período ao Quadrado em Função do Comprimento, grupo 2. Fonte: Arquivo pessoal.

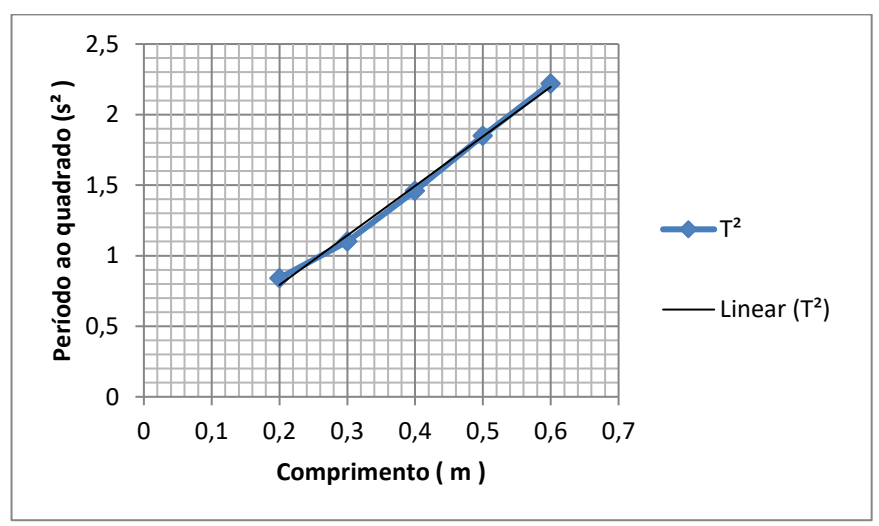

Figura 4.12: Gráfico do Período ao Quadrado em Função do Comprimento, grupo 3. Fonte: Arquivo pessoal.

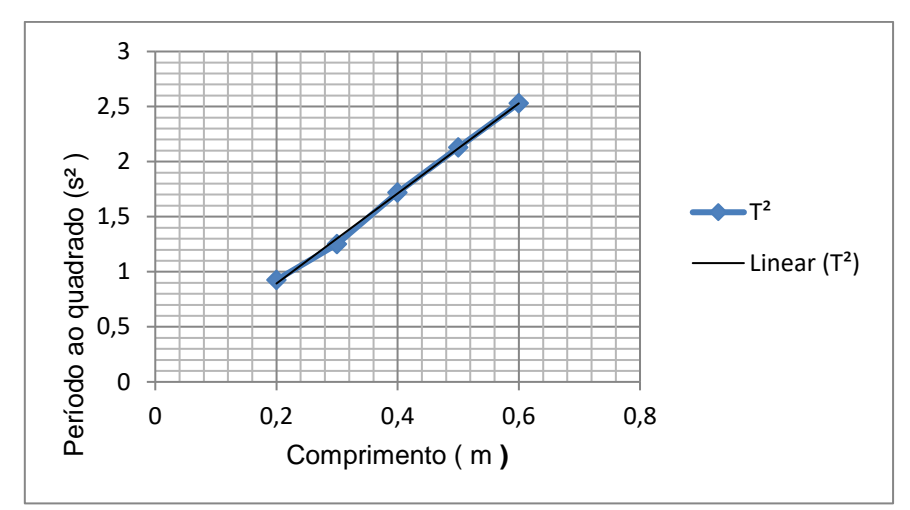

Figura 4.13: Gráfico do Período ao Quadrado em Função do Comprimento, grupo 4. Fonte: Arquivo pessoal.

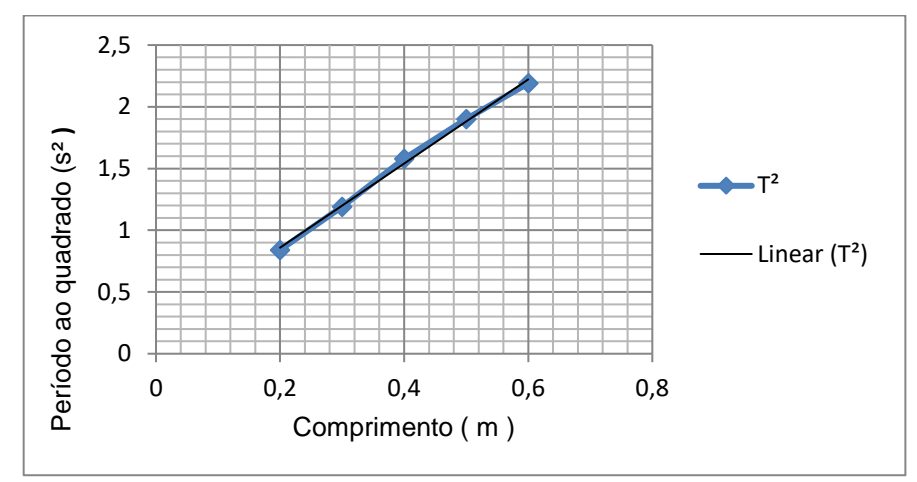

J Figura 4.14: Gráfico do Período ao Quadrado em Função do Comprimento, grupo 5. Fonte: Arquivo pessoal.

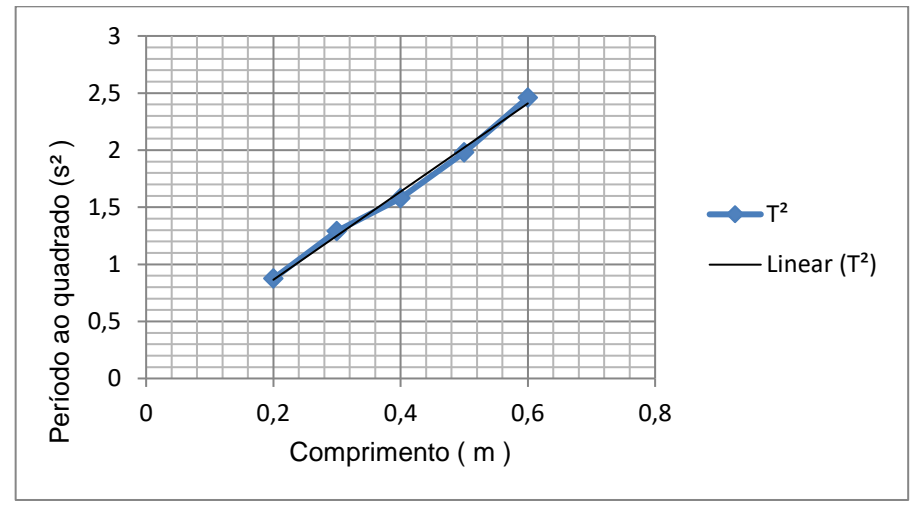

 $\overline{a}$ Figura 4.15: Gráfico do Período ao Quadrado em Função do Comprimento, grupo 6. Fonte: Arquivo pessoal.
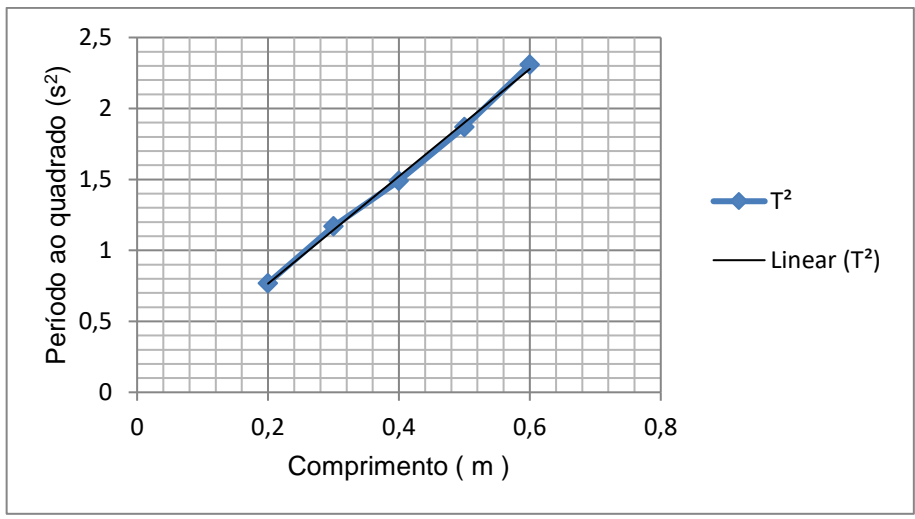

Figura 4.16: Gráfico do Período ao Quadrado em Função do Comprimento, alunos monitores. Fonte: Arquivo pessoal.

Como o trabalho era de interesse investigativo e didático confeccionamos um banner do trabalho dos alunos monitores para expor no Viver Ciência 2017 no campus da Universidade Federal do Acre, no dia 20/10/2017. O banner encontra-se no apêndice F.

Os valores experimentais da aceleração em queda livre foram obtidos pelos alunos usando a equação  $g = \frac{4\pi^2}{a}$  $\frac{\pi}{a}$ , onde "a" é coeficiente angular da reta fornecida pelo Excel. O erro percentual foi obtido usando a equação  $E = \frac{\left| \frac{valor\, experimental-9,81 m/s^2}{2}\right|}{0.04 m/s^2}$  $\frac{m_{\text{in}}}{9.81 \text{ m/s}^2}$ . 100, onde 9,81 m/s<sup>2</sup> a aceleração em queda livre utilizada nos livros didáticos. Na tabela 4.8 são mostrados os valores experimentais encontrados por todos os grupos. Nesta tabela y corresponde a  $T^2$  e x corresponde a .

|         | Aceleração em<br>queda livre<br>experimental | Erro<br>percentual | Coeficiente de<br>determinação | Equação de curva<br>fornecida pelo Excel |
|---------|----------------------------------------------|--------------------|--------------------------------|------------------------------------------|
| Grupo 1 | $10,58 \text{ m/s}^2$                        | 7,85 %             | 0,995                          | $y = 3,728x + 0,162$                     |
| Grupo 2 | $10,55 \text{ m/s}^2$                        | 7,54 %             | 0,992                          | $y = 3,738x + 0,196$                     |
| Grupo 3 | $11,24 \text{ m/s}^2$                        | 14,57 %            | 0,995                          | $y = 3,508x + 0,1091$                    |
| Grupo 4 | $9,64 \text{ m/s}^2$                         | 0,30%              | 0,998                          | $y = 4.09x + 0.075$                      |
| Grupo 5 | 11,57 $m/s^2$                                | 17,94 %            | 0,991                          | $y = 3,408x + 0,177$                     |
| Grupo 6 | $10,21 \text{ m/s}^2$                        | 4,07 %             | 0,994                          | $y = 3,862x + 0,092$                     |

Tabela 4.8: Valores experimentais de todos os grupos.

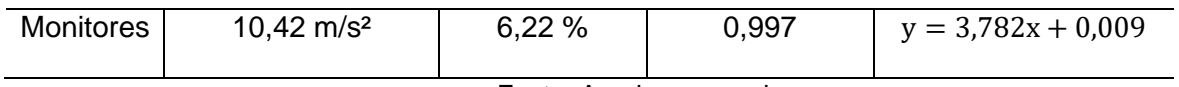

Fonte: Arquivo pessoal.

O gráfico do período ao quadrado em função do comprimento para um pêndulo simples é uma reta que passa pela origem. Porém, devido a erros na obtenção dos valores experimentais o Excel nos fornece uma curva que não passa pela origem como é mostrado na tabela 4.8.

Na tabela de 4.9 e no gráfico da figura 4.17 são mostrados os valores do período ao quadrado do pêndulo simples para cada uma das medidas estabelecidas no experimento utilizando a equação  $T^2 = 4\pi^2 \frac{d}{dt}$  $\frac{\epsilon}{g}$ , e usando o valor da aceleração em queda livre encontrada nos livros didático que é de 9,81 m/s². Analisando a tabela 4.8 vemos que o erro na obtenção da aceleração em queda livre variou de 4,07% à 17,94% e o coeficiente de determinação ficou próximo de 1, pois quanto mais próximo melhor é o resultado. No momento da coleta dos dados experimentais pelos alunos vários fatores podem ter influenciado para obtermos esses erros, tais como: medida do tempo, ângulo de inclinação, comprimento do pêndulo e erros de cálculos podem ter influenciados na obtenção desses erros.

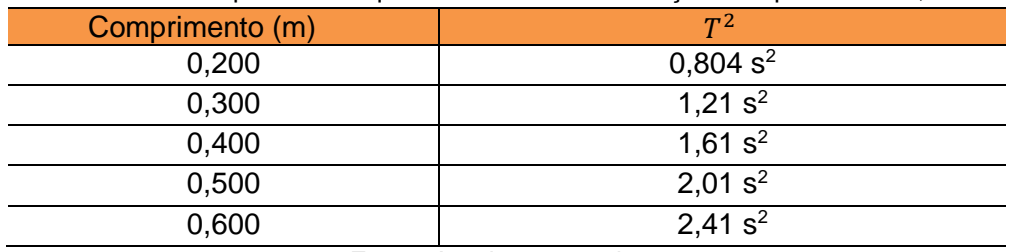

Tabela 4.9: Valores do período ao quadrado usando aceleração em queda livre 9,81 m/s².

Fonte: Arquivo pessoal.

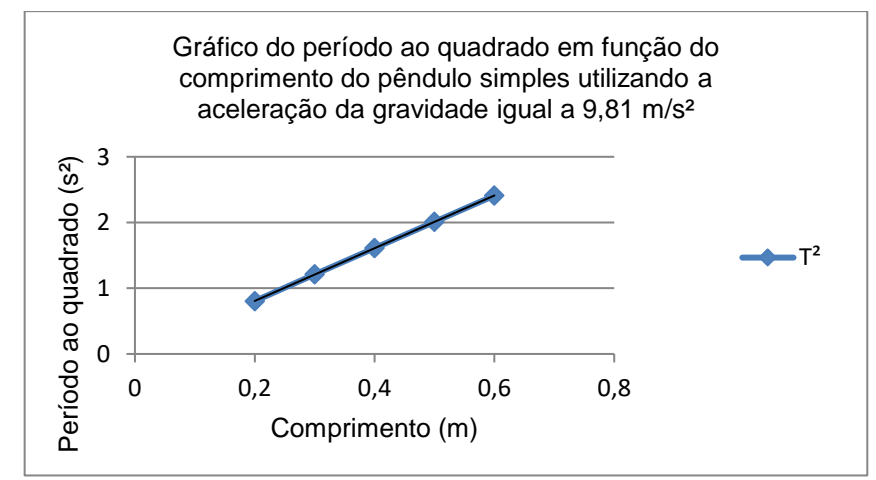

Figura 4.17: Gráfico do Período ao Quadrado Usando Aceleração 9,81 m/s<sup>2</sup>. Fonte: Arquivo pessoal.

O coeficiente angular "a" da reta obtido usando o valor  $9.8 \, m/s^2$  para g é  $a = \frac{4\pi^2}{2.2}$  $\frac{4\pi^2}{9,8m/s^2} = 4,02\frac{s^2}{m}$  $\frac{s}{m}$ , que difere dos valores fornecidos pelo Excel.

Comparando o gráfico da figura 4.17 e os resultados da tabela 4.9 com os gráficos e com os resultados das tabelas construídas pelos grupos observamos que o resultado difere para os valores encontrados para  $T^2$ . Isso ocorreu devido a erros de medidas e a função fornecida pelo Excel foi uma função afim.

Comparando o resultado encontrado pelos alunos, com o resultado do artigo: **Medindo g com placa Arduino em um experimento simples de queda livre**, publicado na Revista Brasileira de Ensino de Física, que obteve resultado experimental entre 9,78  $m/s^2$  a 9,83  $m/s^2$ , os resultados da aceleração em queda livre encontrados pelos alunos, usando o pêndulo simples foram bastantes satisfatórios.

#### **4.2.1- Análise do questionário (pós-teste)**

A execução da atividade experimental intitulada de construção do pêndulo simples utilizando materiais de baixo custo teve como um dos objetivos calcular a aceleração em queda livre local. Nessa atividade foi aplicado um questionário para um grupo de 26 (vinte e seis) alunos do segundo ano D do turno vespertino, com a finalidade de verificar a satisfação e desempenho dos alunos no conteúdo trabalhado em sala de aula.

Na primeira questão foi perguntado: **Gostou de fazer atividade experimental para mudar a maneira de estudar Física na escola?**

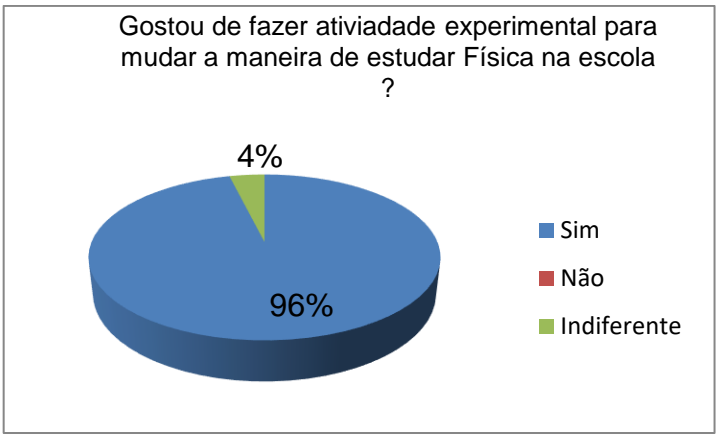

Figura 4.18: Satisfação dos Alunos com Atividade Experimental. Fonte: Arquivo pessoal.

Como podemos ver na figura 4.18, 96% (25 alunos) gostaram de fazer a atividade experimental como estratégia de estudar Física no colégio, enquanto 4% (1aluno) respondeu que esse tipo de atividade é indiferente no ensino aprendizagem, nem um aluno respondeu que não gosta desse tipo de atividade. Como a maioria dos alunos acha satisfatório o uso de atividades experimentais no âmbito escolar, isso mostra que esse tipo de proposta de ensino pode favorecer o interesse dos alunos no que diz respeito às aulas de Física nas escolas públicas.

Na segunda questão foi perguntado: **Você já tinha feito alguma atividade experimental na disciplina de Física no ensino médio?**

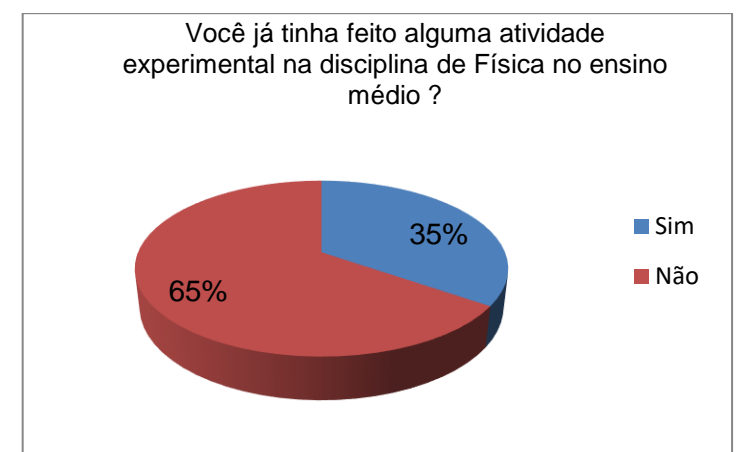

Figura 4.19: Prática de Atividades Experimentais no Ensino Médio. Fonte: Arquivo pessoal.

Vemos na figura 4.19 que 65 % (17 alunos) dos entrevistados não tinham feito nenhuma atividade experimental na disciplina de Física no ensino médio, enquanto 35% (9 alunos) já tinham feito alguma atividade experimental na disciplina de Física. Esses resultados nos trazem muitas reflexões a respeito de como estão sendo ensinados os conteúdos de Física no ensino médio nas escolas públicas.

A terceira questão foi voltada para o conteúdo trabalhado na atividade teóricoprática em sala de aula: **Os primeiros relógios de pêndulo foram criados por qual físico?**

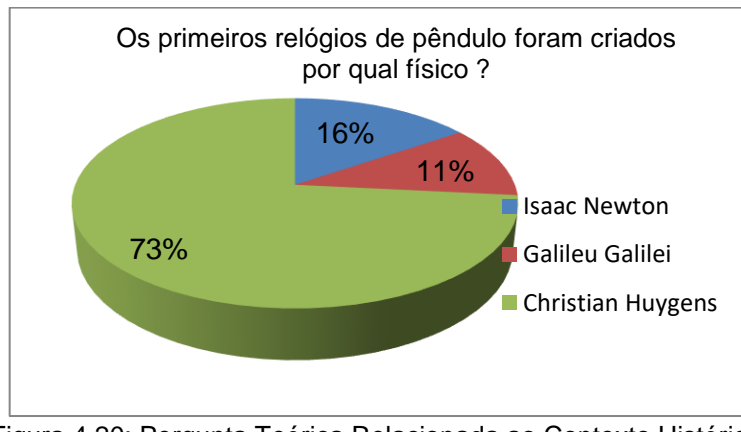

Figura 4.20: Pergunta Teórica Relacionada ao Contexto Histórico. Fonte: Arquivo pessoal.

A figura 4.20 acima nos mostra que 73% (19 alunos) responderam Christian Huygens, 16% (4 alunos) Isaac Newton e 11% (3 alunos) responderam Galileu Galilei. Como podemos observar o resultado é satisfatório pelo fato de que a maioria dos alunos respondeu corretamente, trazendo para nós professores da área de Física uma visão de como estão sendo ministradas as aulas de Física no ensino médio.

Na quarta questão foi perguntado ao os alunos sobre o ângulo de inclinação do pêndulo: **Em um local onde a aceleração da gravidade é g, deve afastar-se o pêndulo da sua posição de equilíbrio de modo que o fio esticado descreva um ângulo com a vertical no máximo de?**

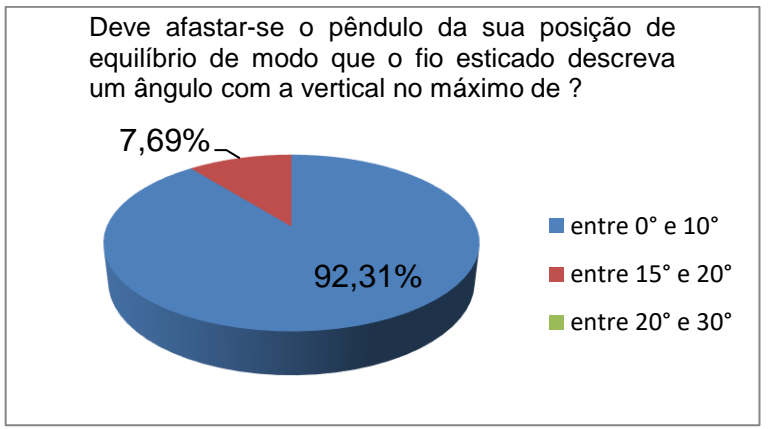

Figura 4.21: Pergunta Teórica Relacionada ao ângulo de Inclinação. Fonte: Arquivo pessoal.

Como podemos observar na figura 4.21, 92,31% (24 alunos) responderam que o ângulo de inclinação está entre 0° e 10° enquanto 7,69% (2 alunos) responderam que o ângulo está entre 15° e 20° e nem um aluno respondeu entre 20° e 30°. Esses resultados nos mostram que aulas teórico-experimentais são satisfatórias na relação do ensino-aprendizagem.

Na quinta questão foi perguntado aos alunos: **Qual é a unidade de medida da frequência no Sistema Internacional de Medidas?**

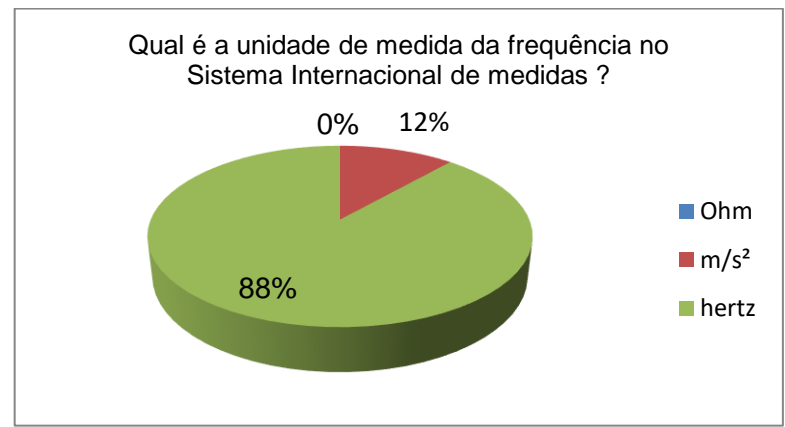

Figura 4.22: Pergunta Sobre Unidade de Medida da Frequência.

#### Fonte: Arquivo pessoal.

A figura 4.22 nos mostra que 88% (23 alunos) responderam que a unidade de frequência no sistema internacional de medidas é o Hz, enquanto 12% (3 alunos) responderam que a unidade de medida da frequência no sistema internacional é m/s<sup>2</sup> e nenhum aluno respondeu Ohm como sendo a unidade de medida da frequência. A cada resultado percebemos que atividades experimentais podem proporcionar aos alunos um maior grau de atenção nos conteúdos trabalhados em sala de aula.

Na questão seis foi perguntado aos alunos: **De quais grandezas o período do pêndulo simples depende?** 

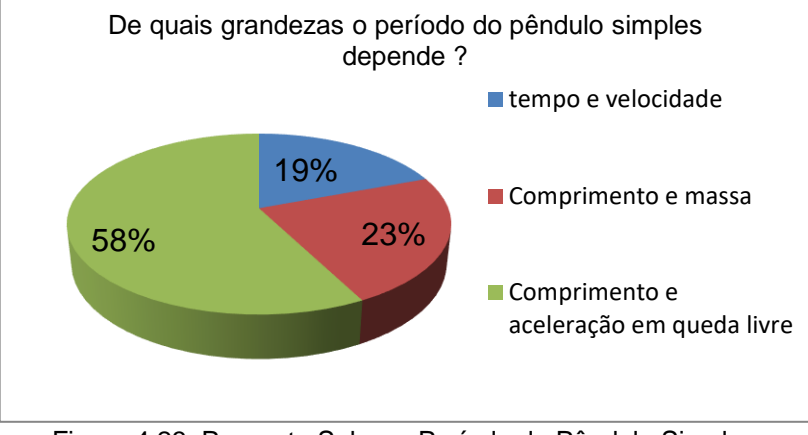

Figura 4.23: Pergunta Sobre o Período do Pêndulo Simples. Fonte: Arquivo pessoal.

Como podemos observar na figura 4.23, 58% (15 alunos) responderam que o período do pêndulo simples depende do comprimento e da aceleração da gravidade, enquanto 23% (6 alunos) disseram que o período do pêndulo depende do comprimento e da massa e somente 19% (5 alunos) responderam que essa grandeza depende do tempo e da velocidade do pêndulo.

Pode-se observar que dos 26 alunos que responderam à pergunta número 6 (seis) do questionário, 42% (11 alunos) erraram a pergunta em questão. Podemos destacar alguns fatores que podem justificar esses 42 % de erro que são: conversas paralelas, uso de celular, falta de concentração e outros.

Na penúltima questão foi analisado o domínio do cálculo do período do pêndulo simples, propomos aos alunos: **determine aproximadamente o período de oscilação de um pêndulo simples que possui comprimento de 1 m, oscilando em um local onde a aceleração em queda livre é16 m/s<sup>2</sup>** . Dados: ≈ 3.

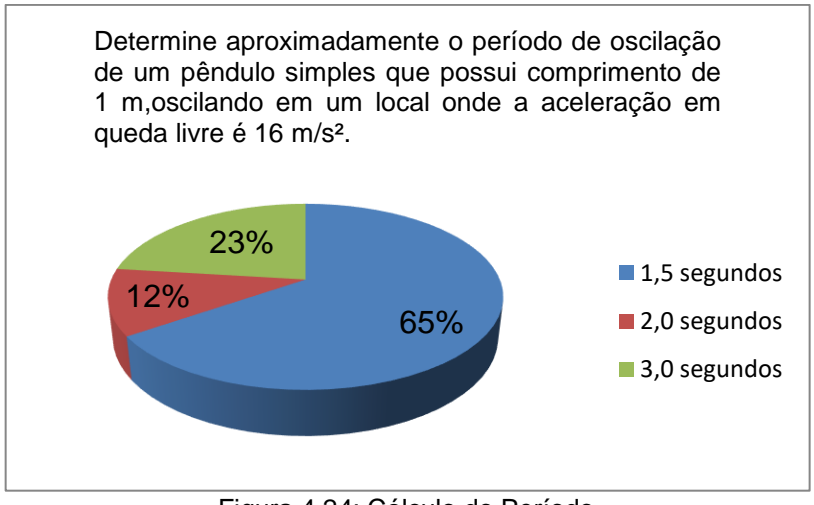

Figura 4.24: Cálculo do Período. Fonte: Arquivo pessoal.

Pode-se observar na figura 4.24 que 65% (17 alunos) responderam que o período do pêndulo simples é de 1,5 segundos, enquanto 23% (6 alunos) disseram que a resposta correta é 2,0 segundos e 12% (3 alunos) responderam que o período do pêndulo é 3,0 segundos. Pode-se observar que 35% (9 alunos) não acertaram a pergunta 7, enquanto 65% dos alunos tiveram o resultado positivo nesse requisito de cálculo, esse resultado foi positivo possivelmente pelo fato de como foram trabalhados os conteúdos.

Na última questão foi perguntado ao os alunos: **Qual é a frequência de um pêndulo simples que faz 12 oscilações em 10 segundos?**

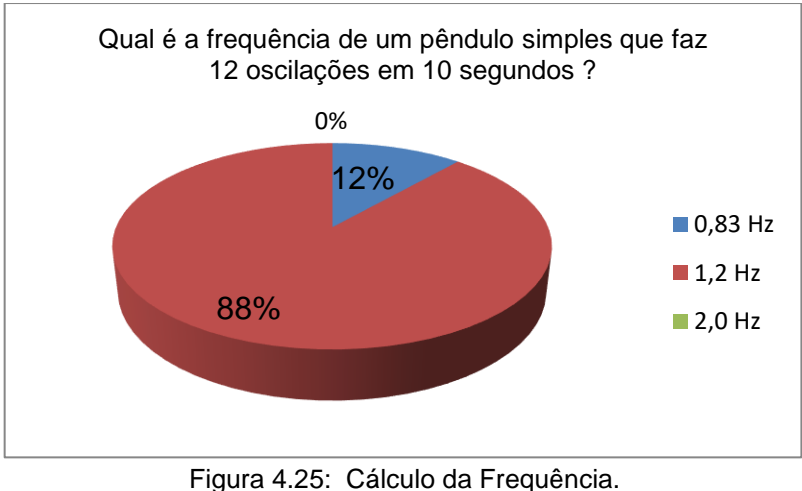

Fonte: Arquivo pessoal.

Pode-se observar que 88% (23 alunos) responderam que a frequência do pêndulo simples é 1,2 Hz, enquanto 12% (3 alunos) disseram que a frequência do pêndulo simples é 0,83 Hz e nenhum aluno responderam 2,0 Hz. Observa-se que a maioria dos alunos mostraram terem entendido como calcular a frequência de um

pêndulo simples utilizando a razão entre o número de oscilações e o intervalo de tempo.

# **4.2.2- Exposição do Projeto Pêndulo simples no viver ciência**.

No dia 20/10/2017 no Campus da Universidade Federal do Acre, foi feita a exposição do projeto: **Proposta de Construção do Pêndulo Simples como Estratégia de Ensino-Aprendizagem**. O trabalho foi exposto das 13h 30 min às 17h 30 min para toda comunidade escolar. Registramos momentos da exposição com o objetivo de dar ênfase e valor científico para outros alunos que queiram participar da exposição de projetos.

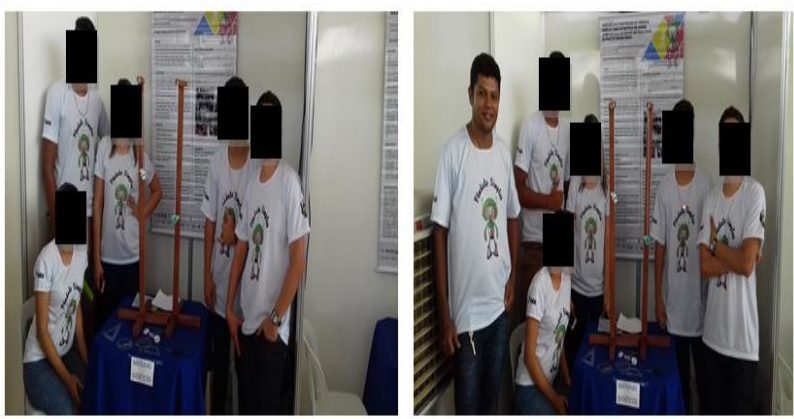

Figura 4.26: Exposição no Viver Ciência 2017. Fonte: Arquivo pessoal. Durante a exposição os alunos monitores mostraram total domínio do conteúdo

apresentado. O professor ficou ao lado do stand para eventuais dúvidas dos alunos, porém em nenhum momento o grupo pediu ajuda sobre o trabalho.

Observamos que muitos alunos do curso de Física da Universidade Federal do Acre fizeram perguntas sobre o trabalho. A figua 4.27 e a figura 4.28 mostram a interação dos visitantes no momento da exposição.

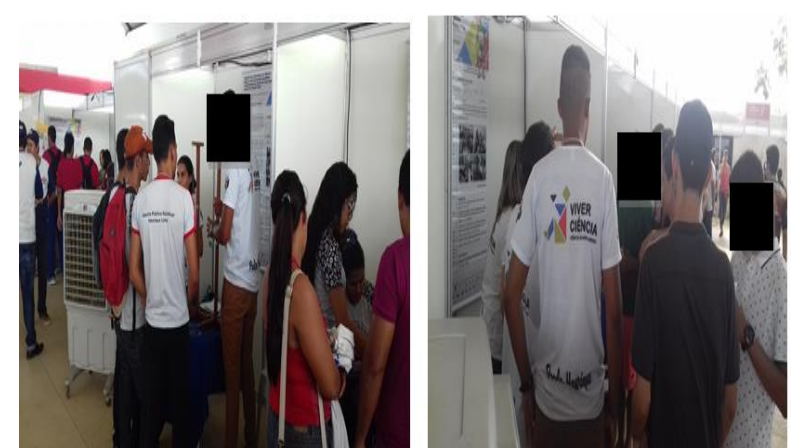

Figura 4.27: Alunos Monitores Apresentando o Projeto no Viver Ciência 2017. Fonte: Arquivo pessoal.

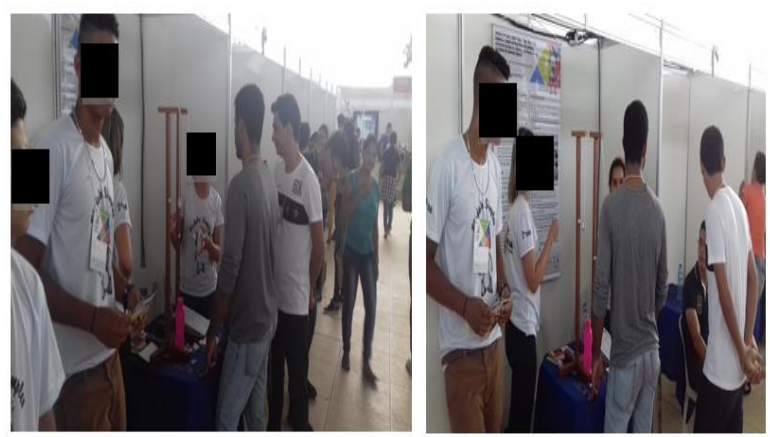

Figura 4.28: Exposição do Pêndulo Simples. Fonte: Arquivo pessoal.

### **4.3 - Resultados e Discussões do Projeto Arduino**.

 Nessa seção serão discutidos os resultados encontrados pelos alunos envolvidos na atividade experimental: **Medindo a Constante de Tempo do Capacitor Com Uso do Microcontrolador Arduino**. Participaram do trabalho 10 alunos, sendo 2 grupos de 5 componentes do terceiro ano **B** do turno vespertino. As tabelas e gráficos a seguir são produtos dos dados coletados pelos alunos durante o experimento realizado em uma escola pública de Rio Branco Acre.

Nas tabelas 4.10 e 4.11 são mostrados os valores experimentais encontrados pelos grupos utilizando o microcontrolador Arduino. Na primeira coluna vemos cada instante da descarga em segundos e a segunda coluna mostra a voltagem do capacitor em volts.

 Nos gráficos das figuras 4.29 e 4.30 são mostrados os valores experimentais da voltagem em função do tempo de descarga do capacitor de 470 µF. Na elaboração destes gráficos foi usado o software Libre Office.

Tabela 4.10: Valores encontrados da voltagem em função do tempo pelo grupo 1.

| Tempo (s) | Voltagem (v) |
|-----------|--------------|
| O.        | 4.3988270759 |
| 0.05      | 3.9393939971 |
| 0.1       | 3,533724308  |
| 0.15      | 3.172043085  |
| 0,2       | 2.8445747375 |
| 0.25      | 2.55620718   |
| 0.3       | 2.3020527362 |
| 0.35      | 2.067448616  |
| 0.4       | 1.862170124  |
| 0.45      | 1,6715541839 |
| 0.5       | 1.5053763389 |
| 0.551     | 1.3538612127 |
| 0.601     | 1.2170088291 |
| 0.651     | 1.0948191833 |
| 0.701     | 0.9872922897 |
| 0.751     | 0.8895405769 |
| 0.801     | 0.8015640258 |
| 0.851     | 0.7233626842 |
| 0.901     | 0.6549364089 |
| 0.951     | 0.5913978099 |
| 1.001     | 0.5327468395 |
| 1.051     | 0.4789833545 |
| 1.101     | 0.4349951267 |
| 1.151     | 0.3910068511 |
| 1.201     | 0.3567937374 |
| 1.251     | 0.3176930427 |
| 1.301     | 0.2883675384 |
| 1.351     | 0.2639296054 |

Fonte: Arquivo pessoal

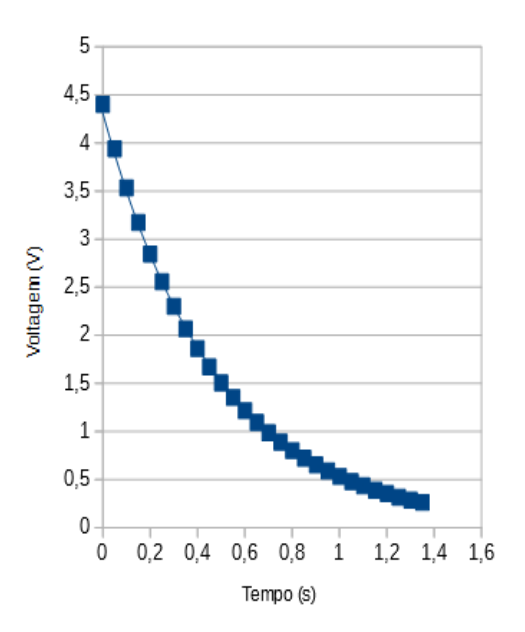

Figura 4.29: Gráfico da Descarga do Capacitor, grupo 1. Fonte: Arquivo pessoal.

Tabela 4.11: Valores encontrados da voltagem em função do tempo pelo grupo 2.

| Tempo (s ) | Voltagem (v) |
|------------|--------------|
| ο          | 4.9266862869 |
| 0.05       | 4.4037146568 |
| 0.1        | 3.944281578  |
| 0.15       | 3.5288367271 |
| 0.2        | 3.1622679233 |
| 0.25       | 2.8347995758 |
| 0.3        | 2.5415444374 |
| 0.35       | 2.2825024127 |
| 0.4        | 2.0527858734 |
| 0.45       | 1.8426198005 |
| 0.5        | 1.6520038604 |
| 0.55       | 1.4858260154 |
| 0.601      | 1.3343108892 |
| 0.651      | 1.1974585056 |
| 0.701      | 1.0801564407 |
| 0.751      | 0.9677418708 |
| 0.801      | 0.8699902534 |
| 0.851      | 0.7869012832 |
| 0.901      | 0.7086998939 |
| 0.951      | 0.6402736663 |
| 1.001      | 0.5718474864 |
| 1.051      | 0.5180840492 |
| 1.101      | 0.4692081928 |
| 1,151      | 0.4203323364 |
| 1.201      | 0.3812316703 |
| 1,251      | 0.3421309947 |
| 1.301      | 0.307917881  |
| 1.351      | 0.2785923719 |
| 1401       | 0 2541544437 |

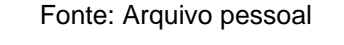

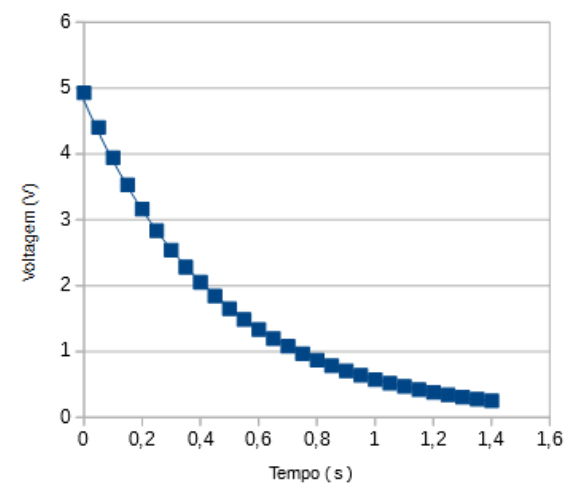

Figura 4.30: Gráfico da Descarga do Capacitor, grupo 2. Fonte: Arquivo pessoal.

O software Libre Office nos forneceu a equação da linha de tendência da curva e através dela calculamos a constante de tempo. Lembrando que no expoente da equação da linha de tendência o inverso do coeficiente que multiplica a variável  $t$  é igual à constante de tempo.

A primeira coluna tabela 4.12 mostra os grupos de alunos que fizeram o experimento. A segunda coluna mostra as equações da linha de tendência fornecida pelo software Libre Office. A terceira coluna mostra os valores nominais para a

constante de tempo que foi calculada usando a equação  $\tau = RC$ . A quarta coluna mostra as constantes de tempo obtidas usando a equações da linha de tendência. A quinta coluna mostra os erros percentuais obtidos usando a equação.

$$
E = \left| \frac{\text{valor experimental} - \text{valor nominal}}{\text{valor nominal}} \right| \times 100.
$$

A sexta coluna mostra os coeficientes de determinação também fornecidos pelo software Libre Office, que quanto mais próximo de 1 melhor é o experimento.

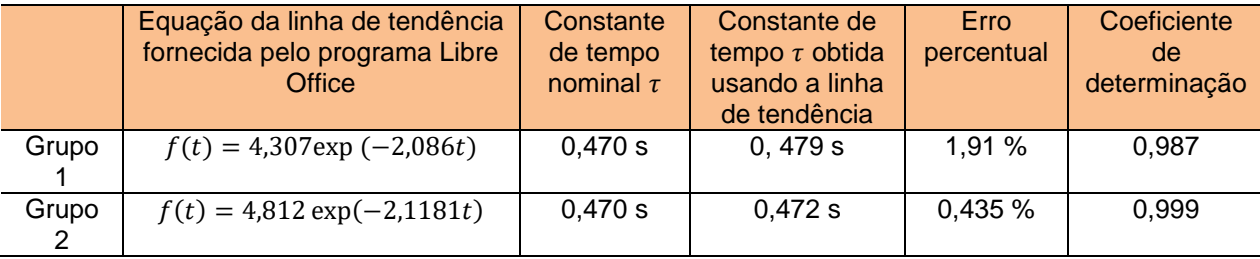

Tabela 4.12: Resultados experimentais do Arduino

Fonte: Arquivo pessoal

Comparando os resultados da tabela 4.12 com os resultados do artigo *Measuring the RC time constant with Arduino*, publicado na iopsciencia em 2017, onde para um resistor de 390  $\Omega$  e um capacitor de 22  $\mu$ F, obteve uma constante de tempo de aproximadamente 8.55 e um erro percentual de 0.350 % , podemos dizer que os resultados experimentais encontrado pelo grupo 1 e 2 são bastante pertinentes.

#### **4.3.1- Analise do questionário (pré-teste)**.

Nesta subseção faremos a análise e discussão do pré-teste aplicado aos alunos do terceiro ano B do turno vespertino de uma escola pública do estado do Acre. Participaram do questionário 10 alunos e os mesmos responderam a três questões que se encontram no apêndice C.

Na primeira questão foi perguntado aos alunos: **Você sabe qual é a função de um Capacitor**?

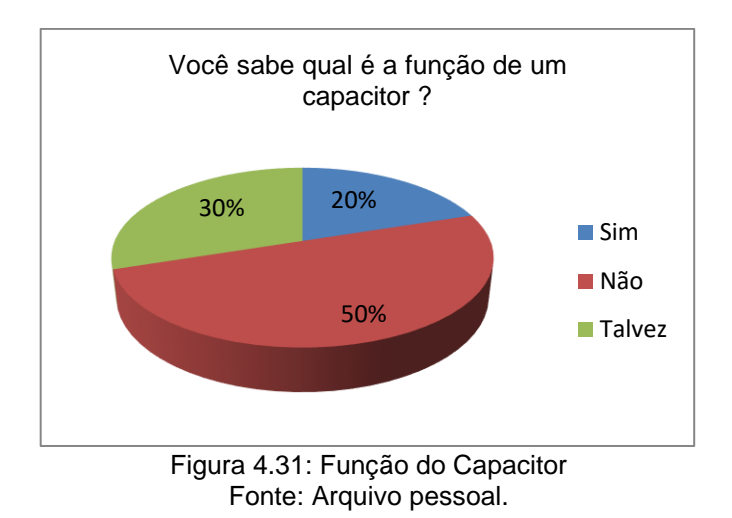

Como pode-se ver na figura 4.31, 50% (5 alunos) não sabem para que serve um capacitor, 30% (3 alunos) responderam que talvez soubessem para que serve e somente 20% afirmam que realmente sabem para que serve um capacitor. Diante desses dados percebemos a importância de trabalhar com os alunos situações mais concretas e cotidianas.

Na segunda questão foi perguntado aos alunos: **Você sabe o que é um resistor e para que serve**?

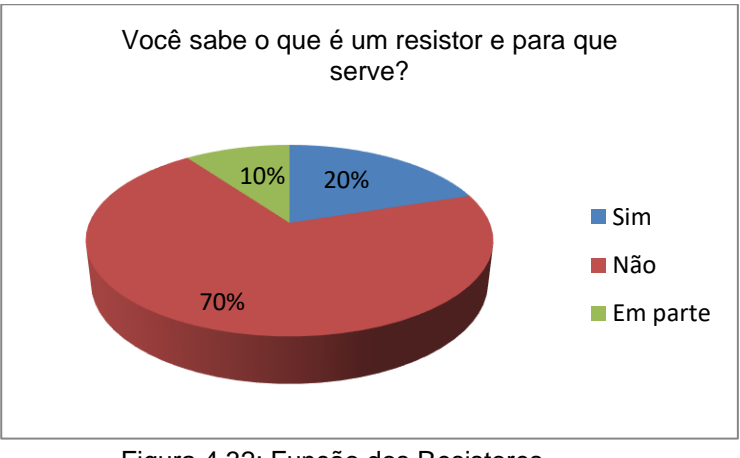

Figura 4.32: Função dos Resistores. Fonte: Arquivo pessoal.

Como pode-se ver na figura 4.32, 70% (7 alunos) não sabe para que serve um resistor, 20% (2 alunos) responderam que sabem para serve e somente 10% afirmam que em parte sabem para que serve um resistor. Diante desses dados percebemos a importância de trabalhar com os alunos situações mais didáticas e concretas.

Na última pergunta os alunos responderam: **Você já ouviu falar em Arduino e como funciona**?

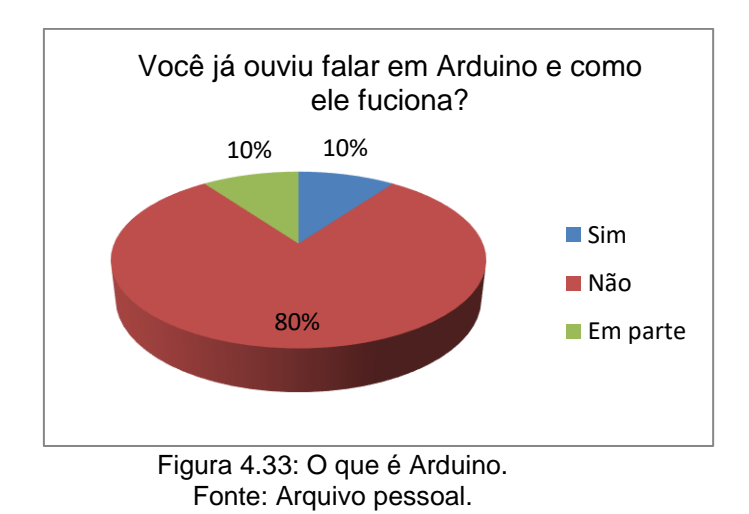

Como se pode ver na figura 4.33, 80% (8 alunos) nunca ouviram falar em Arduino e não sabem como ele funciona, 10% (1 aluno) respondeu que em parte soubesse para que serve e somente 10% (1 aluno) afirmou que já ouviu falar e sabe como ele funciona. Diante desses dados percebemos a importância de trabalhar com os alunos novas metodologias de ensino-aprendizagem no ensino de Física.

# **4.3.2- Análise do questionário (pós-teste)**

A execução da atividade experimental intitulada de: **Medindo a Constante de Tempo do Capacitor com o Uso do Microcontrolador Arduino**, tem como objetivo calcular o tempo de descarga de um capacitor de 470 µF. Nessa atividade foi aplicado um questionário para um grupo de 10 alunos do terceiro ano **B** do turno vespertino com a finalidade de verificar a satisfação e desempenho dos alunos no conteúdo trabalhado em sala de aula.

Na primeira questão foi perguntado: **Gostou de fazer atividade experimental usando o microcontrolador Arduino para calcular a constante de tempo do capacitor**?

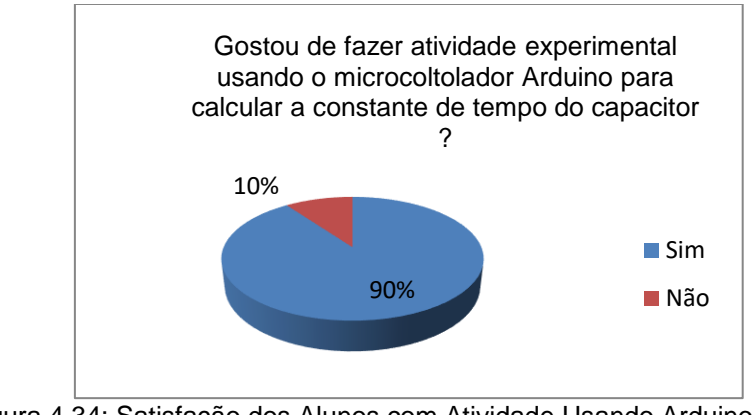

Figura 4.34: Satisfação dos Alunos com Atividade Usando Arduino. Fonte: Arquivo pessoal.

Pode-se ver na figura 4.34 que 90% (9 alunos) gostaram de fazer o experimento utilizando o microcontrolador Arduino, somente 10% (1 aluno) não gostaram de trabalhar com esse dispositivo. É notório que novas práticas de ensino fazem com que os estudantes se sintam mais à vontade ao estudar os conteúdos trabalhados em escolas públicas.

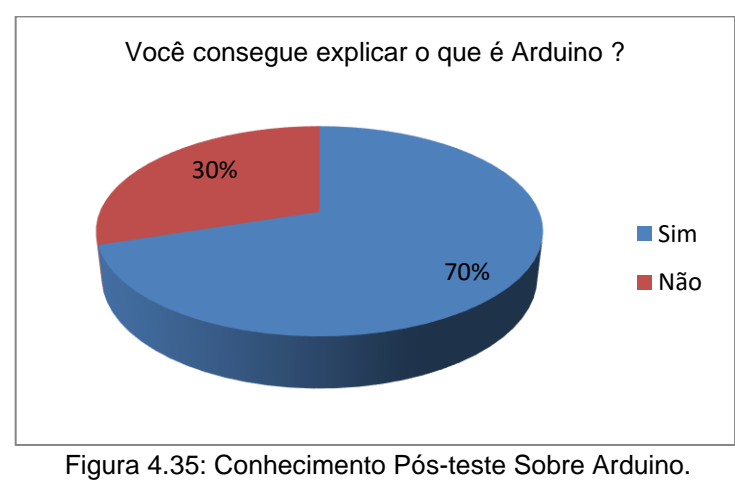

Na segunda questão foi perguntado aos alunos: **Você consegue explica o que é Arduino**?

Fonte: Arquivo pessoal.

Pode-se observar na figura 4.35, 70% (7 alunos) conseguem explicar o que são Arduino e somente 30% (3 alunos) não conseguem explicar o que são Arduino após a atividade experimental. A pesquisa mostra a importância de trazer algo novo para a prática da docência das escolas públicas.

Na terceira questão foi perguntado: **Essa atividade que você desenvolveu junto com seus colegas e o professor contribuiu em sua formação como cidadão**?

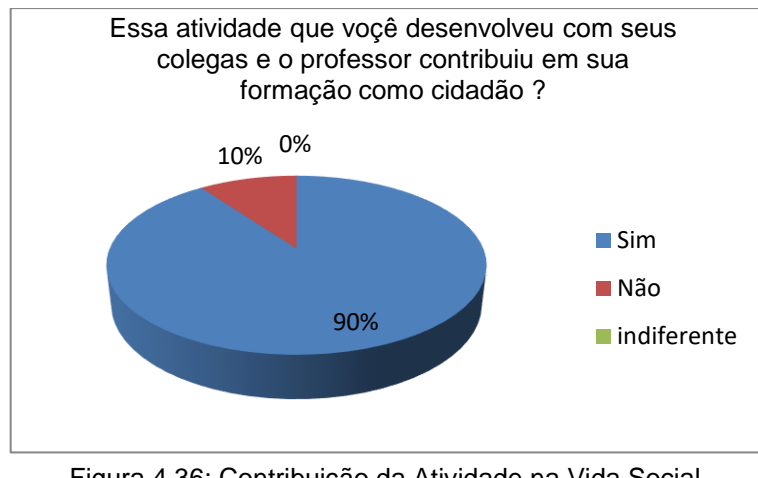

Figura 4.36: Contribuição da Atividade na Vida Social. Fonte: Arquivo pessoal.

Como se pode ser visto na figura 4.36, 90% (9 alunos) acreditam que a atividade experimental pode contribui em sua formação como cidadão e somente 10% (1 aluno) acredita que atividade como essa não acrescenta na sua formação como cidadão. Diante desses resultados percebemos a importância de trabalhar os conteúdos de Física de forma diversificada com novas metodologias de ensino, além disso, o trabalho em grupo fortalece o ensino- aprendizagem, como é sugerido no artigo 35 da LDB.

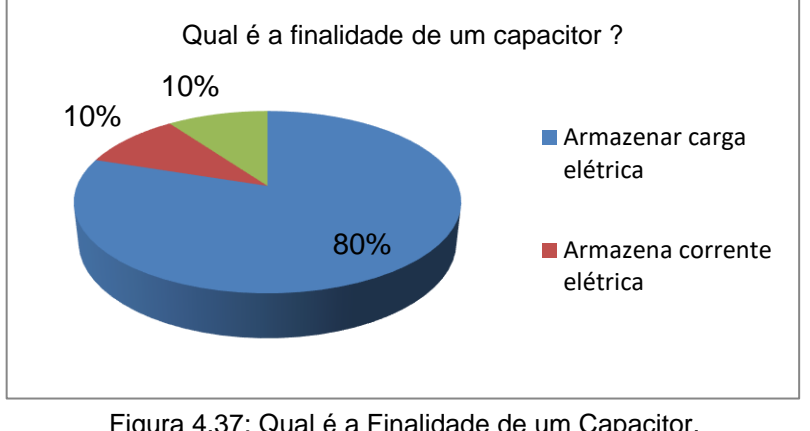

Na quarta questão foi perguntado: **Qual é a finalidade de um capacitor**?

Figura 4.37: Qual é a Finalidade de um Capacitor. Fonte: Arquivo pessoal.

Pode-se ver na figura 4.37, 80% (8 alunos) responderam que a finalidade de um capacitor é armazenar carga elétrica, 10% (1 aluno) respondeu que a finalidade do capacitor é armazenar corrente elétrica e somente 10% (1 aluno) disse que o capacitor serve para controlar a passagem de corrente. Os resultados acima nos mostram a importância de trabalhar aulas teórica-experimentais visando sempre o melhor rendimento dos alunos nos conteúdos trabalhados.

Na quinta questão foi perguntado: **Que tipo de circuito foi usado na atividade experimental**?

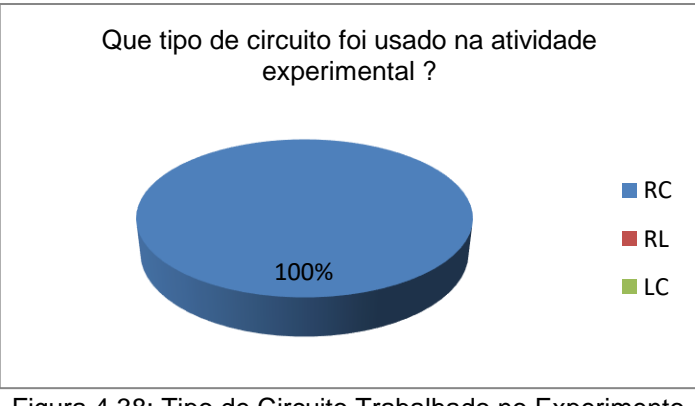

Figura 4.38: Tipo de Circuito Trabalhado no Experimento. Fonte: Arquivo pessoal.

O resultado da quinta pergunta como podemos ver na figura 4.38, foi muito satisfatório 100% (10 alunos) dos alunos responderam corretamente a respeito do circuito trabalhado na atividade experimental. Mesmo sendo trabalhados separadamente os conteúdos de capacitores e resistores no ensino médio os alunos mostraram excelente desempenho na montagem do circuito RC.

Na sexta questão foi perguntado: **Qual é a unidade de medida da capacitância no Sistema Internacional de Medidas**?

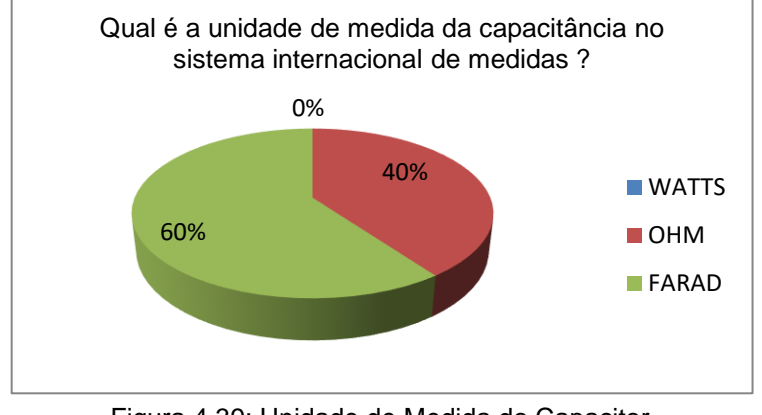

Figura 4.39: Unidade de Medida do Capacitor. Fonte: Arquivo pessoal.

Como se pode ver na figura 4.39, foi perguntado aos alunos a respeito da unidade de medida da capacitância no sistema internacional de unidades, o resultado foi satisfatório, uma vez que 60% (6 alunos) responderam farad como sendo a unidade de medida do capacitor, 40% (4 alunos) responderam ohm e nenhum aluno respondeu watts. Isso mostra que atividade experimental serve para fortalecer o ensino dos conteúdos trabalhados nas escolas públicas.

Na sétima questão foi perguntado aos alunos a respeito do resistor: **Qual é a finalidade de um resistor**?

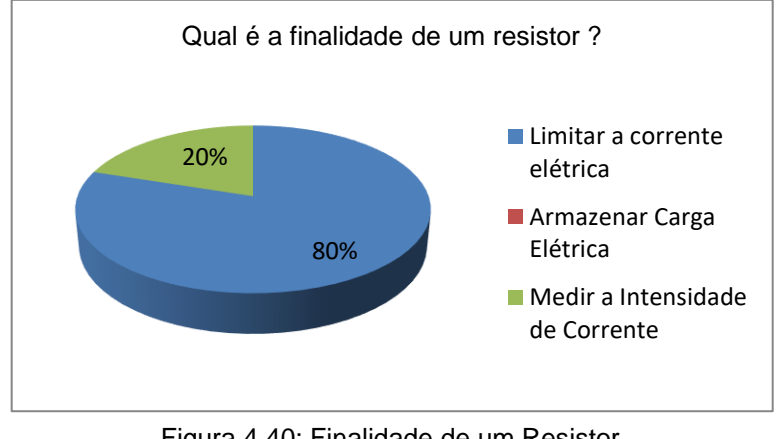

Figura 4.40: Finalidade de um Resistor. Fonte: Arquivo pessoal.

Podemos observar na figura 4.40, 80% (8 alunos) responderam corretamente, 20% (2 alunos) não acertaram a questão sugerida e nenhum aluno respondeu que a função do resistor seria de armazenar carga elétrica. Vemos que a grande maioria dos alunos acertaram a questão. Esse resultado possivelmente tem a ver com fato que conteúdo foi trabalhado com material concreto.

Na oitava questão foi perguntado: **Ficou claro a finalidade do Arduino, placa protoboard e o programa Libre Office**?

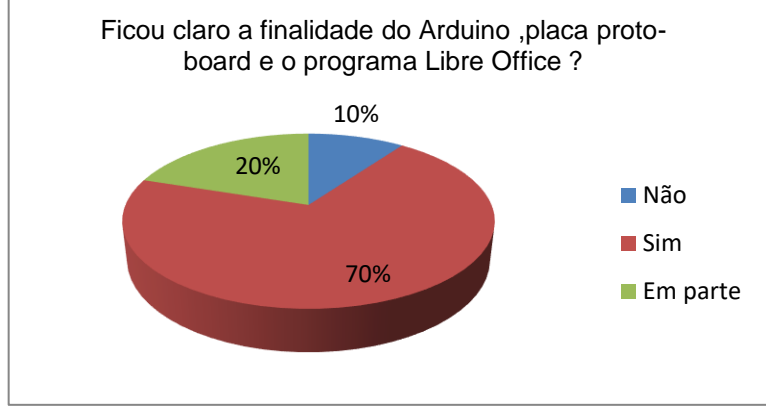

Figura 4.41: Finalidade dos Dispositivos na Atividade Experimental. Fonte: Arquivo pessoal.

Pode-se ver na figura 4.41, 70% (7 alunos) responderam que ficou clara a finalidade dos dispositivos trabalhados, 10% (1 aluno) respondeu que não ficou claro a finalidade e somente 20% (2 alunos) entenderam em parte a finalidade dos dispositivos na atividade experimental.

Na última questão foi perguntado aos alunos: **Em sua opinião fazer atividade experimental utilizando o microcontrolador Arduino em sala de aula, ajuda com que os alunos entendam melhor o estudo do capacitor e resistor**?

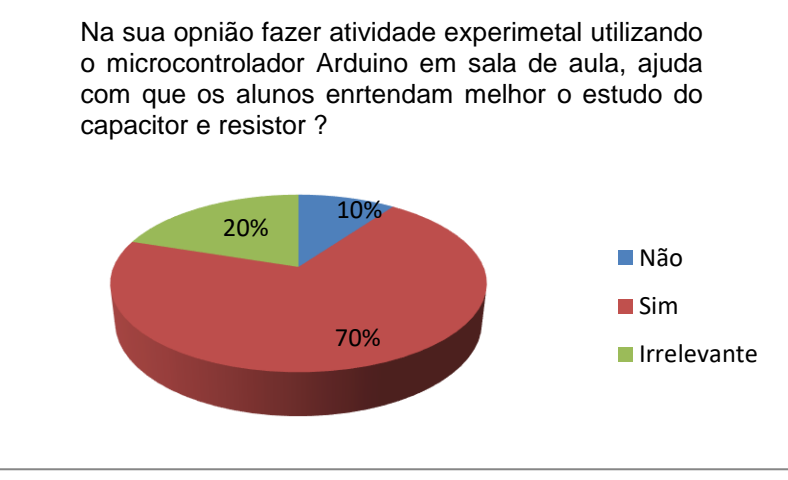

Figura 4.42: Importância da Atividade em sala de aula. Fonte: Arquivo pessoal.

Pode-se observar na figura 4.42, 70% (7 alunos) acham importante o uso do Arduino em atividades experimentais nos conteúdos sobre capacitor e resistor, 20% (2 alunos) dizem ser irrelevante esse método de ensino e somente 10% (1 aluno) disse que o uso do Arduino não contribui para o entendimento do assunto trabalhado.

# **4.3.3- Exposição do Projeto Arduino na feira de ciência do CEBRB e no Viver Ciências na Universidade Federal do Acre**.

Com os resultados experimentais tabelados foram confeccionados dois banners e apresentados em duas exposições por um dos grupos: Feira de ciência organizada por uma escola pública de Rio Branco no dia 06/09/2017 como é mostrado na figura 4.43 e na amostra científica realizada pela Secretaria de Estado de Educação e Esporte do Estado do Acre no dia 21/10/2017 como é mostrado na figura 4.44.

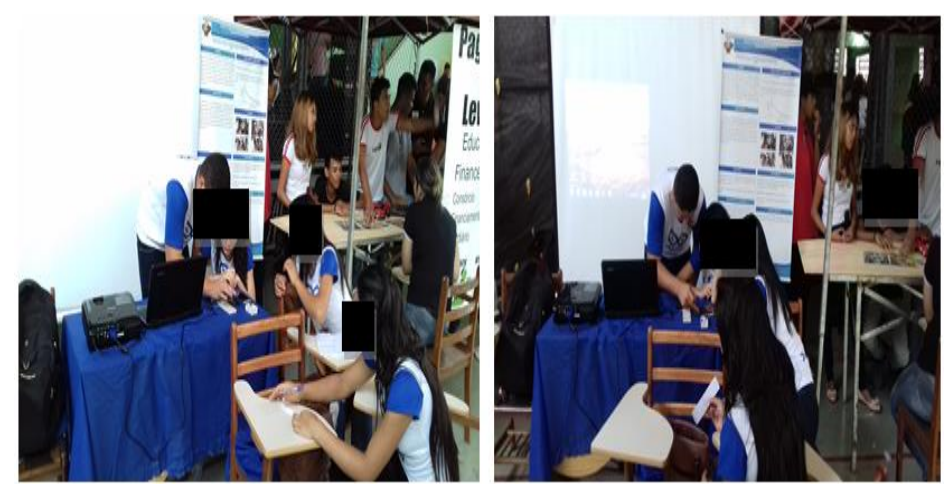

Figura 4.43: Exposição do Projeto Arduino na Feira do CEBRB 2017. Fonte Arquivo pessoal.

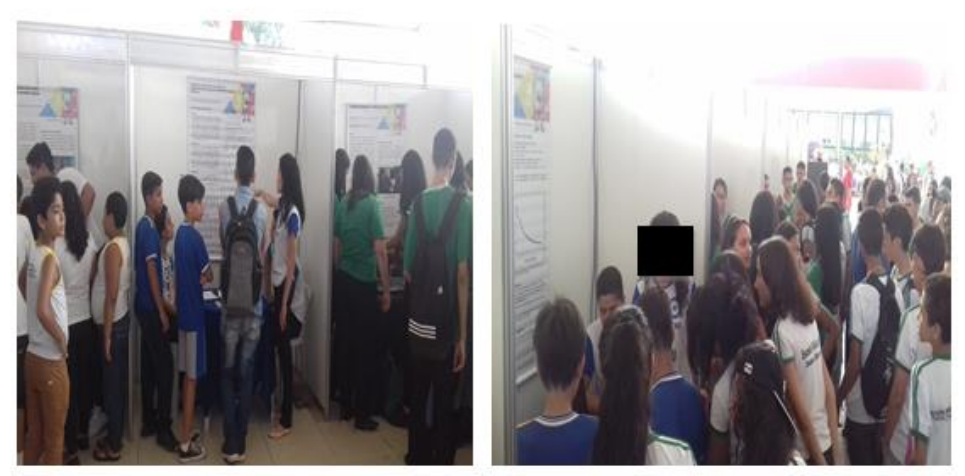

Figura 4.44: Exposição do Projeto Arduino no Viver Ciência UFAC 2017. Fonte: Arquivo pessoal.

#### **5- CONSIDERAÇÕES FINAIS**

O ensino de Física tem sido motivo de muitas reclamações por parte dos alunos, e até mesmo por parte de professores das escolas públicas. Os alunos reclamam que os conteúdos ensinados nas escolas não condizem com o cotidiano, já os professores das escolas públicas são submetidos há uma exaustiva carga horária, de 20 a 40 horas semanais. Na maioria das vezes os professores de Física não têm tempo suficiente e nem local apropriado para executar aulas experimentais, além disso, a maioria das escolas públicas não disponibiliza materiais didáticoexperimentais para realização de experimentos.

Diante dessas situações elaboramos esse trabalho intitulado de: **Proposta de Construção de Projetos Didáticos Experimentais Utilizando Materiais de Baixo Custo Para Alunos do Segundo e Terceiro Ano do Ensino Médio: Oscilações e Eletricidade**. Essa proposta de ensino busca dinamizar as aulas de Física bem como apoiar os professores na execução de atividades experimentais utilizando materiais de baixo custo em sala de aula.

Nesse trabalho propomos a construção de três projetos didáticos experimentais utilizando materiais de baixo custo nos conteúdos de oscilações e eletricidade. Para cada atividade experimental foram realizadas aulas expositivas, apresentação de slides, resolução de exercícios e por fim foram executadas as atividades experimentais: **Construção do Pêndulo Simples, Construção do Pêndulo Eletrostático e a Medida da Constante de Tempo Capacitiva Usando o Microcontrolador Arduino**.

Os resultados experimentais realizados pelos alunos em sala ficaram próximos dos valores teóricos ou nominais como se pode ver nas tabelas 4.8 e 4.12. Os resultados dos questionários dão indícios que novas metodologias de ensino podem contribuir para um bom desempenho dos alunos e professores em relação aos conteúdos de Física estudados nas escolas públicas, e até mesmo melhorando a interação social dos discentes, conforme a teoria de aprendizagem de Lev Vygotsky.

A metodologia de ensino-aprendizagem proposta nesse trabalho pode ser vista nas teorias de aprendizagem de Ausubel e de Lev Vygotsky. Esse trabalho foi executado com materiais possivelmente significativos buscando uma predisposição em aprender por parte dos alunos, com indícios de uma aprendizagem significativa como proposta por Ausubel. O trabalho procurou também abraçar as concepções da teoria de Lev Vygotsky no que tange a interação social, valores culturais e a particularidade de cada aluno no processo de montagem das atividades experimentais.

Portanto, os resultados dos questionários pré-testes, pós-testes e os resultados das atividades experimentais nos mostram que a construção de projetos didáticoexperimentais utilizando materiais de baixo custo no ensino de Física podem contribuir para despertar a motivação e o interesse dos alunos nas aulas de Física, além de dinamizar a relação social entre alunos e professores.

#### **REFERÊNCIAS BIBLIOGRÁFICAS**

ALVES, Valéria de Freitas. **/ A inserção de atividades experimentais no ensino de Física em nível médio: em busca de melhores resultados de aprendizagem.**  2006. 133f/ Dissertação (mestrado) – Universidade de Brasília, Brasília, DF.

AMORIM, Hélio. S. et al. **A placa Arduino: uma opção de baixo custo para experiências de física assistidas pelo PC**. Revista Brasileira de Ensino de Física, v. 33, n. 1, 1702 (2011). Disponível em: [www.sbfísica.org.br.](http://www.sbfísica.org.br/)

ARDUINO. Disponível em: [<https://www.arduino.cc>](https://www.arduino.cc/). Acesso em: 20 /12/ 2017.

ARDUINO. Disponível em:<https://www.arduino.cc/en/Tutorial/YunSysupgrade>. Acesso em 22 /12/ 2017.

AUSUBEL, D. P.; NOVAK, J. D.; HANESIAN, H. **Psicologia Educacional**. 2.ed. Rio de Janeiro: Interamericana, 1980. 625 p.

BAGNATO, V.S.; ZILIO S.C. **Mecânica, calor e ondas**. 1.ed. São Paulo: Ipen,1989.

BASSO, C. M. **Algumas Reflexões Sobre o Ensino Mediado Por Computadores**. Disponível em: <http://www.ufsm.br/lec/02\_00/Cintia-L&C4.htm>. Acesso em: 28 /11/ 2017.

BONJORNO; CLITON,. **Física Ensio Médio**. 2. ed. São Paulo : FTD, v. 3, 2013.

BRASIL ESCOLA. Disponível em: <www.brasilescola.uol.com.br>. Acesso em 21/01/2018.

BRASIL. **Lei de Diretrizes e Bases da Educação Nacional,** Lei nº 9394, 20 de dezembro de 1996. Estabelece as diretrizes e bases da educação nacional. Brasília,1998.

BRASIL. Ministério da Educação, Secretaria de Educação Média e Tecnológica. **Orientações Educacionais Complementares aos Parâmetros Curriculares Nacionais (PCN+)**: ensino médio*.* Brasília: Ministério da Educação, 2013.

BRASIL. Ministério da Educação. Secretaria de Educação Média e Tecnológica. **Parâmetros Curriculares Nacionais**: ensino médio. Brasília, 2000.

BRASIL. Secretaria de Educação Média e Tecnológica. **PCN+: ensino médio: orientações complementares aos Parâmetros Curriculares Nacionais: Ciências da Natureza, Matemática e suas Tecnologias**. Brasília: MEC/SEMTEC, 2002.

BUENO, R.S. M.; KOVALICZN, R.A. **O ensino de ciências e as dificuldades das atividades experimentais**. Disponível em <http://www.diaadiaeducacao.pr.gov.br> Acesso em 22/10/2017.

CALDAS, J**. Museu Interativo da Física da UFPA.** Disponível em ˂http://minf.ufpa.br˃. Acesso em 20/04/2017.

CAMPOS, A. A.; ALVES, E. S.; SPEZIALI, N. L**. Física experimental na Universidade. Belo Horizonte: UFMG, 2008. 2013 p.**

CASTRO, Luiz Henrique Monteiro. / **O uso do Arduino e do processing no ensino de física**. 2016. Dissertação (mestrado) – Universidade Federal do Estado do Rio de Janeiro, Rio de Janeiro.

CAVALCANTE, M. A; TAVOLARO, C. R. C; MOLISANI, E. **Física com Arduino para iniciantes**. Revista Brasileira de Ensino de Física, v. 33, n. 4, 4503 (2011). Disponível em: [www.sbfísica.org.br.](http://www.sbfísica.org.br/)

COELHO, Luana. **Vygotsky: sua teoria e a influência na educação**. Disponível em: ˂http://facos.edu.br/publicacoes/revistas˃. Acesso em 26/12/2017.

GALERIU, Calin. et al. **Uma investigação do Movimento Harmônico simples com o Arduino**. American Association of PhysicsTeachers (Associação Americana de Professores de Física).2013). Disponível em: [http://dx.doi.org/10.1119/1.4865518.](http://dx.doi.org/10.1119/1.4865518)

GASPAR, A. **Atividades Experimentais no Ensino de Física: Uma nova visão baseada na Teoria de Vygotsky**, Editora **livraria da** física. ed. 2014.

GASPAR, A. **Compreendendo a Física**. 3. ed. São Paulo : Ática , v.1, 2016.

GUIMARÃES, C.C. **Experimentação no ensino de Química: caminhos e descaminhos rumo à aprendizagem significativa.** Química Nova na Escola n.3, p. 198-202, agosto, 2009.

HALLIDAY, D.; RESNICK, R. **Fundamentos de física**: eletromagnetismo. 9. ed. Rio de Janeiro: LTC, 2009.

HALLIDAY, D.; RESNICK, R. **Fundamentos de física**: eletromagnetismo. 7. ed. Rio de Janeiro: LTC, 2007.

HERNÁNDEZ, F. A. **organização do currículo por projetos de trabalho.** 5. ed. Porto Alegre: Artes Médicas, 1998.

JUNIOR, Luiz Ariovaldo Fabri. / **O uso de Arduino na criação de kit para oficinas de robótica de baixo custo para escolas públicas**. 2014. Dissertação (mestrado)- Faculdade de Tecnologia, Universidade Estadual de Campinas, Campinas, São Paulo.

KAKUNO, Edson. M. et al. **Uso da plataforma Arduino e do software PLX-DAQ para construção de gráficos de movimento em tempo real**. Revista Brasileira de Ensino de Física, vol. 38, nº 3, e 3503 (2016). Disponível em: [www.scielo.br/rbef.](http://www.scielo.br/rbef)

KAY, A. **Sistemas Embarcados do Ceará**, 2011. Disponível em: ˂https://embarcadosce.wordpress.com˃. Acesso em 20/10/2017.

KOHORI, Rodolfo Kasuyoshi. /**estratégias experimentais de ensino visando contribuir com o ensino de física de modo significativo: atividades de Eletricidade, Magnetismo e Eletromagnetismo.** /Dissertação(mestrado), Universidade Estadual Paulista, 2015.

LEAL, C. E. S; SILVA, J.C.X. **Proposta de laboratório de Física de baixo custo para escolas da rede pública de ensino médio**. Revista Brasileira de Ensino de Física, vol. 39, nº 1, e1401 (2017). Disponível: [www.scielo.br/rbef.](http://www.scielo.br/rbef)

MCROBERTS, M. **Arduino básico**. Tradução Rafael Zanolli. São Paulo: Novatec, 2011.

MOREIRA, M.A. **Subsídios Teóricos para o Professor Pesquisador em Ensino de Ciências**. 1.ed. Porto Alegre, 2009.

MOREIRA, Marcos. A. **A Teoria de Aprendizagem de David Ausubel como Sistema de Referência para a Organização de Conteúdo de Física**. Revista Brasileira de Física, Vol. 9, N.º 1, 1979.

MOREIRA, M. A. **Teorias de Aprendizagem**. São Paulo: E.P.U,2011.

MORS, P. M; BRUSCATO, G. C. **Ensinando Física através do radioamadorismo**. Revista Brasileira de Ensino de Física, v. 36, n. 1, 1506 (2014). Disponível em: [www.sbfísica.org.br.](http://www.sbfísica.org.br/)

MUNDO EDUCAÇÃO. Disponível em: <http://mundoeducacao.bol.uol.com.br/fisica>. Acesso em 10/11/2017.

NASCIMENTO, Aline Pereira. / **Experimentos de baixo custo no ensino de física na educação básica**. 2015. Dissertação (mestrado)- Instituto de Física e Química, Universidade Federal de Goiás, Catalão, Goiás.

NEVES, João Henrique Moura. / **Uso de experimentos, confeccionados com materiais alternativos, no processo de ensino e aprendizagem de física: lei de** 

**hooke**. 2015. Dissertação (mestrado)- Faculdade de Ciências e Tecnologia, Universidade Estadual Paulista, Presidente Prudente, São Paulo.

OSTERMANN, F.; CAVALCANTI, C. J.H. /**Teorias de Aprendizagem. /** Texto introdutório, Universidade Federal do Rio Grande do Sul: Instituto de Física. 2010.

PELOURSON, A. et al. **Measuringthe RC time constantwith Arduino (Medindo a constante de tempo RC com Arduino**). **Physics Education** em 2017.

PEREIRA, N. S. A., **Measuring the RC time constant with Arduino**. Phys. Educ. 51, (2016).

PRASS, Aberto Ricardo. / **Teorias de Aprendizagem**. / Monografia, Universidade Federal do Rio Grande do Sul: Instituto de Física. 2008.

REIS, V.R.,I2C-Protocolo de Comunicação. Disponível em: ˂http://www.arduinobr.com/arduino/i2c-protocolo-de-comunicacao˃.Acesso em 28/12/2017.

ROCHA, Fábio. S. et al. **Acelerômetro eletrônico e a placa Arduíno para ensino**. Cad. Bras. Ens. Fís., v. 31, n. 98 1, p. 98-123, abr. 2014. Disponível em: [http://dx.doi.org/10.5007/2175-7941.2014v31n1p98.](http://dx.doi.org/10.5007/2175-7941.2014v31n1p98)

SARTORI, G. **Desenvolvimento de um Sistema Microcontrolador de Baixo custo Utilizando Smartphone para Aplicações de Automação Residencial. /** Trabalho de Conclusão de Curso. / Universidade Tecnológica Federal do Paraná, 2015.

SOUZA, F. **Embarcados Arduino Mega**, 2014. Disponível em: ˂https://www.embarcados.com.br/arduino-mega-2560˃. Acesso em 26/10/2017.

TEIXEIRA, hélio. Disponível em:[˂http://www.helioteixeira.org/ciencias-da](http://www.helioteixeira.org/ciencias-da-aprendizagem/teoria-do-desenvolvimento-cognitivo-de-lev-vygotsky)aprendizagem/teoria-do-desenvolvimento-cognitivo-de-lev-vygotsky>. Acesso em 22/10/2017.

TORT, A. C; CORDOVA, H. **Medida de** *g* **com a placa Arduino em um experimento simples de queda livre**. Revista Brasileira de Ensino de Física, vol. 38, nº 2, e 2308 (2016). Disponível: [www.scielo.br/rbef.](http://www.scielo.br/rbef)

VIGOTSKY, L.S., **A formação social da mente: o desenvolvimento dos processos psicológicos**/ L.S. 4.ed. São Paulo: Martins Fontes,1991.

YAMAMOTO, K.; FUKE, F. **Física para o ensino médio**. 3.ed. São Paulo: Saraiva, v. 2, 2013.

YAMAMOTO, K.; FUKE, F. **Física para o ensino médio**. 3.ed. São Paulo: Saraiva, v. 3, 2013.

YOUNG, D.; FREEDMAN, A. **Física III Eletromagnetismo**. 12.ed. São Paulo: Addison Wesley, 2009.

# UNIVERSIDADE FEDERAL DO ACRE-UFAC PROGRAMA DE PÓS-GRADUAÇÃO EM ENSINO DE FÍSICA MESTRADO NACIONAL PROFISIONAL EM ENSINO DE FÍSICA

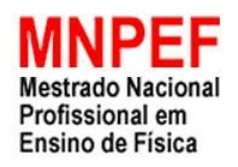

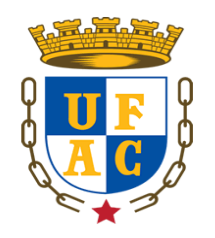

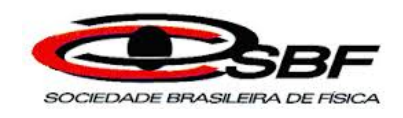

# LOURIVALDO DE OLIVEIRA SANTOS

EDUARDO DE PAULA ABREU

PRODUTO EDUCACIONAL:

**PROPOSTA DE CONSTRUÇÃO DE PROJETOS DIDÁTICOS EXPERIMENTAIS UTILIZANDO MATERIAIS DE BAIXO CUSTO PARA ALUNOS DO SEGUNDO E TERCEIRO ANO DO ENSINO MÉDIO: OSCILAÇÕES E ELETRICIDADE**

### LOURIVALDO DE OLIVEIRA SANROS

# PRODUTO EDUCACIONAL:

**PROPOSTA DE CONSTRUÇÃO DE PROJETOS DIDÁTICOS EXPERIMENTAIS UTILIZANDO MATERIAIS DE BAIXO CUSTO PARA ALUNOS DO SEGUNDO E TERCEIRO ANO DO ENSINO MÉDIO: OSCILAÇÕES E ELETRICIDADE**

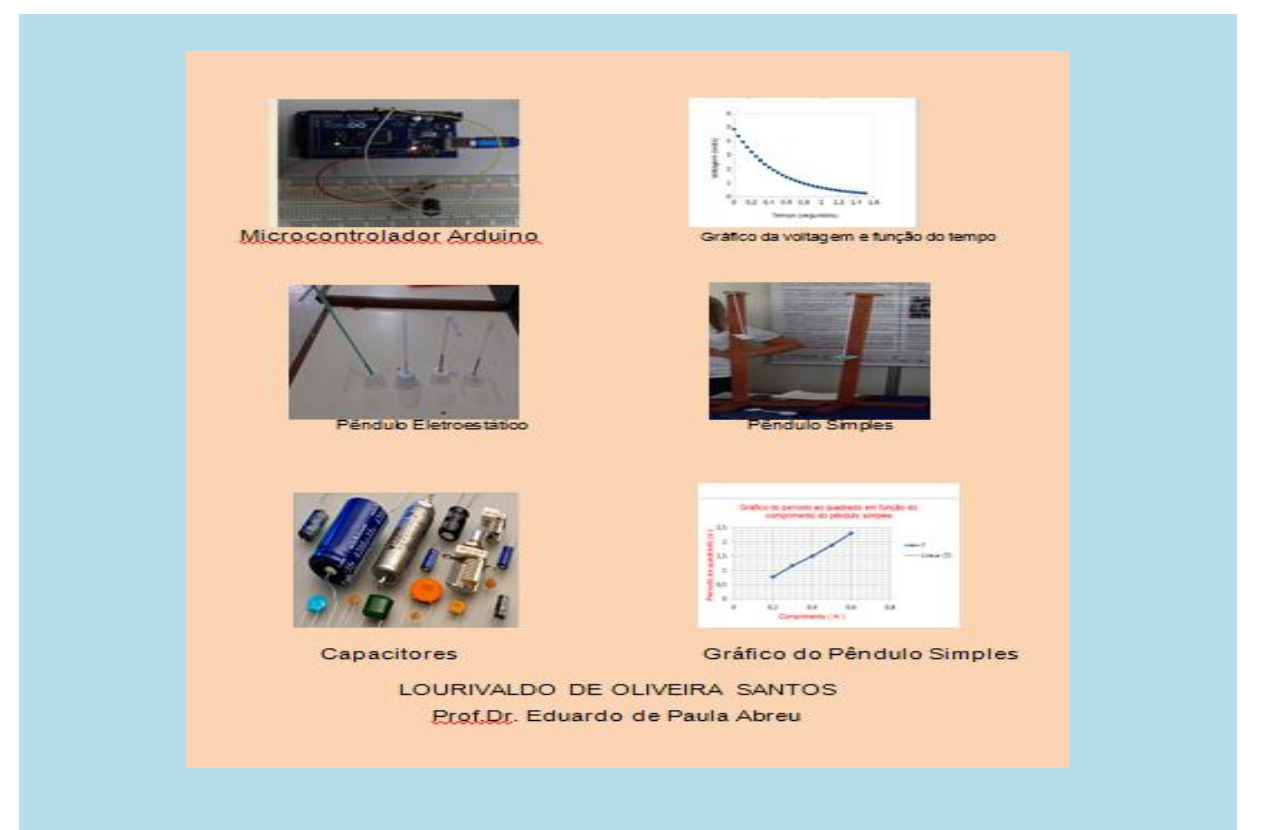

# **APRESENTAÇÃO**

Prezado professor(a), esse trabalho elaborado e executado em uma escola pública é fruto de muitas pesquisas e revisões de outros trabalhos relacionados a área de ensino de Física.

Com o objetivo de facilitar e deixar as aulas de Física possivelmente mais atrativas propõe-se, nessa dissertação: Uma Proposta de Construção de Projetos Didáticos experimentais Utilizando Materiais de Baixo Custo para Alunos do Segundo e Terceiro ano do Ensino Médio: Oscilações e Eletricidade.

O produto educacional, que fica disponível para os professores da rede de ensino de Física, é composto por três projetos experimentais com suas respectivas sequências didáticas e roteiros das atividades experimentais propostas em cada projeto. O primeiro projeto é descrito a seguir.

# PROJETO: **PROPOSTA DE CONSTRUÇÃO DO PÊNDULO SIMPLES COMO ESTRATÉGIA DE ENSINO APRENDIZAGEM**.

PÚBLICO ALVO: ALUNOS DO SEGUNDO ANO DO ENSINO MÉDIO

#### **RESUMO**

Apresentamos neste projeto, a construção de um pêndulo simples como estratégia de ensino-aprendizagem no ensino de Física para alunos do segundo ano do ensino médio. Serão usados para construir o pêndulo simples os seguintes materiais: cronômetro, transferidor, objetos de massas diferentes, régua, tachinha lápis, caderno, calculadora e barbante. O projeto tem como objetivos calcular o período de oscilação do pêndulo simples, encontrar experimentalmente a aceleração em queda livre, mostrar que o período de oscilação não depende da massa e construir o gráfico do período ao quadrado em função do comprimento do pêndulo. Este trabalho pode proporcionar para alunos um fortalecimento no ensino-aprendizagem na disciplina de Física no que se refere os conteúdos de oscilações, além disso, o trabalho mostra que é possível fazer uma aula prática utilizando materiais de baixo custo, visando fortalecer a prática da pesquisa, agrupamentos produtivos e a relação professores e alunos.

#### **JUSTIFICATIVA**

Quando trabalhamos com atividades experimentais no âmbito escolar, estamos incentivando a pesquisa, proporcionando interação social, responsabilidade de cada aluno e além de fortalecer o ensino aprendizagem. No que se refere aos conteúdos de Física relacionados ao projeto, os alunos ficarão possivelmente com mais elementos norteadores para estudos posteriores. Quando se trabalha com experimentos de Física em sala de aula, estamos mostrando aos alunos que é possível a comprovação dos conteúdos teóricos estudados.

#### **OBJETIVOS**

Fortalecimento do ensino-aprendizagem dos alunos através da pesquisa e da união de trabalho em grupo;

- ➢ Calcular o período de oscilação do pêndulo simples;
- ➢ Encontrar experimentalmente a aceleração em queda livre;
- ➢ Mostrar que é possível elaborar aulas atrativas com uso materiais de baixo custo;
- ➢ Dinamização das aulas de Física no Ensino Médio;
- ➢ Comparar os resultados experimentais com valores teóricos em livros didáticos;
- ➢ Construir o gráfico do período em função do comprimento do pêndulo utilizando o programa Excel.

#### **METODOLOGIA**

No início do segundo bimestre do ano letivo de 2017 em uma escola pública de Rio Branco, o professor de Física e a coordenação pedagógica observaram a importância de trabalhar atividades experimentais, visando fazer aulas mais atrativas que despertassem nos alunos o prazer em estudar os conteúdos propostos. O trabalho foi desenvolvido com os alunos de segundo ano do ensino médio.

#### **RESULTADOS OBTIDOS**

Com o desenvolvimento do projeto os alunos envolvidos juntamente com professor orientador, despertaram ainda mais o interesse de trabalhar com atividades experimentais utilizando materiais de baixo custo, e fortaleceram os aspectos sociais entre os membros da comunidade escolar.

Houve um entendimento de como pode ser obtida experimentalmente a aceleração em queda livre usando um pêndulo simples. A importância didática desse trabalho se dá pelo fato de explicar aos alunos de ensino médio que é possível fazer experimentos de Física em sala de aula utilizando materiais de baixo e a construção de gráficos usando o Excel como ferramenta pedagógica.

#### **Sequência Didática: Oscilações**

**Autor:** Mestrando Lourivaldo de Oliveira Santos

**Orientador:** Prof. Dr. Eduardo de Paula Abreu

**Local:** Escola Pública de Rio Branco

**Duração:** 300 min – 6 horas aulas

**Assunto:** Oscilações: contexto histórico do movimento periódico, pêndulo simples, frequência e período.

### **OBJETIVOS:**

- $\checkmark$  Calcular a frequência e o período do pêndulo simples;
- ✓ Saber diferenciar oscilação de frequência;
- ✓ Calcular aceleração em queda livre;
- ✓ Construir o gráfico do período ao quadrado em função do comprimento de um pêndulo simples.

# **Atividade 1**

No primeiro momento os alunos devem ser orientados a fazerem uma leitura silenciosa no livro didático YAMAMOTO, K.; FUKE, F. **Física para o ensino médio**. 3.ed. São Paulo: Saraiva, v.2, 2013, páginas 225-226 ou em outro material didático disponível ao aluno. Após a leitura fazer uma socialização dos conteúdos trabalhados. No segundo momento expor uma aula com o auxílio do livro didático relacionado anteriormente nas páginas 226 a 228 sobre os tópicos: oscilações, frequência, período e pêndulo simples. O tempo previsto para essa atividade é de 2 horas aulas, ou seja, 100 minutos.

#### **Atividade 2**

Essa atividade é voltada para resoluções de situações-problemas, recomendase que o professor coloque os alunos em duplas para resolverem os exercícios propostos: EP1 a EP3 do livro didático relacionado anteriormente na página 236. O tempo previsto para essa atividade é de uma hora aula de 50 minutos.

#### **Atividade 3**

No primeiro momento orientar os alunos a formarem grupos e em seguida apresentar aos alunos o Kit que será usado para calcular a aceleração em queda livre usando o pêndulo simples. O roteiro experimental encontrasse no produto educacional. Essa atividade tem um tempo previsto de 3 horas/aulas, ou seja, 150 minutos.

#### **ROTEIRO EXPERIMENTAL DO PÊNDULO SIMPLES**

**Professor**: Lourivaldo de Oliveira Santos 2ª série do Ensino Médio **Disciplina:** Física

**Atividade experimental**: Construção do Pêndulo Simples Utilizando Materiais de Baixo Custo.

**Objetivo**: Determinar o período de oscilação de um pêndulo simples, frequência, calcular a aceleração em queda livre e construir o gráfico do período em função do comprimento.

#### **Introdução**

Um pêndulo simples consiste de um fio leve e inextensível (que não estica) de comprimento L, tendo na sua extremidade inferior, por exemplo, uma esfera de massa m; a extremidade superior é fixa em um ponto, tal que ele possa oscilar livremente (consideremos a resistência do ar desprezível), com amplitudes pequenas ( $\theta$  máximo  $= 10<sup>0</sup>$ ). Como mostra a figura 1 abaixo.

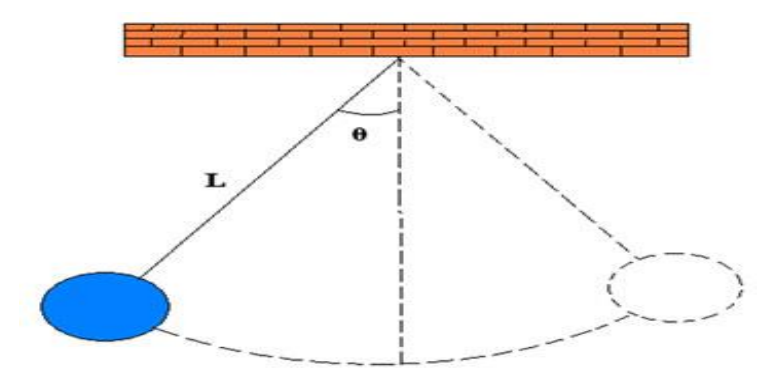

Figura 1: Pêndulo Simples. Fonte: <http://mundoeducacao.bol.uol.com.br>. Acesso em 26/05/2017

#### **Materiais Utilizados Para Construção do Pêndulo Simples**.

• Cronômetro, transferidor, objetos de massa diferentes (bolinha de gude, borracha, porcas de parafusos), régua, lápis, caderno, calculadora e barbante.

#### **Modo de Construção do Pêndulo Simples**

- Pegue 120 cm de barbante.
- Pegue uma das extremidades livre do barbante e amarre em uma borrachinha (porca ou outro objeto).
- Prenda uma tachinha na extremidade de uma cadeira ou mesa.
- Utilizando uma régua meça 20 cm no barbante que fixou na borrachinha e amare na tachinha.
- Puxe o pêndulo da direção vertical até formar um ângulo de 10 graus em relação a vertical (meça o ângulo com transferidor).
- Com o cronômetro marque o tempo para o pêndulo fazer dez oscilações.
- Anote esse valor na tabela abaixo.
- Faça o mesmo procedimento para os outros comprimentos do pêndulo.
- Preencha a tabela 1 com os resultados obtidos no experimento.

**Tabela1:** Valores experimentais encontrados para comprimentos diferentes

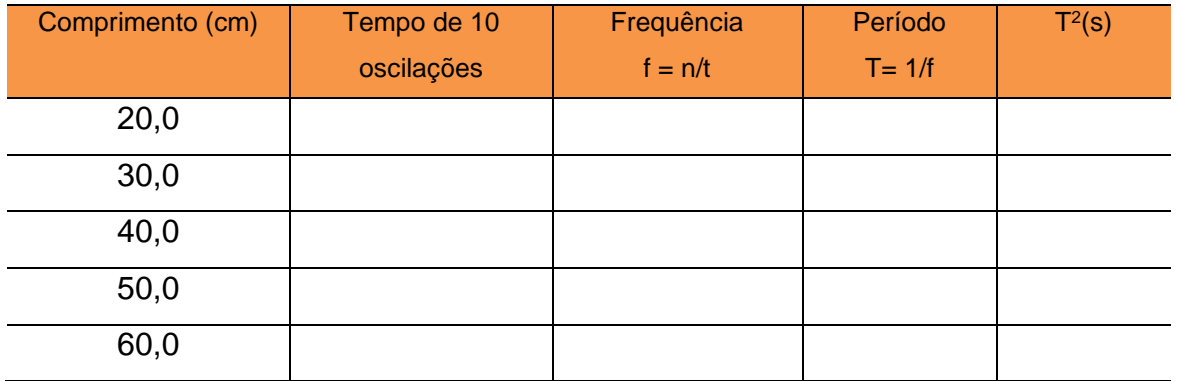

# **Segundo Momento: Resolução do roteiro de Atividade**.

Questão 1: O que ocorre com o período do pêndulo quando aumentamos seu comprimento?

Questão 2: A partir dos dados da Tabela 1, faça um gráfico de **T <sup>2</sup>** em função do comprimento e trace a melhor reta que se ajusta a esses dados no Excel. Lembre-se coloque os valores do comprimento em metro.

Questão 3: Calcule o valor da aceleração em queda livre local (g), utilizando os dados

que você obteve no experimento e usando a equação  $T = 2\pi$ .  $\int_{-\pi}^{\pi}$  $\frac{1}{g}$ .

Questão 4: Compare o valor obtido no item anterior com o valor g = 9,81m/s², calcule o erro percentual usando a equação  $E = \left| \frac{value \space response}{9,81} - \frac{9,81}{9,81} \right| \times 100.$ 

# **PROJETO: CONSTRUÇÃO DO PÊNDULO ELETROSTÁTICO COMO FERRAMENTA DIDÁTICA**

PÚBLICO ALVO: ALUNOS DO TERCEIRO ANO DO ENSINO MÉDIO

## **RESUMO**

Esta proposta é direcionada para construção de atividades experimentais no ensino de Física para alunos do terceiro ano do ensino médio. Os materiais que podem ser usados para construir o pêndulo eletrostático são: fita adesiva, copo descartável, canudinho de refrigerante, clipes para processos nº 8, linha de nylon, estilete e régua. O projeto tem como objetivos verificar os processos de eletrização dos corpos e força elétrica presente. Este projeto proporcionará aos alunos uma dinamização as aulas de Física, além disso, o trabalho mostra que é possível fazer uma aula prática utilizando materiais de baixo custo, visando aproximar à teoria à prática, além de proporcional aos alunos e professores agrupamentos produtivos, interação social, cultural, respeitando os conhecimentos prévios dos estudantes no âmbito escolar.

### **JUSTIFICATIVA**

Quando trabalhamos com atividades experimentais no âmbito escolar, estamos incentivando a pesquisa, proporcionando interação social, responsabilidade de cada aluno, além de fortalecer o ensino-aprendizagem. No que se refere aos conteúdos de Física relacionados ao projeto, os alunos ficarão com mais elementos norteadores para estudos posteriores. Quando se trabalha com experimentos de Física em sala de aula, estamos mostrando aos alunos que é possível a comprovação dos conteúdos teóricos estudados.

#### **OBJETIVOS**

- ➢ Fortalecimento do ensino-aprendizagem dos alunos através da pesquisa, união de trabalho em grupo, interação social e respeitando os conhecimentos prévios dos alunos;
- ➢ Verificar os processos de eletrização dos corpos;
- ➢ Observar a força elétrica presente na eletrização;
- ➢ Mostrar que é possível elaborar aulas atrativas com uso materiais de baixo custo;
- ➢ Dinamização das aulas de Física no Ensino Médio;

#### **METODOLOGIA**

No início do primeiro bimestre do ano letivo de 2017 em uma escola pública de Rio Branco, foi observado a importância de trabalhar atividades experimentais utilizando materiais de baixo custo, visando fazer aulas mais atrativas e concretas que dessem mais significados para alunos e despertassem o prazer em estudar os conteúdos propostos. O projeto foi desenvolvido com os alunos de terceiro ano do ensino médio de uma escola pública de Rio Branco.

#### **RESULTADOS OBTIDOS**

Com o desenvolvimento do projeto os alunos envolvidos juntamente com professor orientador, possivelmente despertaram ainda mais o interesse de trabalhar com atividades experimentais, e fortalece os aspectos sociais entre os membros da comunidade escolar, além disso, os alunos poderão diferenciar com mais facilidade os processos de eletrização dos corpos, analisar e identificar o tipo de força presente.

#### **Sequência didática: Processo de Eletrização**

**Autor:** Mestrando Lourivaldo de Oliveira Santos

**Orientador:** Prof. Dr. Eduardo de Paula Abreu

**Local:** Escola Pública de Rio Branco

**Duração:** 300 minutos – 6 aulas

**Assunto:** Processos de Eletrização, Carga elétrica, Princípios da eletrostática, eletrização, pêndulo eletrostático.

#### **OBJETIVOS:**

- ✓ Identificar as maneiras de eletrização dos corpos;
- ✓ Classificar corpos eletrizados em positivos e negativos, dependendo da quantidade de elétrons em falta ou em excesso usando a série triboelétrica;
- ✓ Aplicar o princípio da conservação da carga elétrica na resolução de situações problemas.

#### **Atividade1**

Aula expositiva com auxílio do livro didático sobre carga elétrica, processos de eletrização, princípios da eletrostática, destacando conceitos de cada tópico, mostrando para os alunos suas aplicações no cotidiano, resoluções de situações problemas. O tempo previsto para realização dessa atividade é 2 horas/aulas**.** O

conteúdo abordado nessa aula pode ser encontrado no livro didático BONJORNO; CLITON,. **Física Ensino Médio.** 2. ed. São Paulo : FTD, v. 3, 2013. páginas 12 a 20. **Atividade 2**

Aula expositiva com auxílio do livro didático, sobre processos de eletrização (atrito, contato e indução) com ênfase na resolução de situações problemas. O tempo previsto para essa atividade foi de 2 horas/aulas. O conteúdo abordado nessa aula pode ser encontrado no livro didático mencionado anteriormente páginas 16 a 29.

#### **Atividade 3**

Essa atividade consistiu na Construção do Pêndulo Eletrostático utilizando materiais de baixo custo. A lista de materiais necessários para confecção da atividade experimental proposta se encontra no roteiro experimental. O tempo previsto para realização dessa atividade é 2 horas/aulas, ou seja, 100 minutos.

#### **ROTEIRO EXPERIMENTAL: PÊNDULO ELETROSTÁTICO**

**Autor**: Mestrando Lourivaldo de Oliveira Santos

**Disciplina**: Física

**Assunto**: Processos de eletrização

**Atividade experimental**: Construção do Pêndulo Eletrostático

**Objetivo**: Mostrar os processos de eletrização dos corpos utilizando o Pêndulo Eletrostático.

#### **Introdução**

O Pêndulo Eletrostático é um conjunto constituído por um suporte, um fio isolante (por exemplo, de náilon ou seda) preso a ele com uma pequena esfera não eletrizada (que pode ser de isopor ou cortiça) pendurada nele (KAZUHITO; FUKE 2013, p. 22).

Para verificar se um corpo está eletrizado ou não eletrizado, basta aproximá-lo da esfera neutra do pêndulo. Se a esfera não se mover, o corpo é neutro; se a esfera for atraída devido à indução eletrostática, o corpo está eletrizado.

**Materiais:** Canudos de refrigerante (2 canudos), copos descartáveis pequenos (geralmente usados para tomar café), papel alumínio, grampos para processos (colchete n° 8), fios de meia-calça, fita adesiva, tesoura, estilete, papel higiênico e régua ou cano de PVC.

# **Procedimento experimental**

- Pegue um copinho descartável e faça um pequeno corte no fundo dele.
- Pegue um dos canudos e coloque uma das extremidades no corte que você fez no fundo do copo.
- Com a fita adesiva feixe o orifício para que o canudo não saia.
- Usando o estilete faça um pequeno furo na outra extremidade do canudinho.
- Pegue o segundo canudinho e corte em um terço.
- Coloque um pedaço no orifício que você fez no outro canudinho.
- Pegue o pedaço de linha e coloque por dentro do canudo que está na posição horizontal.
- Pegue um pedacinho do papel alumínio e corte de forma circular.

Seu procedimento deve chegar aproximadamente igual à figura abaixo.

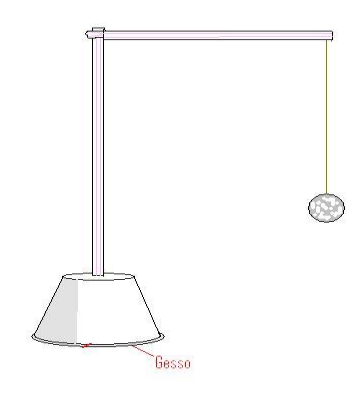

Figura 2: Pêndulo Eletrostático: Disponível em:<https://www.google.com.br/search?q=pendulo+eletrostatico&source>. Acessado em março de 2017

# **Roteiro de Atividades**

Questão1**:** Como é chamado o experimento que você fez e qual sua finalidade?

Questão 2**:** Que tipo de eletrização você pode encontrar nesse experimento?

Questão 3: Explique o que acontece quando você aproxima o cano de PVC ou a régua eletrizada da esfera do pêndulo.

Questão 4: Que tipo de força ocorre na experimentação?

Questão 5: Usando o celular o grupo deve fazer um pequeno vídeo sobre a finalidade do Pêndulo Eletrostático.

# PROJETO: **MEDINDO A CONSTANTE DE TEMPO DO CAPACITOR COM O USO DO MICROCONTROLADOR ARDUINO**

PÚBLICO ALVO: ALUNOS DO TERCEIRO ANO DO ENSINO MÉDIO

#### **RESUMO**

O microcontrolador Arduino tem ajudado inúmeras pessoas no que se refere à ciência, eletrônica, robótica ou projetos de engenharia, permitindo-lhes construir coisas que antes não seria possível. Com o uso deste microcontrolador os alunos se sentem mais motivados, uma vez que passam por uma experiência educacional que é mais interessante, divertida e mais carregada com conteúdo STEM (sigla em inglês de ciência, tecnologia, engenharia e matemática). Nesse projeto usamos o microcontrolador Arduino Mega 2560 acoplado a um computador para medir a constante de tempo de um circuito RC.

#### **JUSTIFICATIVA**

Hoje em dia, os microcontroladores acoplados a computadores permitem o controle, aquisição, visualização e processamento de dados e através deste trabalho pode-se desenvolver no aluno uma motivação para o estudo da Física e também tornar a Física mais acessível, uma vez que se usam materiais de baixo custo. Neste trabalho, queremos mostrar que é possível, e não dispendioso, configurar aparelhos experimentais onde os estudantes têm um papel mais ativo ao invés de simplesmente apertar e girar botões sem saber o que realmente está acontecendo.

#### **OBJETIVOS**

- ➢ Realizar aplicações simples do microcontrolador Arduino que mostrem suas potencialidades e desenvolver experimentos para o laboratório de Física utilizando este microcontrolador;
- ➢ Medir a constante de tempo do capacitor usando o microcontrolador Arduino;
- ➢ Construir o gráfico da voltagem em função do tempo de um capacitor.

#### **METODOLOGIA**

Neste trabalho usamos um circuito  $RC$  com uma fonte de tensão e um interruptor. Quando fechamos o interruptor a corrente elétrica flui no circuito e cria-se uma voltagem nos terminais do capacitor o qual será medida a constante de tempo. Quando removemos a fonte de tensão e fechamos o circuito, o capacitor se descarregará. Usamos como fonte de alimentação a tensão de saída+5V na placa do Arduino e este nos permite construir um gerador de onda quadrada. Configurando um
dos pinos do estado alto para um período de tempo e então no estado baixo para o mesmo período geramos uma onda quadrada com suficiente precisão para este experimento. Definimos o pino 7 como um pino de saída e usamos o pino  $A0$  para ler a voltagem através do capacitor.

# **RESULTADOS OBTIDOS**

Com o desenvolvimento desse projeto utilizando a placa Arduino em um circuito RC, encontramos a constante de tempo para a descarga de um capacitor e com o auxílio do programa Libre Office foi feito o gráfico da voltagem em função do tempo da descarga de um capacitor e, além disso, encontramos o erro percentual e a equação da linha de tendência, como é mostrado no roteiro experimental.

## **Sequência didática: Capacitores e Resistores**

**Autor:** Mestrando Lourivaldo de Oliveira Santos

**Orientador:** Prof. Dr. Eduardo de Paula Abreu

**Local:** Escola pública de Rio Branco

**Duração:** 400 min – 8 horas/aulas

**Assunto:** Capacitores e Resistores

**Conteúdo:** Capacitores, história dos Capacitores, Capacitância, Energia armazenada por um Capacitor, Resistores, Resistência elétrica, Lei de ohm e Códigos de cores dos Resistores e noção da placa Arduino.

## **OBJETIVOS:**

- $\checkmark$  Calcular a capacitância, diferença de potencial e carga dos capacitores;
- $\checkmark$  Saber diferenciar os tipos de Capacitores;
- ✓ Identificar a energia do capacitor através do gráfico da carga em função da diferença de potencial;
- ✓ Saber calcular a resistência elétrica, resistividade, área e comprimento dos resistores em situações-problemas;
- ✓ Identificar o gráfico dos resistores ôhmicos;
- $\checkmark$  Conhecer a placa Arduino.

## **Atividade 1**

No primeiro momento os alunos devem ser orientados a fazerem uma leitura silenciosa no livro didático BONJORNO; CLITON**,. Física Ensino Médio**. 2. ed. São Paulo : FTD, v. 3, 2013, páginas 66 a 67 sobre a carta de Benjamin Frank a Peter Collison. Após a leitura fazer um debate sobre texto.

No segundo momento aula expositiva com o auxílio do livro didático mencionado anteriormente nas páginas 61 a 63 sobre os tópicos: capacitores, capacitância e energia armazenada em um capacitor. O tempo previsto para essa atividade é de 2 horas/aulas, ou seja, 100 minutos.

#### **Atividade 2**

Essa atividade é voltada para resoluções de situações-problemas, recomendase que coloque os alunos em duplas para resolverem os exercícios propostos: 1 a 7 do livro didático mencionado na atividade 1 na página 64. Duração dessa atividade 1 hora/ aulas, ou seja, 50 minutos.

#### **Atividade 3**

Coloque vários dispositivos eletrônicos diante dos alunos, pergunte a eles qual dos dispositivos é um resistor? Tente tira informações prévias dos alunos sobre os resistores. No segundo momento com o auxílio do livro didático BONJORNO; CLITON**,. Física Ensino Médio.** 2. ed. São Paulo : FTD, v. 3, 2013. páginas 90 a 93 ou do livro adotado pela escola, execute uma aula expositiva sobre os tópicos: Resistores, resistência elétrica e resistividade. O tempo previsto para a realização dessa atividade é de 2 horas/aula, ou seja, 100 minutos.

#### **Atividade 4**

Essa atividade está volta para a resolução de exercícios propostos, coloque os alunos em dupla ou em grupo para resolverem os exercícios: 1 a 4 do livro didático BONJORNO; CLITON,. **Física Ensino Médio.** 2. ed. São Paulo : FTD, v. 3, 2013. página 95. Tempo previsto 1 hora/aula de 50 minutos.

## **Atividade 5**

No primeiro momento apresentar aos alunos um vídeo Arduino para iniciantes, disponível em: [https://www.youtube.com/watch?v=AFqwLvlt4iU.](https://www.youtube.com/watch?v=AFqwLvlt4iU) Após a exibição do vídeo apresentar o Kit que eles irão usar para calcular o constante de tempo capacitiva do capacitor em um circuito RC. Essa atividade tem um tempo previsto de 3 horas/aulas, ou seja, 150 minutos.

## **ROTEIRO EXPERIMENTAL DO MICROCONTROLADOR ARDUINO ENCONTRAR A CONSTANTE DE TEMPO**

**Autor**: Mestrando Lourivaldo de Oliveira Santos

**Disciplina**: Física

**Assunto**: Capacitores e Resistores

**Atividade experimental**: Medindo a constante de tempo do capacitor usando o microcontrolador Arduino

**Objetivo**: Encontrar a constante de tempo do capacitor usando o microcontrolador Arduino, construir o gráfico da voltagem em função do tempo de um capacitor o usando o programa Libre Office.

#### **Introdução**

O Arduino é uma plataforma que foi construída para promover a interação física entre o ambiente e o computador utilizando dispositivos eletrônicos de forma simples e baseada em softwares e hardwares livres.

**Materiais:** Um Microcontrolador Arduino mega 2560, uma placa protoboard, um resistor de 1000  $ohm$ , um capacitor de  $470\mu$ F, notebook, cabo USB e três fios jumper para Arduino.

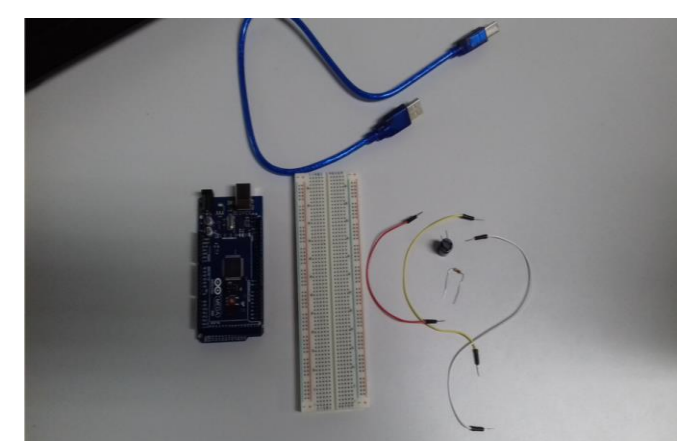

Figura 1. Kit para calcular a constante de tempo do capacitor em um circuito RC. Fonte: arquivo pessoal.

**Observação**: Um capacitor pode ser perigoso. Eles podem produzir uma corrente elevada em um pequeno período de tempo. Nunca toque nas duas extremidades dos capacitores quando estiverem conectados a uma fonte.

## **Procedimento experimental**

O procedimento experimental da instalação do Arduino na placa protoboard pode ser visto na figura 2.

- Pegue o cabo jumper de cor amarela e conecte ao pino de A0.O pino A0 será usado para ler a voltagem através do capacitor.
- Pegue a outra extremidade do cabo jumper de cor amarela e coloque em uma fileira horizontal da placa protoboard.
- Coloque uma das extremidades do cabo jumper de cor branca no pino GND e a outra extremidade coloque na mesma linha do cabo de cor amarela na placa protoboard.
- Pegue o fio jumper de cor vermelha e coloque no pino 7, e a outra extremidade coloque na mesma linha dos demais fios.

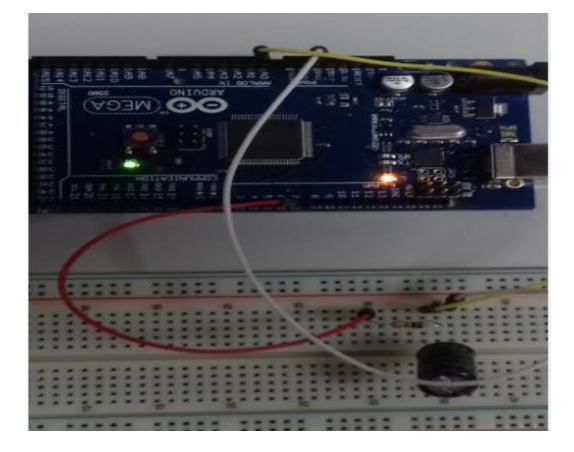

Figura 2: Instalação do Arduino na placa protoboard. Fonte: Arquivo pessoal

Os passos a seguir mostra como colocar o resistor e capacitor em série na placa protoboard.

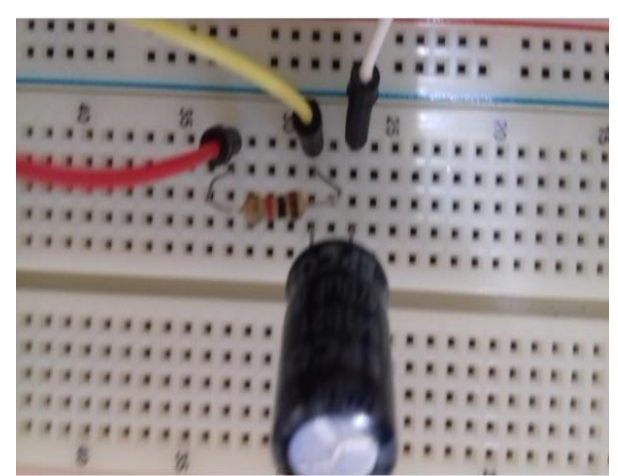

Figura 3. Circuito RC na placa protoboard. Fonte: Arquivo pessoal.

• Pegue o resistor e coloque em uma linha paralela aos cabos jumper como é mostrado na figura 3.

- Uma perna do resistor tem que ficar na mesma coluna do cabo jumper de cor amarela e a outra perna do resistor coloque na mesma coluna do cabo de cor vermelha como é mostrado na figura 3.
- Pegue o capacitor e coloque uma de suas pernas na mesma coluna do fio amarelo e a outra perna coloque na mesma coluna do fio branco. Não se esqueça de colocar a faixa branca que tem no capacitor na mesma direção do cabo jumper de cor branca que está ligado ao pino GND.
- Instale o Arduino no seu computador. Uma vez instalado o Arduino, com o cursor do mouse dê dois cliques sobre o ícone do Arduino mega 2560 (ver figura 4). Você vai observar que vai abrir a interface do programa que é chamada de IDE (Integrated Development Environment, ou Ambiente de Desenvolvimento Integrado), como é mostrado na figura 5.
- Vá em arquivo, clique em novo, e digite o código da listagem que está no apêndice **E**. Salve com o nome de sua escolha, como por exemplo, capacitor.
- Conecte o Arduino ao computador como mostra a figura 6.
- Clique no ícone verificar (ver figura 5) no topo do IDE para verificar se não há erros em seu código. Se não houver erros, clique no botão carregar para fazer o upload do código ao seu Arduino.
- Clique em File, em seguida clique em capacitor 2. (ver figura 7).
- Abra o monitor Serial (ver figura 8) e selecione 115200 para a taxa de transmissão.

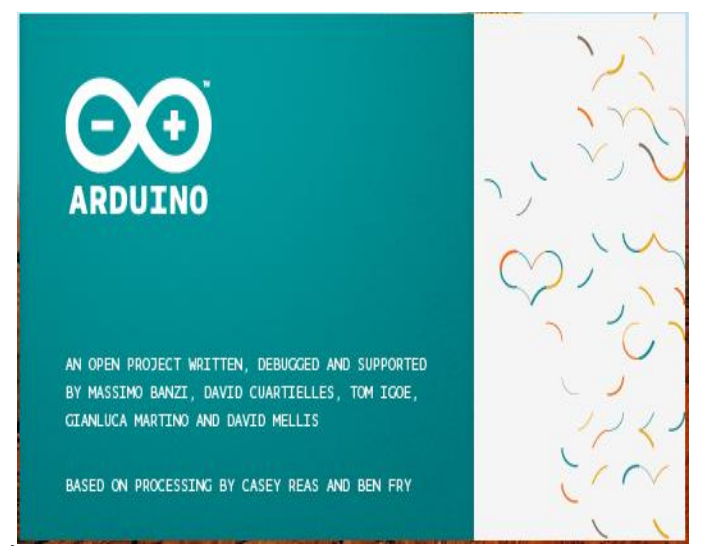

Figura 4. Ícone do Arduino mega 2560. Fonte: Programa Arduino mega 2560.

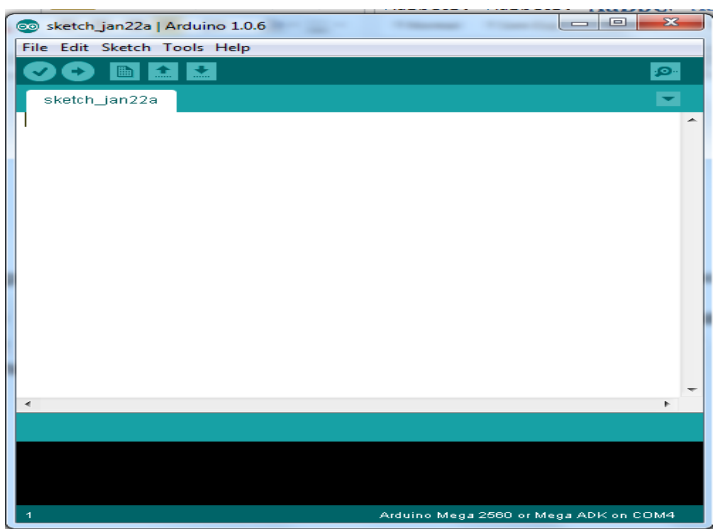

Figura 5: Interface do Arduino Mega 2560. Fonte: Programa Arduino mega 2560.

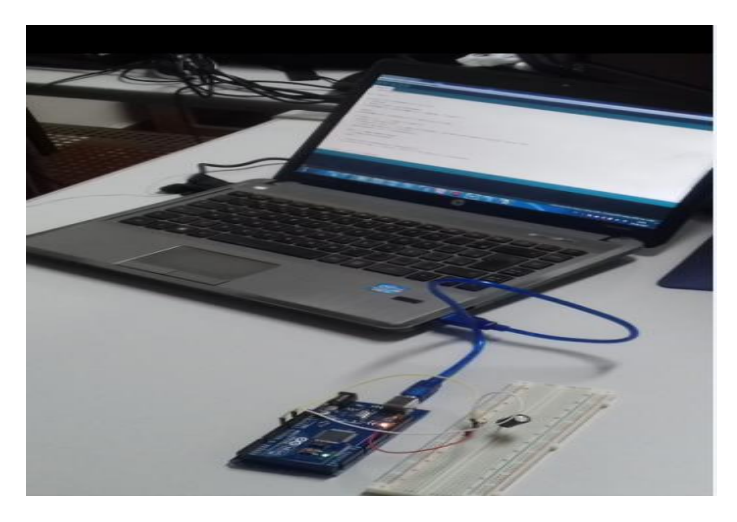

Figura 6. Arduino mega 2560 conectado ao notebook. Fonte: Arquivo pessoal.

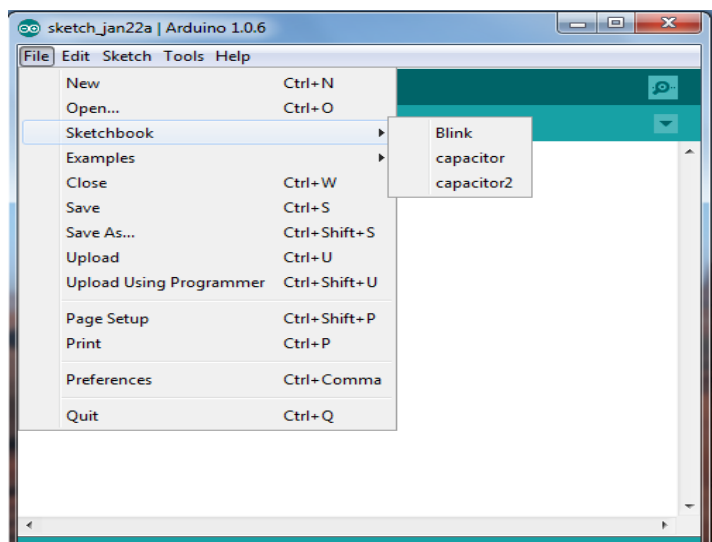

Figura 7. Ferramentas do Arduino. Fonte: Programa Arduino mega 2560.

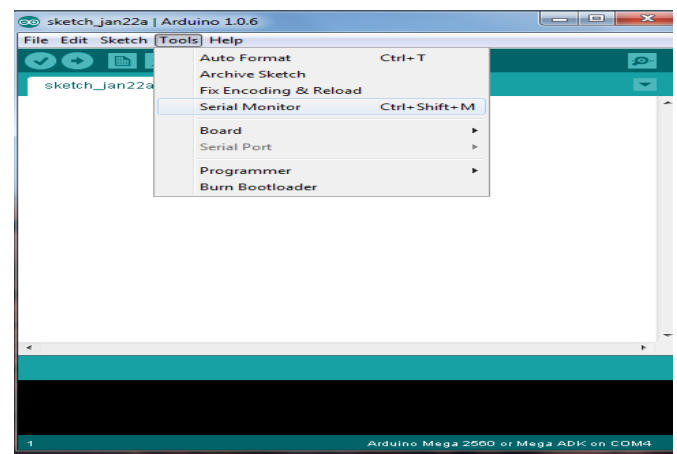

Figura 8. Interface do Arduino mega. Fonte: Programa Arduino Mega 2560.

O programa Arduino vai gerar valores da carga e descarga do capacitor, selecione os valores da descarga, cole no bloco de notas e salve com um nome de sua escolha, como por exemplo, capacitor. Os valores são semelhantes aos da figura 9.

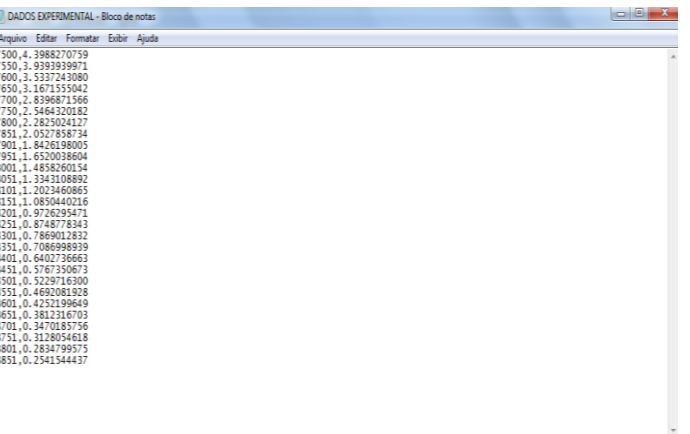

Figura 9. Valores da descarga do capacitor fornecido pelo microcontrolador Arduino 2560.

• Abra o programa Libre Office para construir o gráfico da voltagem em função do tempo que deve ser semelhante ao da figura 10.

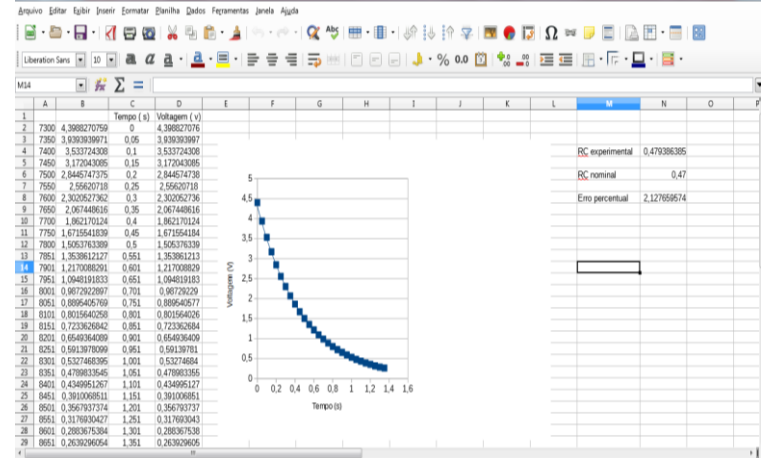

Figura 10. Resultado do experimento. Fonte: Programa Libre Office.

- Coloque os instantes de descarga em segundos, depois selecione as colunas do tempo e da voltagem.
- Clique no botão inserir gráfico, dispersão, o programa vai gerar um gráfico semelhante ao da figura 10.
- Com botão esquerdo do mouse clique em cima da curva e depois com botão clique obter linha tendência.
- Como é mostrado na figura 11, selecione o tipo de regressão Exponencial, e mostrar equação, mostrar coeficiente de determinação, clique e ok.

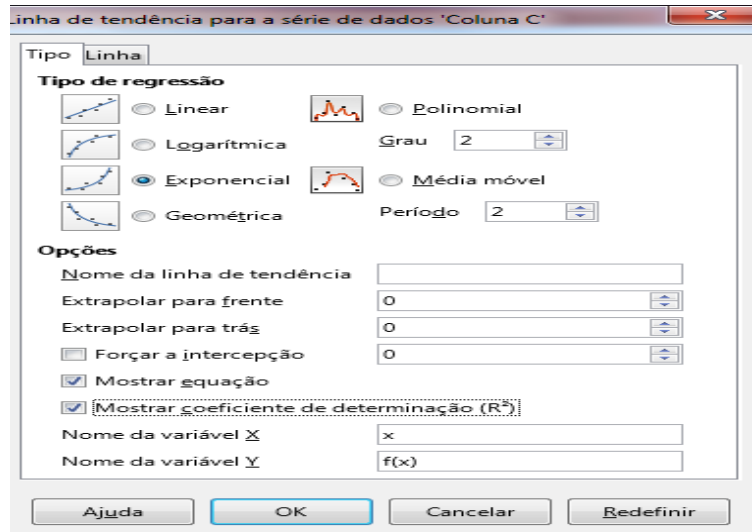

Figura 11. Linha de tendência. Fonte: Programa Libre Office.

- Do expoente da equação (2.15) da linha de tendência fornecida pelo Libre Office, calcule o valor experimental da constante de tempo do capacitor, equação (2.16).
- Com os valores nominais da resistência e da capacitância calcule o valor nominal da constante de tempo, usando a equação (2.16).
- Calcule valor do o erro percentual usando a expressão  $E = \left| \frac{value \, experiment \,al - value \,r \,ational}{value \,r \, nominal} \right| \, x \, 100.$  Compare o resultado com os resultados dos demais colegas.

# APÊNDICE A- Questionário: Aulas de Física no Ensino Médio

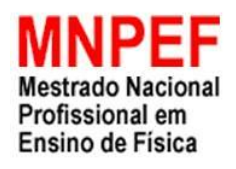

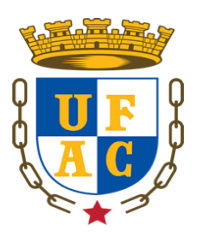

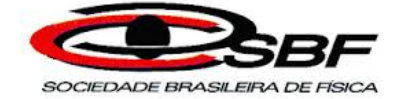

# UNIVERSIDADE FEDERALDO ACRE PRÓ-REITORIA DE PESQUISA E PÓS-GRADUAÇÃO MESTRADO NACIONAL PROFISSIONAL EM ENSINO DE FÍSICA

Questão1: Você já fez alguma atividade experimental em sala de aula na disciplina de Física antes de iniciar o Terceiro ano do Ensino Médio? Sim () Não ()

Questão 2: Antes de iniciar o Terceiro ano do Ensino Médio, você já tinha ouvido falar em Pêndulo Eletrostático? Sim ( ) Não ( )

Questão 3: Quais dos recursos didáticos baixo são mais utilizados nas aulas pelo o professor de Física, durante o seu Ensino Médio? Numere no grau de frequência com que o professor utiliza nas aulas de Física.

- a) ( ) laboratório.
- b) ( ) quadro.
- c) ( ) dada-show.
- d) ( ) livro didático.
- e) ( ) outros.

APÊNDICE B-Questionário avaliativo: Pêndulo Simples (pós-teste)

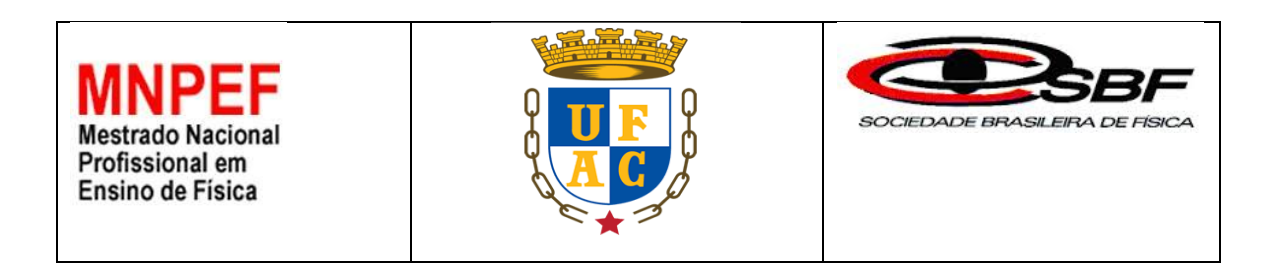

# UNIVERSIDADE FEDERALDO ACRE PRÓ-REITORIA DE PESQUISA E PÓS-GRADUAÇÃO MESTRADO NACIONAL PROFISSIONAL EM ENSINO DE FÍSICA

Prezado aluno,

O presente questionário faz parte da pesquisa que estou desenvolvendo no Mestrado Nacional Profissional no Ensino de Física da Universidade Federal do Acre. O mesmo tem como objetivo verificar a o grau de satisfação dos alunos em relação às aulas com atividade experimentais e avaliar o conteúdo trabalhado em sala de aula a partir de aula expositiva e aulas práticas.

O Preenchimento não é obrigatório. Portanto não é necessário colocar seu nome. Seja bem honesto com sua resposta para ajudar a melhorar o ensino de Física. Desde já agradeço a colaboração e participação de todos.

1. Gostou de fazer atividade experimental para mudar a maneira de estudar Física na escola?

Sim ( )  $Não ( )$  Indiferente ( )

2. Você já tinha feito alguma atividade experimental na disciplina de Física no ensino médio?

Sim ( ) Não ( )

3. Os primeiros relógios de pêndulo foram criados por qual físico?

Isaac Newton ( ) Galileu Galilei ( ) Christian Huygens ( )

4. Em um local onde a aceleração da gravidade é g, deve afastar-se o pêndulo da sua posição de equilíbrio de modo que o fio esticado descreva um ângulo com a vertical no máximo de?

entre  $0^{\circ}$  e 10<sup>o</sup> ( ) entre 15<sup>o</sup> e 20<sup>o</sup> ( ) entre 20<sup>o</sup> e 30<sup>o</sup> ( ) 5. Qual é a unidade de medida da frequência no Sistema Internacional de Medidas? Ohm ( )  $m/s^2$  ( ) hertz ()

6. Quais das grandezas o período do Pêndulo Simples depende?

Tempo e velocidade ( ) comprimento e massa ( ) comprimento e aceleração da gravidade ( )

7. Determine aproximadamente o período de oscilação de um pêndulo simples que possui comprimento de 1 m, oscilando em um local onde a aceleração da gravidade corresponde a 16 m/s<sup>2</sup>. Dados:  $\pi \approx 3$ .

1,5 segundos ( ) 2,0 segundos ( ) 3,0 segundos ( ) 8. Qual é a frequência de um Pêndulo Simples que faz 12 oscilações em 10 segundos? 0.83 Hz ( ) 1,2 Hz ( ) 2 Hz ( )

APÊNDICE C- Questionário projeto Arduino (pré-teste)

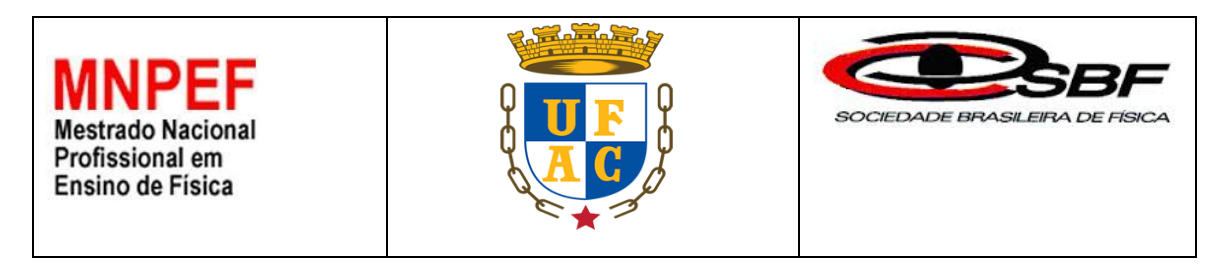

# UNIVERSIDADE FEDERALDO ACRE PRÓ-REITORIA DE PESQUISA E PÓS-GRADUAÇÃO MESTRADO NACIONAL PROFISSIONAL EM ENSINO DE FÍSICA

Prezado aluno,

O presente questionário faz parte da pesquisa que estou desenvolvendo no Mestrado Nacional Profissional no Ensino de Física da Universidade Federal do Acre. O mesmo tem como objetivo verificar o conhecimento prévio de cada aluno sobre capacitor, resistor e Arduino.

O Preenchimento não é obrigatório. Portanto não é necessário colocar seu nome. Seja bem honesto com sua resposta para ajudar a melhorar o ensino de Física. Desde já agradeço a colaboração e participação de todos.

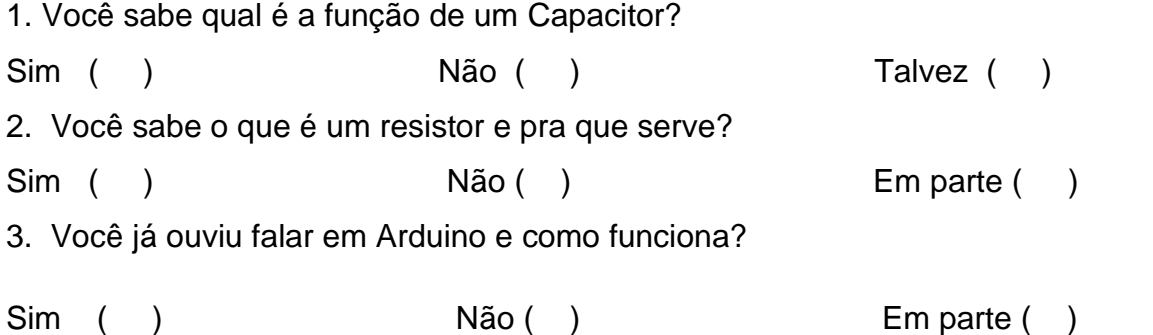

106

APÊNDICE D- Questionário avaliativo: Experimento Arduino (pós-teste)

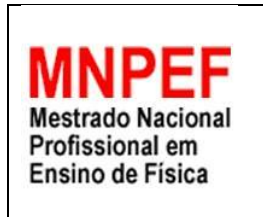

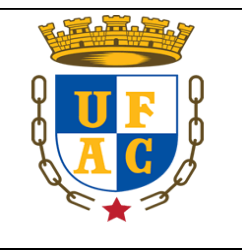

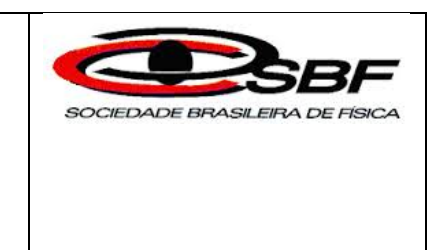

# UNIVERSIDADE FEDERALDO ACRE PRÓ-REITORIA DE PESQUISA E PÓS-GRADUAÇÃO MESTRADO NACIONAL PROFISSIONAL EM ENSINO DE FÍSICA

Prezado aluno,

O presente questionário faz parte da pesquisa que estou desenvolvendo no Mestrado Nacional Profissional no Ensino de Física da Universidade Federal do Acre. O mesmo tem como objetivo verificar o grau de satisfação dos alunos em relação às aulas com atividade experimentais e avaliar o conteúdo trabalhado em sala de aula a partir de aula expositiva e aulas práticas.

O Preenchimento não é obrigatório. Portanto, não é necessário colocar seu nome. Seja bem honesto com sua resposta para ajudar a melhorar o ensino de Física. Desde já agradeço a colaboração e participação de todos.

1. Gostou de fazer atividade experimental usando o microcontrolador Arduino para calcular a constante de tempo do capacitor?

Sim ( ) Não ( )

2. Você consegue explica o que é Arduino?

Sim ( ) Não ( )

3. Essa atividade que você desenvolveu junto com seus colegas e o professor contribuiu em sua formação como cidadão?

Sim ( )  $N\tilde{a}$  ( )  $N\tilde{a}$  ( )  $N\tilde{a}$  ( )  $N\tilde{a}$  ( )  $N\tilde{a}$  ( )  $N\tilde{a}$  ( )  $N\tilde{a}$  ( )  $N\tilde{a}$  ( )  $N\tilde{a}$  ( )  $N\tilde{a}$  ( )  $N\tilde{a}$  ( )  $N\tilde{a}$  ( )  $N\tilde{a}$  ( )  $N\tilde{a}$  ( )  $N\tilde{a}$  ( )  $N\til$ 

4. Qual é a finalidade de um capacitor?

( ) Capacitor é um componente eletrônico capaz de armazenar carga elétrica.

( ) Capacitor é um dispositivo que armazena corrente elétrica.

( ) Capacitor é um componente elétrico que serve para controlar a passagem de corrente.

5. Que tipo de circuito foi usado na atividade experimental?

- ( ) Resistor –Capacitor ( RC)
- ( ) Resistor Indutor ( RL)
- ( ) Indutor Capacitor ( LC)

6. Qual é a unidade de medida da capacitância no Sistema Internacional de Medidas?

Watts ( ) Ohm ( ) Farad ( )

7. Qual é a finalidade de um resistor?

( ) Função de limitar os valores da [corrente](http://mundoeducacao.bol.uol.com.br/fisica/corrente-eletrica.htm) elétrica de acordo com necessidades específicas.

( ) Finalidade de armazenar cargas elétricas.

( ) Medir a intensidade da corrente elétrica.

8. Em relação ao microcontrolador Arduino, placa protoboard e o programa Libre Office, ficaram claros a finalidade de cada um?

Sim ( ) Não ( ) Em partes ( )

9. Em sua opinião fazer atividade experimental utilizando o microcontrolador Arduino em sala de aula, ajuda com que os alunos entendam melhor o estudo do capacitor e resistor?

Sim ( ) Não ( ) Irrelevante ( )

# **APÊNDICE E: CÓDIGO DO ARDUINO**

O código do Arduino disponível em:

[https://github.com/Louise555/arduino\\_based\\_labs/blob/master/sketch\\_capacitor\\_cha](https://github.com/Louise555/arduino_based_labs/blob/master/sketch_capacitor_charge_discharge.ino) [rge\\_discharge.ino.](https://github.com/Louise555/arduino_based_labs/blob/master/sketch_capacitor_charge_discharge.ino)

// (Dr. V. Lankar 2016) - charge and discharge of a capacitor. The output is time (ms) voltage(V)

// When reading in a spreadsheet the format is .csv/ The baud rate is 115200 to select in Serial monitor.

// the expected time constant is 1000uF x 4.5 K = 4.5 seconds - Use a multimeter to measure the resistance of the resistor.

// the capacitor is charging and discharging in the resistor.

/\* circuit: output pin 7 - resistor 4.5K - input A0 - capacitor

/\* 1000 micro - Grnd

\* original code by:

\* Yves Pelletier

\* http://electroniqueamateur.blogspot.com

\* \*\*\*\*\*\*\*\*\*\*\*\*\*\*\*\*\*\*\*\*\*\*\*\*\*\*\*\*\*\*\*\*\*\*\*\*\*\*\*\*\*\*\*\*\*\*\*\*\*\*\*\*\*\*\*\*\*\*\*\*\*\*\*/

// we read the tension across the capacitor. The tension is between 0 and 1023 (that is between 0 and 5V)

// Then the tension is converted to volts by dividing by 1023 and by multiplying by 5V. // We need to find the maximum tension during charge by running trials. Here it seems to be 1010 which is 4.9V

intetat =  $0$ : // 0 at beginining, 1 during chargge // 2 discharge , 3 when it is done. Longprevious Millis  $= 0$ ; long interval =  $50$ ; // time between 2 measures boolean flag=1; // just for the beginning

void setup() {

pin Mode(7, OUTPUT); // pin for the capacitor Serial. begin(115200); // when you open the monitor make sure to select the right number of bauds.

```
// first we need to make sure the capacitor is totally discharged
// we wait for 5 s
Digital Write (7,LOW);
delay(5000);
```

```
 // new state - charge
eta = 1:
// charging capacitor 5V
Digital Write(7,HIGH); 
}
// this is just a function to format the data on the screen
voidprint_data (unsigned long x, float y)
{
Serial.print(x, DEC); 
Serial.print(",");
Serial.print(y, DEC); 
Serial.println();
}
void loop() {
unsigned long currentMillis = millis();
int tension;
```

```
 // ready to take a new measurement
if(currentMillis - previousMillis>= interval || flag==1) {
flag=0;
previousMillis = currentMillis; // keep track of time. 
if (etat == 1) { // charge of capacitor
tension = analogRead(AO);if (tension < 1010){ // not completely charged - this has to be changed if another 
resistor used. 
      // print_data(millis(), tension); 
print_data(millis(), 5.*tension/1023.); 
     }
else{ // completement chargé
      // change state discharge
eta = 2;
   // Serial. Println ("Decharge du condensateur");
Digital Write(7,LOW); // the pin 7 goes to 0 the capacitor is discharging. 
    }
   }
if (etat == 2) { // discharge
tension = analog Read(A0);if ( tension > 50){ // not fully discharged
      // print_data (millis(), tension); 
print_data (millis(), 5.*tension/1023.);
     }
else { // discharged 
etat = 3; // we change state we are done
while (1);
}
}
}
}.
```
**APÊNDICE F: Banner da Apresentação do Pêndulo Simples no Viver Ciência: UFAC**

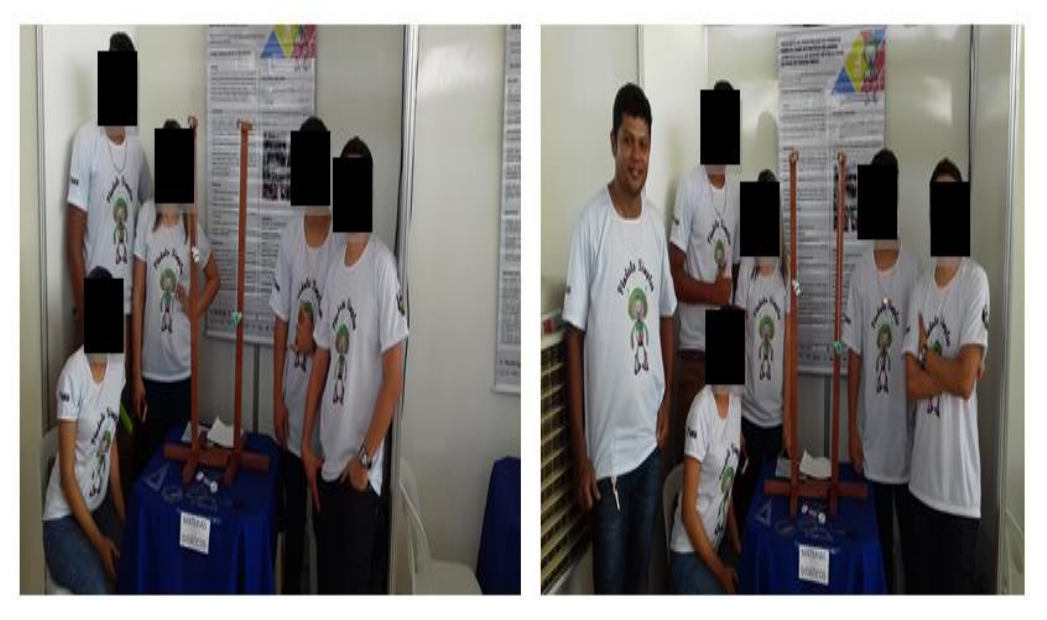

Fonte: Arquivo pessoal

#### **APÊNDICE G: Banner da Apresentação do Arduino feira de ciência: CEBRB/UFAC**

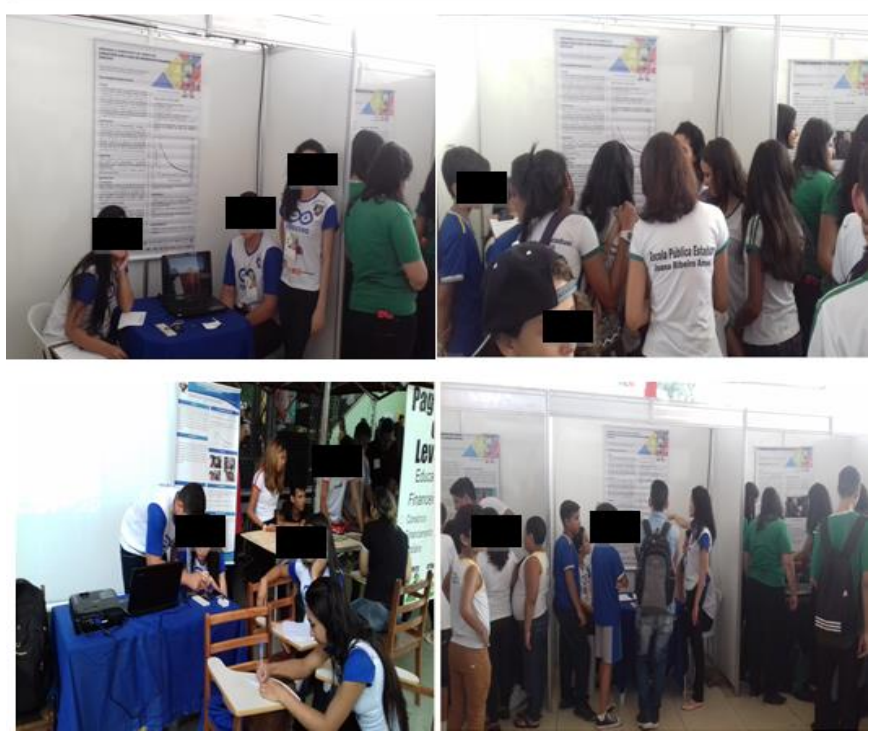

Fonte: Arquivo pessoal.

# **APÊNDICE H: Apresentação dos slides da aula expositiva: Pêndulo Simples**

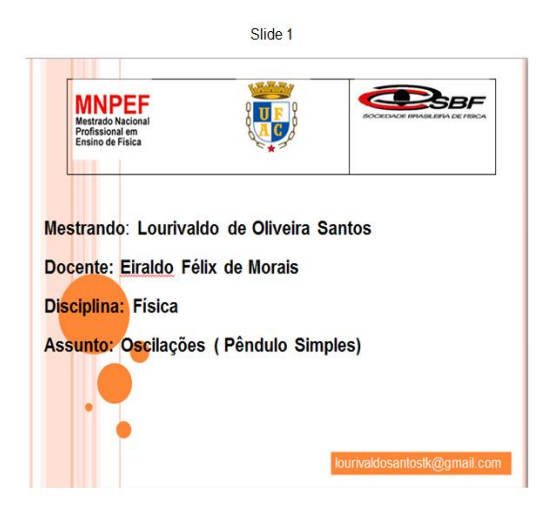

Slide 2 **OBJETIVO** Oscilacões > Identificar o período de oscilação do pêndulo simples; > Calcular a aceleração da gravidade > Mostrar que o período de oscilação não depende da massa: > Mostrar que é possíveis elaborar aulas atrativas com uso materiais de fácil aquisição; > Comparar os resultados experimentais com valores adotados em livros didáticos: o Construir o gráfico do período em função do comprimento do pêndulo utilizando o programa Excel; Mestrando: Lourivaldo Santos

#### Slide 3

#### UM POUCO DA HISTÓRIA

- > Diz a história que, certa vez. Galileu estava observando as oscilações de um lustre da Catedral de Pisa quando teve a idéia de fazer medidas do tempo de oscilação.
- > Como naquela época ainda não haviam inventado o relógio e nem o cronômetro, Galilei fez a contagem do tempo de oscilação comparando-o com a contagem das batidas de seu próprio pulso;
- > Fazendo isso ele verificou que mesmo quando as oscilações ficavam cada vez menores o tempo delas era sempre o mesmo. Em sua casa ele repetiu o experimento utilizando um pêndulo e novamente o resultado que tinha obtido com a oscilação do lustre foi confirmado, e verificou ainda que o tempo das oscilações dependiam do comprimento do fio-

Mestrando:Lourivaldo Santos

História

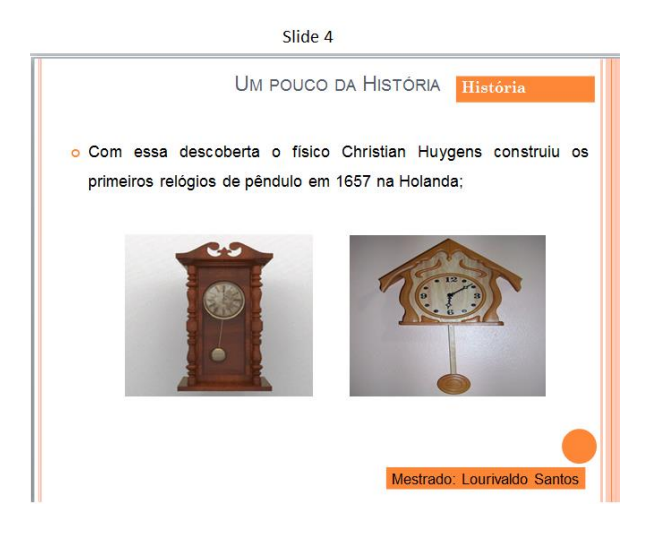

Slide 5

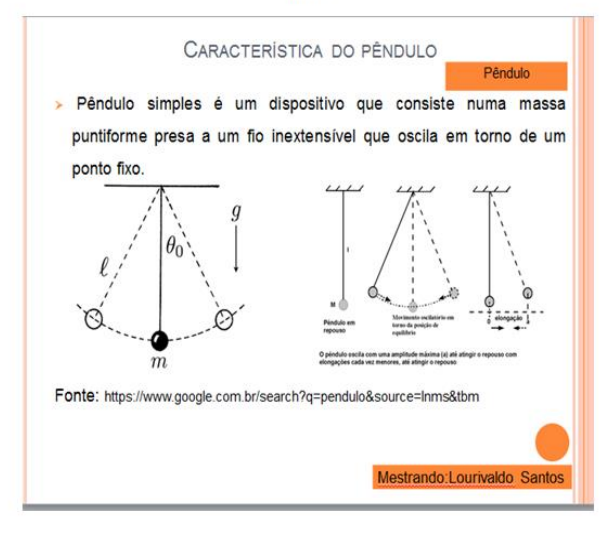

Slide 6

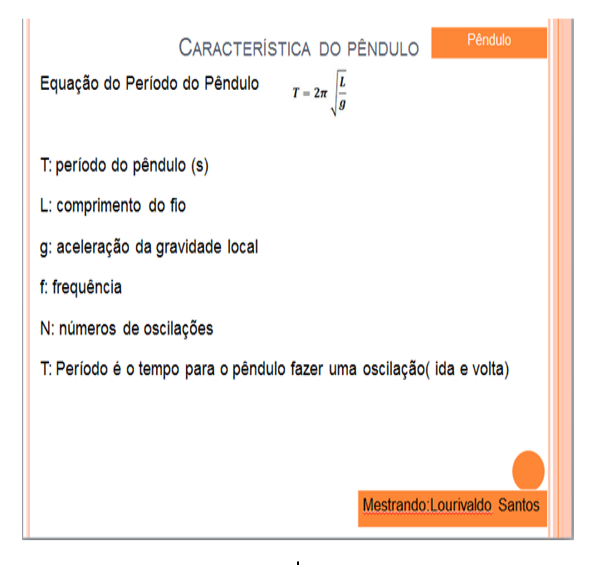

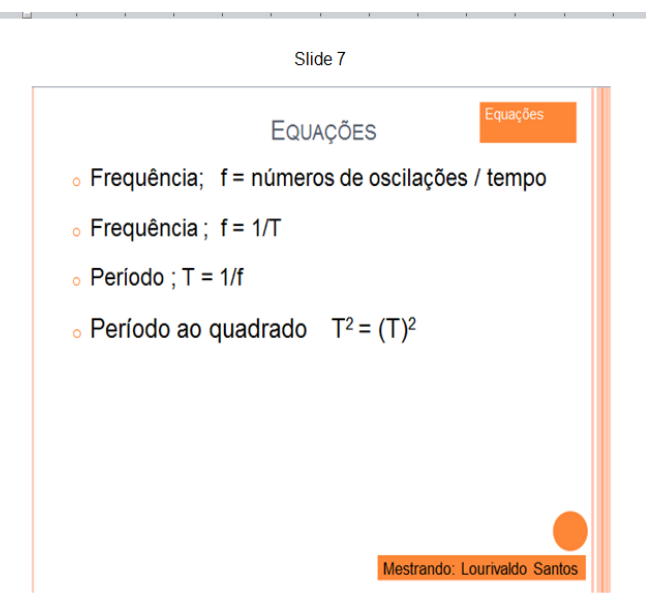

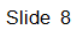

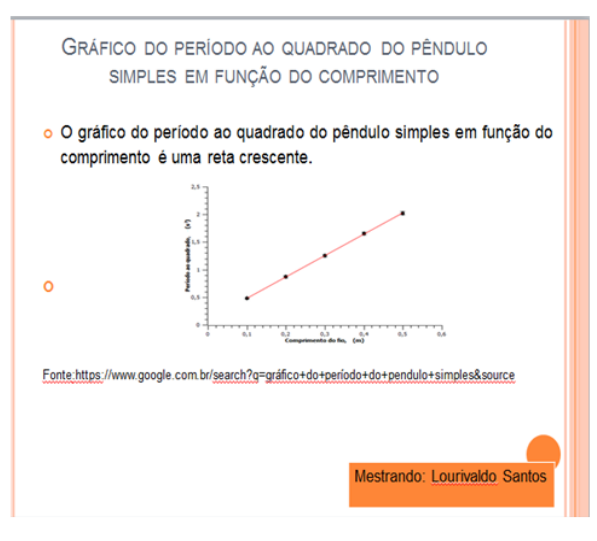

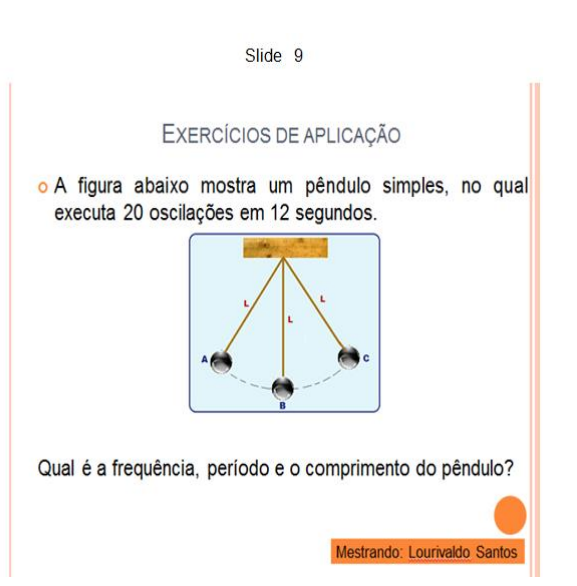

Slide 10

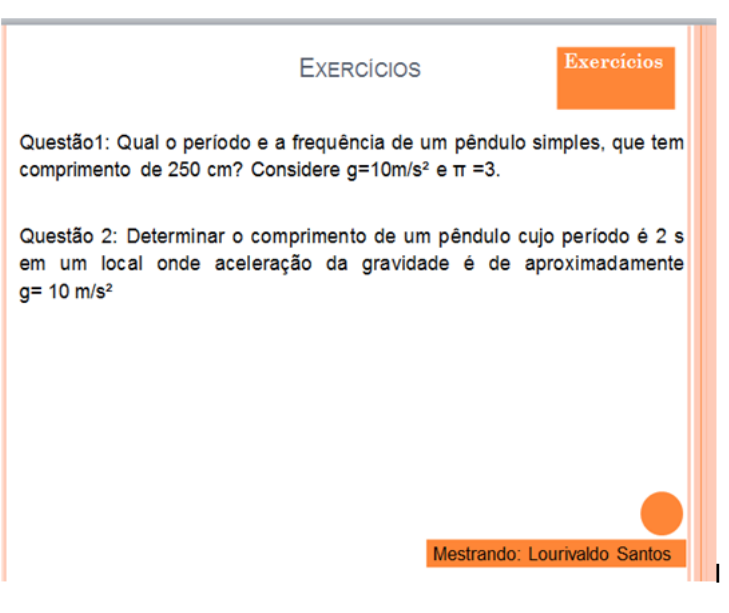

# **REFERÊNCIAS**

## ARDUINO PARA INICIANTES. Disponível em: **<https://www.youtube.com/watch?v=AFqwLvlt4iU>**. Acesso em 12/12/2017.

ARDUINO. CONTROLLER EMISSION Disponível to the emission of the emission of the emission of the emission of the emission of the emission of the emission of the emission of the emission of the emission of the emission of the **[https://github.com/Louise555/arduino\\_based\\_labs/blob/master/sketch\\_capacit](https://github.com/Louise555/arduino_based_labs/blob/master/sketch_capacitor_charge_discharge.ino) [or\\_charge\\_discharge.ino](https://github.com/Louise555/arduino_based_labs/blob/master/sketch_capacitor_charge_discharge.ino)**. Acesso em 10/08/2017.

ARDUINO. Disponível em: **˂https://www.arduino.cc/en/Tutorial/YunSysupgrade˃**. Acesso em 22 /12/ 2017.

BONJORNO; CLITON,. **Física Ensio Médio.** 2. ed. São Paulo : FTD, v. 3, 2013

HALLIDAY, D.; RESNICK, R. **Fundamentos de física**: eletromagnetismo. 9. ed. Rio de Janeiro: LTC, 2009.

MUNDO EDUCAÇÃO. Disponível em: <http://mundoeducacao.bol.uol.com.br/fisica>. Acesso em 26/05/2017.

SOUZA, F. **Embarcados Arduino Mega**, 2014. Disponível em: **˂https://www.embarcados.com.br/arduino-mega-2560**˃. Acesso em 26/10/2017.

YAMAMOTO, K.; FUKE, F. **Física para o ensino médio**. 3.ed. São Paulo: Saraiva, v. 2, 2013.

YAMAMOTO, K.; FUKE, F. **Física para o ensino médio**. 3.ed. São Paulo: Saraiva, v.3, 2013.